Ano II . Número 19 . 1985 . Cr\$ 10.000,

**Cessadores** 

 $MSX:$ **UM NOV** PADRÃO NO MERCADO

Uma Publicação

O MARKETING **NA INFORMÁTICA** BRASILEIRA

**ANÁLISES DE**

4 PROGRAMAS

# **A ARTE DE ESCREVER COM TECNOLOGIA**

MICH

 $\boldsymbol{\delta}$ 

## **TESTES: TK 90X E PC 2001**

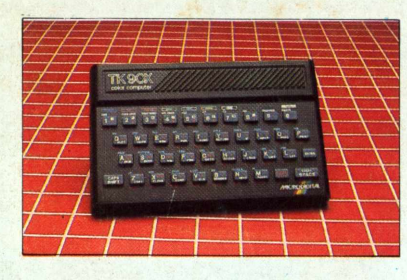

NO CADERNO DE LAZER: **•. SL-30MD, NOVO VÍDEO DA SONY • O HUMOR DE GLAUCO** • VIDEOGAMES <sup>E</sup> COMPUTERGAMES

# **NINGUÉM CHEGOU 1Ã0 PERTO DO FUTURO**

Л

# duzido na Zona Franca de Manau

# AQUI VOCÊ DOMINA A INFORMATICA.

**BARTASA** 

Quem está pensando em usar

CCC

FOR

computadores, precisa começar por um micro que seja avançado, fácil de operar e que, acima de tudo, seja útil. Ó novo MC 1000 é assim. Por isso, é o melhor para você.

Ele funciona ligado à uma TV e a um gravador cassete. E é o único com 3 microprocessadores independentes, mais rápidos e com muito mais funções.

STOP Q

**SHIF** 

RETUR

Tem até 9 cores para composição de gráficos e desenhos, e som especial, com 3 canais para músicas, mais <sup>1</sup> para efeitos especiais.

<sup>E</sup> tem mais memória que qualquer outro, com ROM de 16 K, RAM expansível para até 70 K, com 6 K exclusivos para vídeo.

No MC 1000, você já encontra Liguagem Basic incorporada e tem <sup>à</sup> disposição um vasto software, com programas em fiinterface para disquetes.

**----------**

SOUND

MC 1000

Conheça logo o MC 1000 da CCE. Você vai descobrir todas as vantagens da informática no trabalho, nos estudos e na hora de se divertir.

<sup>E</sup> vai ver também que micro não é bicho de sete cabeças. <sup>É</sup> apenas uma grande sacada. Feita para todo mundo usar e abusar.

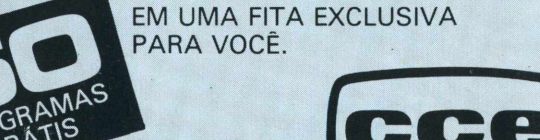

COLOR COMPUTER

**Já à venda nos revendedores CCE. ÁUDIO-VÍDEO-INFORMÁTICA**

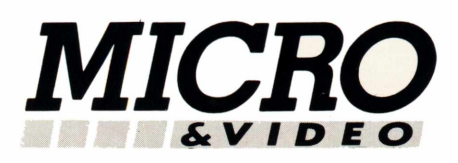

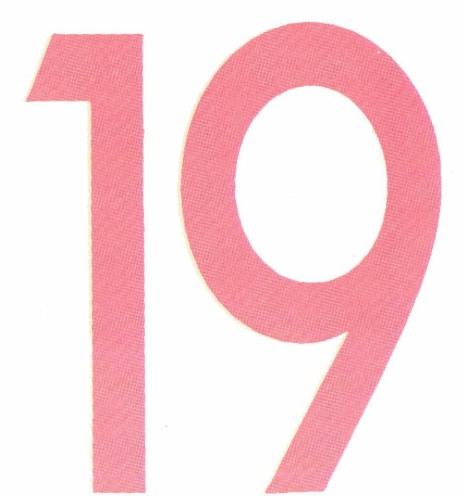

**10 CARTAS 12 MICRO JORNAL 13 AGENDA 14 MERCADO 20 MICRO PRESS 24 LIVROS 50 APPLE 53 TRS-80 41 SOFTWARE**

#### 26

**PROCESSADORES DE TEXTO —** De funcionamento similar ao das máquinas de escrever, os processadores de texto também apagam, copiam, trocam caracteres ou blocos de textos. Por seus muitos recursos são bem aceitos. Entre as diversas opções encontradas no País, difícil é saber qual a mais adequada.

#### 21

5

**NCC 85 —** Depois da euforia dos anos passados, a NCC não chegou a apresentar muitas novidades. Os brasileiros que estiveram lá compararam o desempenho deste ano com os dos anos anteriores. Ficou evidente a preocupação com a crise que abateu a informática americana.

**MARKETING NA INFORMÁTICA — O** marketing nacional da microinformática está em busca de profissionais e de soluções criativas. Apesar da postura ainda tímida da propaganda brasileira, a capacitação em marketing será elemento competitivo essencial para os fabricantes conquistarem o liderança em cada segmento.

#### 47

**MSX** — Um micro japonês, de sucesso no Japão e na Europa, está aportando no Brasil através de dois fabricantes.

#### 48

**PC-LINE —** Oscar Decker compara os muitos organizadores existentes no mercado norte-americano. 8

**BYTE-BRASIL —** Ivan Martins analisa o affair que envolve USP, SEI e IBM no fornecimento de sistemas para a universidade.

#### 34

**HIGH-TECH —** Os bastidores da informática internacional pelo colunista José Eduardo Mendonça.

#### 62

**OPINIÃO** — Um depoimento emocionado de Antonio Pires de Carvalho, gerente da Sony, sobre a Feira de Tsukuba no Japão.

#### 38/35

**TESTE DO TK 9OX <sup>E</sup> PC 2001 —** Os dois micros passaram por uma batería de testes realizada por nossos analistas.

#### 22

**SCOPUS —** Investindo em tecnologia de ponta.

57

**LAZER** — Uma nova seção com muita informação, humor e dicas.

#### Editorial

## **NO NOVO PROJETO UM ENCONTRO MARCADO COM O FUTURO**

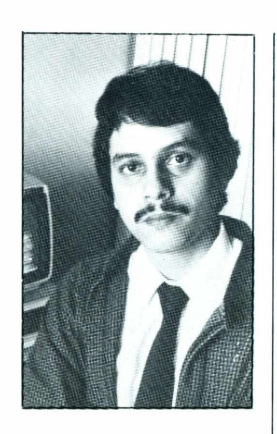

*Fim do mistério, aí está a nova Micro & Video. Após dezoito números, partimos para uma nova fase, decorrente do próprio amadurecimento do mercado brasileiro de informática. Apartir de agora você vai poder contar com uma revista voltada para todos os aspectos gue envolvem a utilização dos computadores, sejam elesmicros domésticos ou destinados ao mercado profissional e grandes centros de processamentos de dados.*

*O projeto editorial e gráfico da Micro & Vídeo gue você passa a ler neste momento consumiu muitas horas de discussão, planejamento e trabalho da redação e do departamento de arte da Fonte Editorial, envolvendo cerca de vinte profissionais das duas áreas.*

*O tratamento das novas colunas, das novas seções, foi cuidadosamente analisado, para fazer chegar às mãos de cada leitor as últimas novidades dos mercados nacional e internacional em matéria de hardware, software, periféricos, games e muito mais: Os assuntos tratados por Micro & Video tiveram seus espaços redimensionados através da certeza gue estamosfazendo a revista gue o atual estágio de maturidade do mercado brasileiro (fabricantes, agências de publicidade, técnicos da área, estudantes e consumidores iniciantes) exige.*

*O Micro Jornal, uma das inovações introduzidas, recebeu uma diagramação especial para agrupar novasseções: Mercado, um rápido panorama do marketing e dos grandes negócios gue envolvem informática nacional. Micro Press, gue comenta as principais matériaspublicadas nas maisimportantesrevistas de informática do exterior; e uma Agenda, com cursos e eventos.*

*Em outrasseções como Hardware e Software, nossa eguipe de especialistas analisará eguipamentos e programas para fornecer ao leitor as melhores opções. As colunas técnicas também foram remodeladas^ uma seção de lazer, no final de cada edição, irá colocálo frente a frente com a magia dos games, sempre recheada com o humor inteligente.*

*Mas asreformulações não param por agui. Por isso, é muito importante ouvir o gue você tem a dizer sobre esta edição. Escrevanos. Ofuturo virou presente e apenas guem estiverpreparadopara elepoderá compreendersua importância e vivenciá-lo plenamente.*

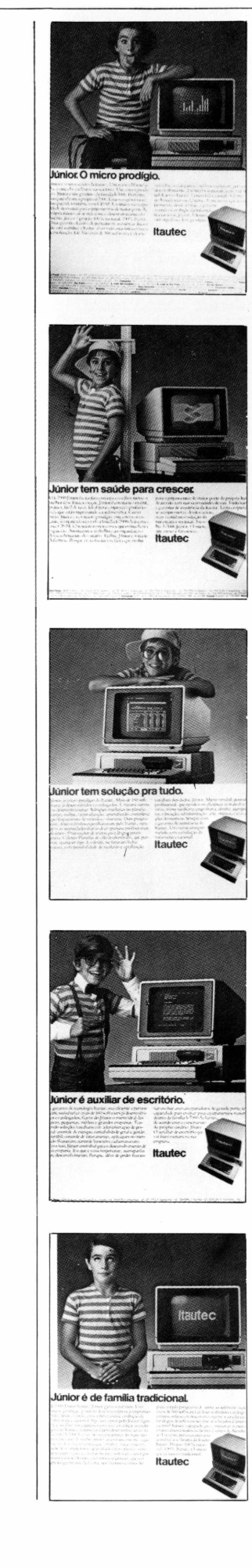

A campanha do Júnior, da Itautec, foi criada pela DPZ e teve como responsáveis:<br>**Washington Olivetto**(diretor de criação), **Rony Papa** (diretor de arte), **Stalimir Vieira** (redator) e o fotógrafo **Abraham Lincoln.** 

A campanha do Júnior, da Itautec, foi criada pela DPZ e teve como responsáveis:

Washington Olivetto(diretor de criação), Rony Papa (diretor de arte), Stalimir Vieira (redator) e o fotógrafo Abraham Lincoln.

# **NOSSO MARKETING VAI À LUTA**

O marketing brasileiro das indústrias de informática começa a assumir novas performances. Preocupados inicial mente em abarcar técnicos e especia listas do setor, os fabricantes só agora voltam suas lanças para a propaganda. E, se fabricar bons eguipamentos já não é tarefa das mais fáceis, descobrir bons homens de marketing, aptos a en frentar um mercado gue seguer está delineado, é faca de dois gumes. Por is so, o peso de certas contratações beira a cotação do ouro.

Treinar técnicos para o cargo tem si do uma saída, mas os resultados, se gundo especialistas do setor, geralmen te chegam ao desastroso. Roberto Dualibi, da DPZ, ironiza ao constatar gue "a propaganda de informática no Bra sil carece de um redator". E a máxima pode ser facilmente verificada ao se fo lhear páginas de,revistas de assuntos gerais e publicações especializadas.

Desmistificar um produto gue ainda não alcançou status de produto enguanto consumo, é o gue vem tentando Washington Olivetto, também da DPZ. Para ele, os anúncios são dirigi dos a guem fabrica o eguipamento, o gue os torna extremamente aborreci dos. Uma fala para os pares.

Ao fazer um rápido paralelo com a propaganda veiculada no mercado norte-americano, Olivetto considera gue a massa de anúncios de informáti ca veiculados nos Estados Unido ain da é ruim. 'Apesar da crassa ausência de criatividade, a propaganda ameri cana melhorou. A diferença funda mental entre o mercado pioneiro de in formática e o Brasil é gue lá, o compu tador está no lugar dele, o gue faz com gue a mídia televisiva seja rapidamen te incorporada".

**ACIMA DO EQUADOR.** Na veidade, o marketing de informática nos

EUA não é o mesmo desde gue a Ap ple Computer começou a atuar naguele mercado. Criatividade em termos de eguipamnto exigia, da mesma forma, criatividade na imagem do produto. E foi isso gue a Apple buscou, sem des prezar a importância da fixação da imagem de cada produto perante o pú blico consumidor, a regra básica da propaganda.<br>O lançamento do micro Macintosh

é um exemplo. A Apple recheou várias publicações de negócios e revistas es pecializadas em micros com um catá logo de vinte páginas, contendo infor mações detalhadas sobre o eguipa mento. Em outra estocada da mesma campanha a Apple tomou literalmen te todo o espaço publicitário da revista Newsweek. Foi Macintosh da segunda à guarta capa. Após esse happenning avassalador a agressividade tomou conta do marketing de outros fabrican tes definitivamente.

"Mas agui o papo é outro", arrebata Roberto B. Sousa, diretor e homem de mídia da Photoservice Fotografia e Pu blicidade Ltda, para guem o trabalho de categuese nos anúncios de informá tica no País ainda acontece em função da dinâmica das indústrias. Roberto, detentor de cinco contas do setor (Craft, Scritta, Sacco, Ramo e Rifran), acredita gue o aprimoramento das in dústrias de hardware e software obriga o fabricante a entrar em detalhes téc nicos, já gue as mudanças são muito rá pidas. "Com um mercado de consumo potencialmente pegueno", diz Roberto, "os anúncios não podem ter caráter ins titucional, até pelo próprio custo da propaganda".

Washington Olivetto ressalta gue nos Estados Unidos a incorporação da informática no dia a dia das pessoas permite, inclusive, anúncios compara tivos entre dois produtos sem gualguer

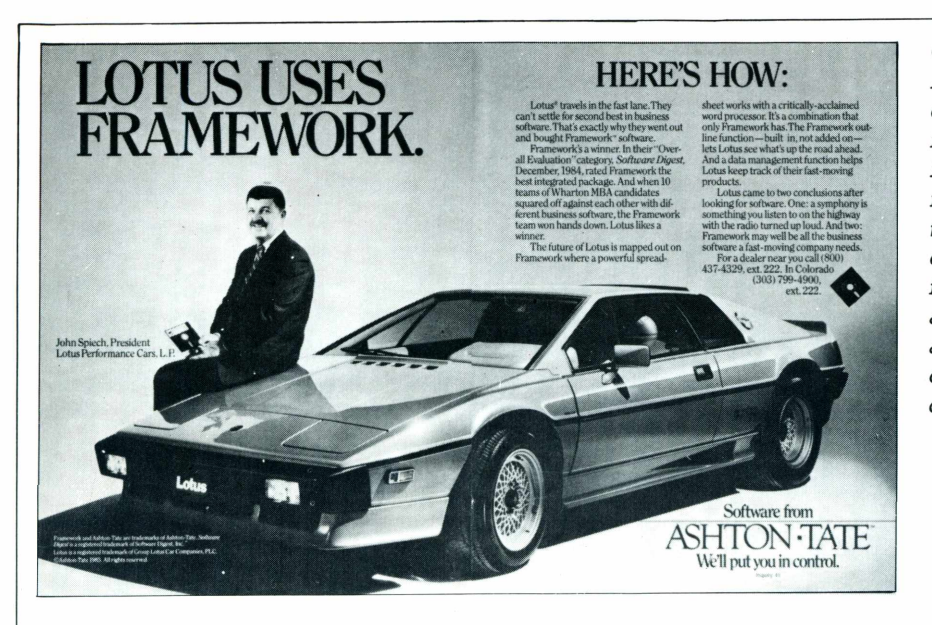

*Com a atuação da Apple no mercado, o marketing de informática nos EUA não é mais o mesmo. A audácia tomou conta da estratégia dos fabricantes. No anúncio ao lado, a Ashton-Tate usa com astúcia o nome de um concorrente.*

repercussão negativa.

"Ter um IBM e um Texas e dizer qual é o melhor na propaganda parece fácil para os menos avisados. Mas é que lá as regras do jogo são outras. Uma mensagem comparativa mentirosa pode levar agência e cliente ao fim da carreira", comenta Olivetto.

O fato é que, no País, a comparação ainda choca. E muito. Por estudos realizados na própria DPZ, segundo Olivetto, gualquer produto apresentado cara a cara com um concorrente, desperta no consumidor um sentimento de complacência em relação ao atacado.

Com ele concorda Flávio Sehn, membro da diretoria da Abicomp (Associação Brasileira da Indústria de Computadores e Periféricos) e presidente da Edisa. "Na economia americana a propaganda comparativa exis-

#### **SOFTMÍDIA: A NOVIDADE EM PROPAGANDA**

*Apropaganda ganhou um novo veículo para enxertar seus nem sempre maravilhosos insights. E ironicamente saiu de São Paulopara habitar os containers dirigidos aos mestres criadores do consumo internacional. Agora, os amantes da informática já contam com um novo e maciço apelo em seus monitores: o software.*

<span id="page-5-0"></span>*Isso mesmo. Ao ligarseu microcomputador doméstico você terá bem à frente do seu nariz maravilhas desenhadas não por programadores, mas criadas por experts mãos em comunicação, o laboratório foi em uma das avenidas do bairro paulista- • no Cerqueira Cesar, especificamente na <sup>1</sup> rua Teixeira da Silva, onde está localizado o chapéu pensador Salles-Interamericana dePublicidade S.A. "Não criamos a mídia. Apenas explicitamos o conceito de veículo enquanto comunicação", diz Carlos Eduardo Gonzales Barbosa, 28 anos, mentor intelectual do softmídia.*

*O novo veículo nada mais é do que a inserção, em algumas trilhas do software, de mensagens publicitárias. Assim, para cada produto deve ser criado um anúncio que não exceda as trilhas pré-determinadaspelo fabricante ebu representante le-*

*gal do software em questão e que, principalmente, não esgote a paciência do usuário.*

*O softmídia foi apresentado recentemente em Curitiba (PR), e obteve a aprovação quase que unânime dosfabricantes. Importante: os usuários deprogramaspara microcomputadores adoraram. O motivo é simples. Segundo Carlos Eduardo, os programas comercializados com mensagens publicitárias têm a chancela de legais, uma garantia de que o produto não épirata. Mas as benessessão incontestes. Ã medida em que existam verbas para custear os softwares com inserções publicitárias, o custo final do produto tende a diminuir. E atenção piratas. Na hora que isto acontece, a mina de ouro da ilegalidade esgota, já que os fabricantes legais estarão parcialmente custeados com a propaganda, o usuáriopaga menospeloproduto e as vendas tendem a aumentar.*

*"Quem tem computador gosta das coisas fáceis", ironiza Gonzales. Debruçado em um Unitron APII, micro de oito bits compatível com oApple americano, o excriadorde desenhos animadosjá tempraticamentepronto um software institucional*

*para o Bradesco. Dividido em cinco menus, oprograma deverá ser distribuídopela instituição aos seus melhores clientes e consta de acompanhamento de conta corrente/saldo bancário; um jogo da memória com a palavra Bradesco; uma historieta em quadrinhos com a Poupancinha (imagem Bradesco-Poupança); além de uma opção voltada para asfinanças domésticas, que inclui pagamentos, contas a pagar e despesas rotineiras.*

*Ainda sem a aprovação definitiva do banco, a agência acredita que a nova mídia também serve para diversas aplicações. Além da inserçãopura e simples em disquete para fixação de imagem, o softmídia pode ser utilizado com brinde na comercialização deperiódicos erevistas e em programaslegalizados, caso em que ocuparia trilhas "em branco" do software.*

A *nova mídia está revolucionando não só inexperientes e inaptosfabricantes de software, não habituados a lidar com grandes agências depropaganda", diz Gonzales. A altíssima qualidade demídia do software — "mesmo porque o usuário está sempre atento", acrescenta — está mudando esquemas dentro da própria Salles, que se vê às voltas com orientação do pessoal de criação e redação de como trabalharno novo veículo.*

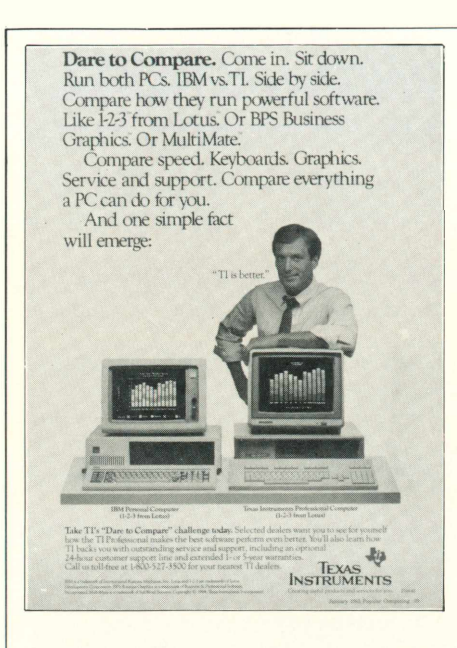

*Anúncios comparativos, como esse da Texas, são uma norma no mercado americano. Segundo Olivetto da DPZ,"lá as regras do jogo são outras. Uma mensagem mentirosa pode levar agência e cliente ao fim da carreira".*

te em todos os segmentos". Ele acredita que a postura "até tímida" da propaganda brasileira é um problema de natureza cultural e que o marketing tende a ser mais direto que a propaganda em si.

Rui José Arruda Campos, diretor comercial da Microtec, que revela ter pequenos problemas com as agências na elaboração de textos publicitários, diz que a propaganda de informática tem que ser institucional. Para ele, a propaganda com pouco texto no Brasil, a exemplo do que ocorre no mer-

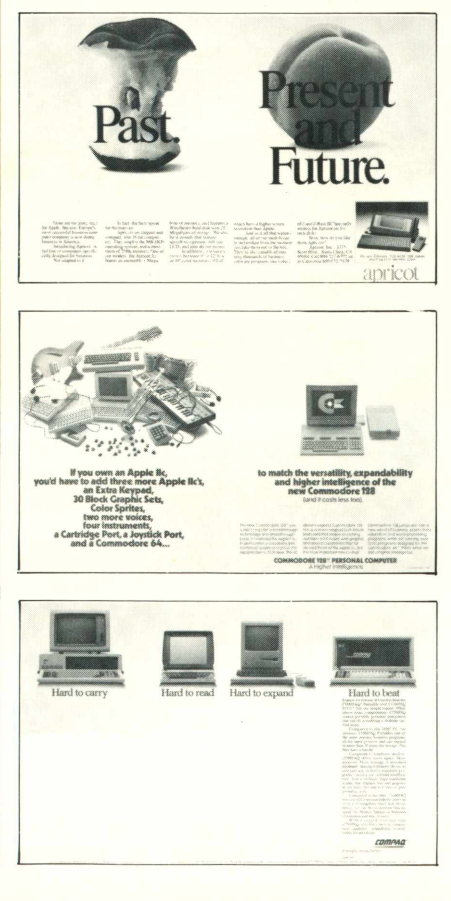

cado americano, onde uma maçã é facilmente identificada pelo usuário, não funciona.

**DIFICULDADES.** Ao que parece, o setor de informática no País não é apenas particular em sua própria constituição. Pelo mercado rolam softwares pirateados, máquinas "criadas" com "vultosos investimentos" e "anos gastos em pesquisa", que trazem em seu interior sistemas patenteados mundialmente. E se as atuais discussões da Secretaria Especial de Informática (SEI), sobre quem cuida do quê, e da Suframa (Superintendência da Zona Franca de Manaus), de quem fabrica o quê e onde, parecem intermináveis, mais longe ainda está a solução do próprio marketing dos fabricantes.

Imbuídas de boas intenções com os usuários, as empresas raramente conseguem atingir grandes massas. Dessa opinião partilha Márcia Padovan de Moraes, gerente de marketing da Scritta, que fabrica as impressoras Grafix.

Márcia, que apesar de considerar suas inserções em mídia impressa um pouco esparsas, está partindo para a fixação da imagem dos seus produtos e deixando o marketing para a revenda. "Exploramos a macro visão do produto e nossos revendedores se incumbem da catçquese", informa. Para ela, a idéia de publicidade em informática no Brasil está mudando rapidamente, já que "o público totalmente leigo não existe mais". Porém acrescenta: "é muito diferente do que dizer que a informática está popularizada, embora o básico já não seja nenhum bicho-de-sete-cabeças".

#### **ROUPA NOVA PARA OS SOFTWARES NACIONAIS**

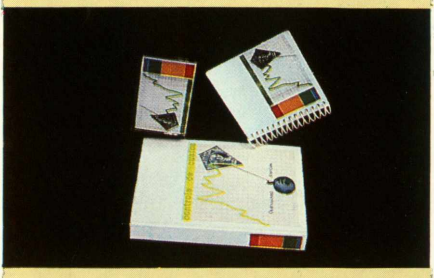

A *embalagempadrão do software nacional é o sacoplástico". A constatação, no mínimo terrível, é do jornalista Paulo Brito, 34 anos, professor de Basic e editor assistente do seminário "Informática Hoje".*

*Cansado de esbarrar em prateleira recheadas de softwares envoltos em cópias xerox presas com elásticos ao programa, Brito formou uma eguipe composta por duas arquitetas, um diagramador, um quase engenheiro pela Politécnica Universidade de São Paulo e criou Klaxon. "Fazemos desde vinhetas em vídeo atémanuais".*

*Imbuídas de conceitos nada empíricos de que o marketing do setor de informática no Brasil épéssimo, a criação da Klaxon trabalhará na identificação visual dos softwares. "Pode-se diferenciar softwares apenas com cores de espirais dos manuais. Programas contábeis, por exemplo, terão espirais vermelhas, bancos de dados azuis, e assim consecutivamente".*

*Cartuchos para videogames e softwares em cassete não escaparam do olho clínico de Brito. A equipejá montou um trabalho inédito para o Intellivision, da Sharp, e a própria caixa da embalagem recebeu tratamento personalíssimo. A Digiplay, empresa do grupo Mathias Machline e fabricante do game, não viu osresultados* "o *trabalho é experimental, mas ficou com um visual muito diferente", comenta Brito.*

*Indagado sobre osoftmídia, ojornalista arrebata: "E uma violência contra o usuário, quepaga caro por um programa e ao ligarseu monitor é acometido porpropaganda do Bradesco e similares". Apioneira no Brasil em prestação de serviços do gênero só acredita no softmídia quando carregado com mensagensligadas ao software. "Um programa médico, por exemplo, para diagnósticos clínicos, se recheado de anúncios com o projeto da Klaxon, de um laboratório farmacêutico é viável".*

#### **Byte Brasil**

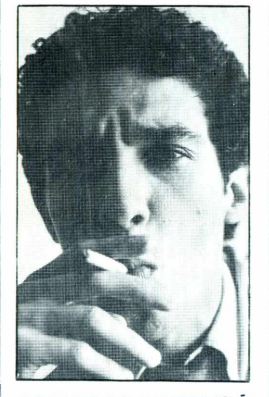

**IVAN HARO MARTINS <sup>É</sup> REPÓRTER DA REVISTA VEJA**

# **XENOFOBIA À SOLTA**

A formada a fundamente de mormada, que for vo-<br>ça rapidamente na direção do ridículo. Contrapolítica brasileira de informática, que foi votada no Congresso como coisa séria, avanriando o ditado popular, que afirma que de cavalo dado não se olha os dentes, a Secretaria Especial de Informática, de mãos dadas com o Conselho Estadual de Processamento de Dados de São Paulo, está promovendo um inédito controle sobre a nacionalidade dos cavalos - se for brasileiro, serve; se for estrangeiro não serve.

Em resumo, esta é a moral da história que envolve a SEI, o Conselho de Processamento de Dados, a IBM e a Universidade de São Paulo - USP, responsável por um terço de toda a pesquisa científica desenvolvida no País.

Há mais de quatro meses, a USP recebeu da IBM, o maior fabricante mundial de computadores, uma oferta tentadora: a multinacional cedería à universidade, por um prazo de cinco anos a ser renegociado em seu término, computadores gráficos no valor de trinta bilhões de cruzeiros, que deveríam ser usados apenas em atividades de ensino e pesquisa. Esta primeira condição foi aceita imediatamente.

Outras condições: a IBM impôs a formação de um conselho, do qual seus funcionários participariam, com a função de decidir em quais pesquisas os computadores gráficos poderíam ser utilizados. Por fim, a IBM pretendia gue fossem proibidas as ligações de seus equipamentos com computadores ou periféricos de outras marcas.

A USP recusou. Posto nesses termos, o acordo de doação iria ferir a autonomia universitária. Permitiría à IBM orientar indiretamente a pesquisa da USP e limitaria o trabalho dos pesquisadores, que poderíam ater-se apenas ao equipamento IBM. Diante da recusa da USP, a IBM recuou: abriu mão das suas exigências mas manteve, integralmente, a oferta dos eguipamentos.

Na USP comemorou-se uma vitória. Afinal, esta universidade já fora responsável, em 1972, pela criação do primeiro computador brasileiro. Foi da USP, também, que saíram os técnicos mais competentes (e nacionalistas) da informática brasileira. Na oferta da IBM, depurada de suas cláusulas mais perigosas, os pesguisadores da USP vislumbraram a possibilidade de mergulhar de cabeça numa das áreas mais sensíveis da tecnologia recente: o desenho de projeto e controle de processos industriais por computador, resumidos na sigla CAD/CAM.

Permanecia no presente da IBM uma única aresta, que poderia servir de estopim no futuro ao término do contrato a IBM poderia tomar de

volta seus equipamentos, deixando atrás deles um bando de estudantes e pesquisadores sem um instrumento de trabalho. Esse risco, a comunidade da USP, que já lida com computadores Burroughs, Sperry-Data e Digital (todos estrangeiros) estava disposta a correr. Mesmo porque, dentro de cinco anos, se a IBM levasse o equipamento, os técnicos da universidade já saberíam o suficiente sobre ele para criar ou procurar instrumentos alternativos. Em maio, uma solene reunião do Conselho Universitário da USP deu o sim formal à doação.

Quando tudo já parecia certo, o Conselho Estadual de Processamento de Dados, um órgão ligado à Secretaria de Planejamento do estado, resolveu intervir. Desmancha-prazeres, lobo mdu de estória de carochinha, o conselho resolveu lembrar gue o equipamento de CAD/CAM da IBM não era nacional e que, portanto, não poderia entrar no Brasil.

De Brasília a SEI lançou uma corda de apoio ao Conselho, imediatamente afogado em críticas. A doação foi vetada. A USP, ao contrário de outras sete universidades brasileiras que receberam oferta semelhante, está sem seus computadores.

Por trás do argumento burocrático esgrimido pelo Conselho e pela SEI, esconde-se a verdadeira mão gue está roubando a USP: a mãozinha trêmula da xenofobia, definida por Aurélio Buarque de Holanda como "aversão a pessoas e coisas estrangeiras". Discretamente, ou não, os partidários do Conselho de Processamento de Dados de São Paulo afirmam que a IBM pretende fazer da USP sua base de lançamento de mísseis para derrubar a reserva de mercado na área de eguipamentos de CAD/CAM. Seduzindo os técnicos em sua fase de formação, afirmam estes nacionalistas, a IBM estaria garantindo a cumplicidade deles no futuro. Em contato com os computadores IBM, supõese, os estudantes poderíam contrair algo como a Síndrome de Entreguismo Adquirido (ESA), cujo agente causador seria o vírus Roberthu Camphus - MT.

Se a IBM faz com essa doação um duplo lance de propaganda - de um lado, rompendo com a imagem de multinacional predatória e, de outro, alicerçando suas bases de mercado junto aos futuros dirigentes de empresas - melhor para ela. Aos dirigentes públicos responsáveis bastaria saber que, em troca dessa propaganda, a IBM estaria ajudando a formar milhares de estudantes. Estudantes gue precisam menos de lições de nacionalismo do gue de boas condições materiais de estudo em seu País. ■

## EDIÇÕES ESPECIAIS DA FEIRA DE INFORMÁTICA

A próxima Feira da Sucesu, que será realizada em São Paulo, entre os dias 23 e 29 de setembro, será o maior evento da história da informática brasileira.

1

Dezenas de novos produtos estarão sendo lançados e as publicações da Fonte Editorial terão edições especiais com todas as novidades apresentadas.

O lançamento será realizado na própria Feira.

Como se trata de edições muito especiais, as tiragens serão ampliadas para atender à grande procura por parte dos leitores.

MICRO & VIDEO circulará com 50 mil exemplares, PROGRAMAÇÃO com 30 mil e a novíssima MSX MICRO com 25 mil exemplares.

Ligue já para os telefones (011) 258-3836 e (021) 233-3O58/253-773O e solicite uma visita de um de nossos contatos. Eles têm condições muito

especiais para você participar de nossas edições da Feira.

Prazos de Fechamento:

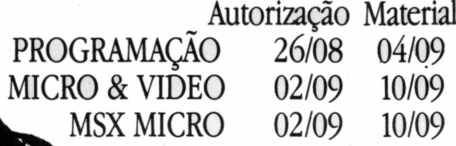

FONTE EDITORIAL E DE COMUNICAÇÃO LTDA. Av. Passos, 101 - 11.º andar Rio de Janeiro - (021) 253-7730 / 233-3058

I I

#### **FONTE Editorial e de Comunicação Ltda.**

**DIRETOR EXECUTIVO:** Ignácio Machado **DIRETOR FINANCEIRO:** Marcos Montenegro **DIRETOR DE PESQUISA:** Luís Paulo Montenegro **DIRETOR DE OPERAÇÕES:** Carlos Augusto Montenegro

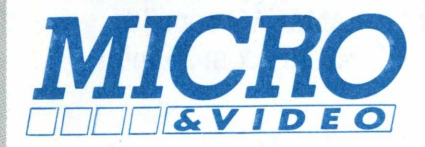

**EDITOR RESPONSÁVEL:** José Luiz Schiavoni **EDITORA ASSISTENTE:** Jurema Actis **EDITOR TÉCNICO:** Luís Peres Azevedo **ASSISTENTE TÉCNICO:** Luiz Duffles de Andrade **REDATORES <sup>E</sup> COLABORADORES:** Andréa Rocha Ribeiro, Andrea Martins Freire, Ernesto Mathias, Fernando Pereira, José Eduardo Mendonça, Luís Leonel, Ivan Martins, Marcelo Bernstein, Marcos Seabra, Maurício Bonas, Maurício Ferreira Magalhães, Murilo Martino, Sonia Maria Romério **CORRESPONDENTES:** Elvira Vigna Lehman (Nova Iorque), Rosa Maria Freitas (Paris), Carlos Campos (Londres)

**SERVIÇOS EDITORIAIS:** Microsparc, Agência F4, Artefoto

**EDITOR DE ARTE:** Juca Machado **DIREÇÃO DE ARTE:** Cristina Verdade, Fernando Tige **PRODUÇÃO DE ARTE:** Claudia Braga **ASSISTENTE DE ARTE:** Luciana Pereira de Mello **ARTE FINAL:** Mareia M. de Magalhães **PRODUÇÃO GRÁFICA:** Aureomar Barbosa

**DIRETORA DE PUBLICIDADE:** Ana Cristina Ribeiro **CONTATO RJ:** Andréa Gonzaga Alves **CONTATOS SP:** Luís Renato Sodré, Mariluci de Carvalho

**REPRESENTANTE SP MULTIMARKET** Av. São Luiz, 50, Cj 91-B/CEP 01046 Centro - SP. Tel.: (011)258-3836 **REPRESENTANTE RS Clarisse Karam** Rua Mostardeiro, 910/303 - CEP 90000

Moinho de Vento - Porto Alegre - Tel.: (0152) 32-9214

**DISTRIBUIÇÃO:** Fernando Chinaglia Distribuidora S/A **FOTOLITO:** Lithoart Stúdio Gráfico (021) 233-8513

**FOTOCOMPOSICÃO:** Stúdio Alfa **GRÁFICA:** Barbéro

**SUPERVISOR DE CIRCULAÇÃO <sup>E</sup> ASSINATURAS:** Herbert Dantas de Campos **GERENTE ADMINISTRATIVO FINANCEIRO:** Gabriel

Montenegro Damasceno

**MICRO & VIDEO** é uma publicação mensal. A Editora não se responsabiliza pelas opiniões emitidas nas matérias assinadas e pelo conteúdo dos anúncios pagos. Todos os direitos de reprodução total ou parcial das matérias publicadas em MICRO & parciai das materias publicadas en exercidas pode ser<br>VIDEO são reservados. Nenhum material pode ser aproveitado sem autorização da Editora. As assinaturas poderão ser feitas mediante cupom anexo ou diretamente na Fonte Editorial.

#### **REPRESENTANTE AUTORIZADO PARA VENDA DE ASSINATURAS:**

JII Çrisóstomo Representações Ltda. VITÓRIA Pça. Getúlio Vargas, 35/Salas 610 e 622 CEP 29000-Tel.: (027) 223-4340 BELO HORIZONTE Av. João Pinheiro, 39/Sala 71 CEP30000-Tel.: (031)224-0311 RIO DE JANEIRO Av. Rio Branco, 131/Gr. 1804 CEP 20040 - Tel.: (021) 232-7956 Não nos responsabilizamos por assinaturas feitas por pessoas não autorizadas.

**REDAÇÃO, ADMINISTRAÇÃO E PUBLICIDADE FONTE EDITORIAL E DE COMUNICAÇÃO LTDA.**

Av. Passos, 101/11? Andar - Rio de Janeiro - RJ - CEP20051-Tel.: (021)253-7730

**dos (ou em formação), de como funcionam, estatutos, como entrar de sócio, enfim, idéias de companheiros aficionados em informática.**

**I Clube de Micro**

**Um grande abraço a todos e sinceros agradecimentos. Meu endereço é: Av. Anhangüera, 1814 - V. Nova - 74000** *Belchior Rezende* **Goiânia - GO**

**Sou professor de programação BASIC e estou, juntamente com alguns amigos, querendo formar um Clube de Micro. Porém, não contamos com nenhuma experiência no assunto e gostaríamos de receber informações de clubes forma-**

**••••• ••••• •••••**

**••••• ••••• ••••• ••••• ••••• ••••• ••••• •••••**

**••••• ••••• •••••** ••••• ••••• ••••• ••••• ••••• ••••• ••••• -----------•••••••••••• •••••••••••• •••••••••••• ••••• ----------- ••••• ••••• ••••• ••••• ••••• ••••• •••••

#### **I Experiências**

**Ao ler na Micro & Video n? 17 uma carta enviada pelo Sr. Jorge Leopoldo Sobbé sobre como ampliar a memória de 24 871 bytes para 29 370 bytes, resolvi fazer experiências próprias com a mesma finalidade, ou seja, ampliar a memória.**

**Como resultado, consegui ampliar a memória de 24 871 bytes para 31 215 bytes no CP-400 64K e de 8 487 bytes para 14 831 bytes na versão de 16K, da seguinte maneira:**

**POKE 25,6: NEW: CLEARS (ENTER) PRINT MEM**

*Estevão Fernando Schneider* **Novo Hamburgo - RS**

#### **I Evolução**

**Sou leitor de Micro & Video há algum tempo e gostaria de aproveitar a ocasião para elogiar o pessoal da revista. Venho notando desde os últimos números uma mudança na forma de apresentação e abordagem das matérias publicadas, com um tratamento mais amadurecido e em profundidade das notícias. Ao que me parece, a Revista está dando uma atenção maior ao mercado profissional de computadores, fato que pode ser exemplificado através do aparecimento mais constante, a partir do número 16, de matérias dedicadas à análise das em** **presas nacionais do setor.**

**Nesse ponto podería destacar a matéria sobre a Cobra, no último número, que, além de dar um panorama geral da empresa, traz um histórico da política do governo para a informática e seus reflexos na atuação dessa estatal. Por tudo isto, quero dar os parabéns a todos e faço votos que melhorem cada vez mais, apresentando sempre seriedade e profissionalismo.**

••••• ••••• ••••• •••••••••••• •••••••••••• •••••••••••• ••••• ----------- ••••• ••••• •••••

**••••• ••••• •••••** •••••••••• ••••• •••••

**•••••••• ••••••••••**

**••••• •••••**

**■ •■smíO\*--**

*Roberto Malta* **Porto Alegre - RS**

#### **I Fitoteca**

**Em Micro & Video 15, no programa "FI-TOTECA", para Sinclair e família, encontrei nas Unhas 11 e 46 a inscrição denominada "RAMTOP", que não existe no teclado do CP-200S. Qual seria a instrução adequada para o meu micro? Tenho mais algumas dúvidas: é possível ligar dois televisores, com mesmas imagens, a um micro somente? Gostaria de saber como é feita a remuneração dos colaboradores da Revista? E como funciona o sistema Super Charger Canal 3?** *Alvaro Taniguti* **São Paulo — SP**

"RAMTOP" é uma variável que guarda o conteúdo dos últimos endereços da RAM. Ela possibilita ao usuário trabalhar tanto em 16Kb (RAMTOP < 50000), como em 48Kb (RAMTOP > 50000). Quanto aostelevisores, sim, é possível ligar um micro em dois aparelhos, basta que o cabo do televisor seja dividido em duas saídas. Para se informar sobre o Supercharger Canal 3 leia o teste de Interfaces publicado em Micro & Video 16. E, finalmente, a respeito da remuneração dos colaboradores, nós costumamos entrar em contato com a pessoa para combinarmos a melhor forma de efetuar o pagamento. O valor das remunerações varia de acordo com o tipo de colaboração.

#### **Mudanças no Visual**

**Quero aproveitar a oportunidade para**

**dizer que gostei muito das mudanças na disposição de algumasseções de Micro & Video, como, por exemplo, joystick e computer games, que foram para o final da Revista, sem esquecer também de videoguia.**

**Além disso, acho que o pessoal poderia aumentar um pouco mais a parte de games, dando mais ênfase aos computer games, que ainda são muito poucos.** *Gabriel Santana de Souza* **Rio de Janeiro — RJ**

#### **Sugestões**

**Tenho acompanhado a seção de testes de equipamentos em Micro & Video e, apesar de achá-la boa, ela ainda é muito pequena, não satisfazendo por completo as necessidades e a curiosidade do leitor interessado em aprofundar um pouco maisseus conhecimentossobre os equipamentos disponíveis no mercado. Além disso, vejo uma pequena deficiência, não muito grave, que é a falta de análises mais aprofundadas de software. Gostaria de sugerir então que se ampliasse a seção de testes de equipamentos de modo a conter também análises dos principais programas disponíveis no mercado e suas aplicações.** *Rodrigo Mascarenhas* **São Paulo — SP**

Rodrigo, suas sugestões foram anotadas e já estão sendo postas em prática neste número da Revista. Avalie os resultados e depois nos escreva.

#### **Gerador de Som**

**Gostaria de saber se existem programas para o gerador de som do microcomputador TK 85.**

*Christiano dos Santos Barretti* **São José dos Campos - SP**

Não temos conhecimento de programas para o gerador de som do TK 85. Consulte a Microdigital, fabricante do TK 85, sobre o assunto. O endereço é Av. Angélica, 2318/14? andar, São Paulo - SP, CEP 01228.

#### *I* Apple e TK 2000

**Quais são os micros da linha Apple que não usam o "peek" para gerar sons e tocar música? Quais as diferenças entre um Apple e um TK 2000? Quantas unidades de disquete um Apple pode ter?** *Jaime Vinícius de Barros* **Rio de Janeiro - RJ**

Nos micros da linha Apple, o som é gerado através de  $A = PEEK(49200)$  ou  $A = PEEK (-16336)$ . As diferenças entre um Apple e um TK 2000 não existem a nível de BASIC Applesoft, mas os endereços da ROM são diferentes no TK 2000. Isso acarreta dificuldades ao TK para rodar programas em linguagem de máquina, criados no Apple. Também surgem incompatibilidades em programas BA-SIC muito longos, em função da paginação da RAM. Quanto às unidades de disquete, um Apple pode ser conectado a até 6 drives da seguintes maneira: um controlador para até 2 drives no slot 6, um controlador para até 2 drives no slot 5, um controlador para até 2 drives no slot 4.

#### **I Manter o Ritmo**

**Acabo de fazer minha estréia no processo de informatização de nossa sociedade através da aquisição de um microcomputador CP 300. Venho observando as publicações especializadas já há algum tempo e Micro & Video tem atendido com eficiência às minhas expectativas. Aproveito para parabenizá-los em especial pelas colunas de informação. Mantenham o ritmo.** *Flávio Simon* **Porto Alegre - RS**

#### **Compatibilidade**

**O Commodore 64 é compatível com o CP-400 Color?** *Sérgio Renato Steglich* **Porto Alegre — RS**

Não. O Commodore utiliza um microprocessador que não é o 6809E do Color.

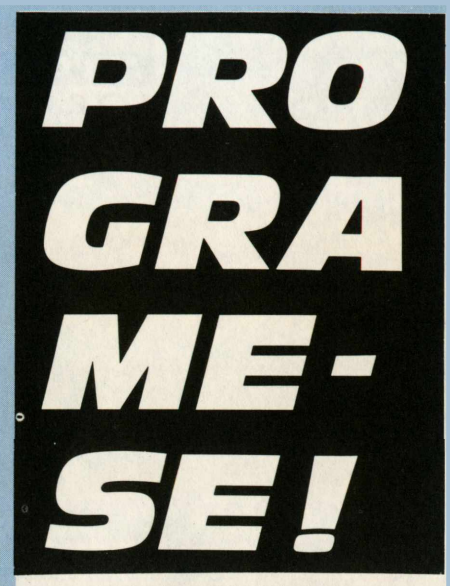

ASSINE PROGRAMAÇÃO A PRIMEIRA REVISTA BRASILEIRA COMPATÍVEL COM APPLE EIBM-PC

#### **SIM!** Quero receber **PROGRAMAÇÃO** para saber tudo sobre APPLE e IBM-PC

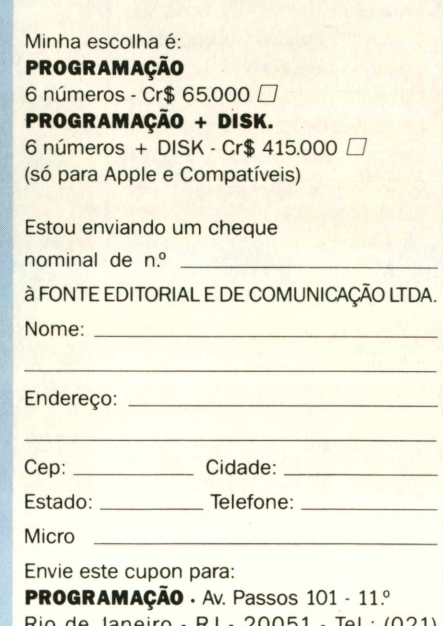

Rio de Janeiro - RJ - 20051 - Tel.: (021) 253-7730

Se não quiser cortar a revista, tire uma fotocópia.

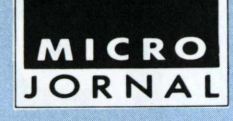

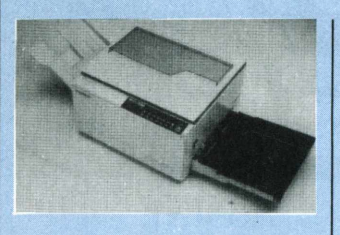

#### *SHARP COMERCIALIZA COPIADORA ECONÔMICA*

São Paulo — A Sharp já está comercializando a primeira copiadora fabricada no País com sistema no qual uma película sensibilizadora fixa a imagem no processo eletrostático. A copiadora SF-756 tem um microcomputador incorporado para autodiagnóstico de defeitos que são exibidos num visor alfanumérico do painel de controle A SF-756 também é dotada de tecla economizadora de energia que, acionada, permite a redução de 33% no consumo energético quando a máquina não está em operação. A copiadora tem dimensões e peso reduzidos, capacidade mensal de cinco a seis mil cópias, qualidade superior e um custo reduzido. Ela pode ser adquirida por compra direta (530 Ortn), ou através de leasing a preços de mercado. Além da SF-756, o mercado também ganhou um novo modelo de copiadora da Xerox do Brasil, a X-1045.

A Sharp também está preparando o lançamento do micro MSX, que será apresentado na V Feira de Informática, em setembro.

#### *SOFTWARE DA APPLE DESBANCA LOTUS 1-2-3*

EUA — Numa escalada surpreendente, o software integrado, criado pela Apple para as linhas lie e IIc, Appleworks, atingiu o primeiro lugar nas listas de programas mais vendidos, desbancando o campeoníssimo Lotus 1-2-3, que ocupava a posição há dezenas de semanas.

Este resultado é especialmente animador para a Apple que enfrentou no início do ano seu primeiro trimestre com prejuízos.

O Appleworks integra Planilha Eletrônica, Banco de Dados e Processador de Textos em um só pacote, e exige 128 Kbytes de memória RAM. Muitas software-houses estão lançando produtos para ampliar o poder de Appleworks, que foi criado para aceitar expansões. Assim, já estão disponíveis no mercado programas para Gráficos, Dicionários e Merges para cartas personalizadas.

#### *PROJETO DA USP USA MICRO PARA OBSERVAR COMETA*

São Paulo — O Instituto Astronômico e Geofísico da Universidade de São Paulo (IAG), já está preparado para observar o Cometa Halley, em abril do próximo ano, fato que só acontece a cada 76 anos.

O IAG elaborou dois programas, especialmente para acompanhar a trajetória do Cometa por computador. Será instalado um sistema radiotelescópico, controlado por dois microcomputadores da linha Apple. Há ainda um outro projeto baseado em astronomia infravermelha, que também utilizará microcomputador.

Com todo esse aparato tecnológico, o IAG pretende obter informações bem preciosas que ajudarão os estudiosos a entenderem melhor esse tipo de fenômeno.

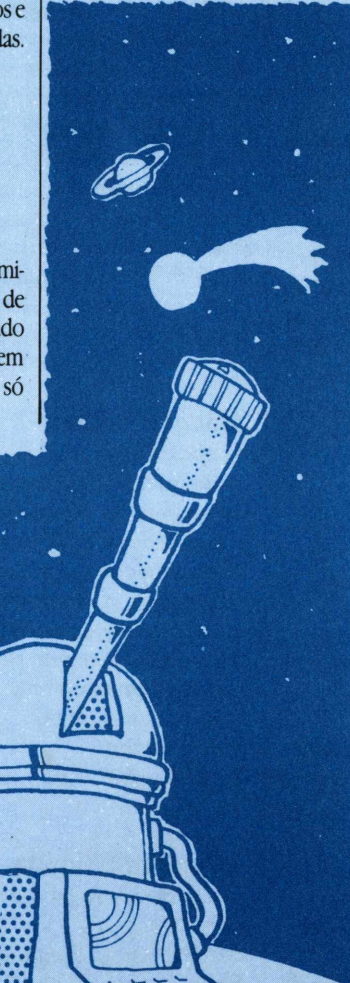

#### *SONIXÉONOVO UNIX-LIKE BRASILEIRO*

Porto Alegre—Acaba de ser desenvolvido pela Universidade Federal do Rio Grande do Sul, após dois anos de pesquisa, um sistema operacional semelhante ao Unix da AT&T, batizado de Sonix. O Sonix pode ser utilizado em qualquer instalação com propósitos gerais e representa o primeiro passo em direção ao desenvolvimento de um sistema operacional padronizado, compatível com qualquer máquina, qualquer que seja a sua aplicação. Para que se chegue ao sistema operacional multiprogramado brasileiro, só dependerá agora do consenso dos fabricantes, segundo os pesquisadores responsáveis pelo Sonix.

Além do Sonix, estão sendo desenvolvidos dois outros Unix-like, o Plurix, da UFRJ e o Sodix, daCobra.

#### *APPLEJÁ TEM SUPERCALC 3*

EUA—A linha Apple II entrou finalmente na era dos integrados. Depois do sucesso do Appleworks, da Apple, agora é a vez da Sorcim/IUS colocar no mercado uma versão do famoso Supercalc 3 para estes micros.

O programa foi batizado de Supercalc 3a e integra uma planilha poderosa com gráficos e um banco de dados limitado. No mercado de PC-compatíveis, o Supercalc 3 é um dos principais rivais do Lotus 1-2-3.

No Brasil, poucos Applecompatíveis poderão acessar o novo programa. Ele só roda nos modelos lie e no novo lie com o microprocessador 65CO2.

#### *LABO ABSORVE TECNOLOGIA DE MINIALEMÃO*

São Paulo — 0 presidente da Labo Tecnologia, Carlos Augusto Caldas, anunciou a assinatura de um contrato de transferência de know-how para supermínis com uma empresa alemã, a Nixdorf Computer AG.

A efetivação do contrato ainda depende da aprovação da SEI, que segundo Caldas, deverá ser dada nos próximos dias. A Labo, detentora de 25% do mercado de minis, investiu na compra da tecnologia Nixdorf cerca de 10 milhões de dólares, a serem pagos em dois anos.

#### *SCOPUS CONCENTRA INVESTIMENTO EM NOVOSMICROS*

São Paulo — Confirmando as previsões da coluna PC Line (Micro & Video 17), a Scopus anunciou recentemente o desenvolvimento de máquinas compatíveis com o IBM PC AT, que deverá estar no mercado brasileiro ainda em 1986.

Além disso, a Scopus estará comercializando em dezembro, uma nova família de computadores de 16 bits compatíveis com outro micro da IBM, o PC xT. Esta nova família foi batizada, em grupo, de Nexus 2600.

O Nexus 2600 será lançado oficialmente na Informática 85 e deverá contar, inicialmente, com quatro modelos: o mais simples com drives de discos flexíveis, uma versão com winchester e floppy disk, outra com acionadores de disquete, winchester e fita de back-up de dez megabytes. Como topo de linha entre os xTs a empresa apresenta um micro, com dois flopies, dois win-

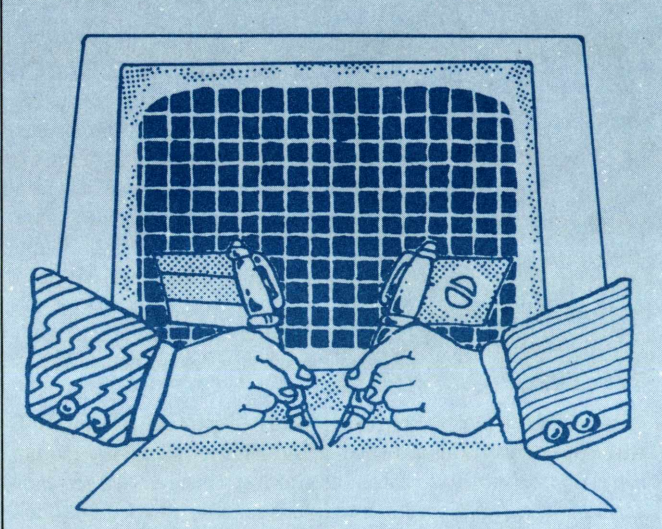

chester e back-up. A Scopus espera colocar também no mercado até fevereiro, discos winchester de vinte megabytes.

#### *EMPRESÁRIOSDISCUTEM LOCALIZAÇÃO DO PÓLO RIO DE TECNOLOGIA*

Rio—A criação do Pólo Rio de Tecnologia — que tem como idéia principal aproximar empresas e centros de pesquisas universitários no ramo da informática — está mobilizando muitos empresários cariocas deste setor. A movimentação é grande, mas está causando discordância quanto a localização. A escolha está entre o bairro de Jacarepaguá e a cidade de Petrópolis.

O Instituto de Pós-Graduação e pesquisa em Administração da UFRJ, foi incumbido — através de uma pesquisa — de averiguar qual o melhor local. O que se sabe até agora é que os dois locais têm condições para instalação do Pólo Rio de Tecnologia, com pequena vantagem para Jacarepaguá.

#### *ITAUTEC COMERCIALIZA SUA REDE LOCAL*

Rio—Após seis meses de testes junto aos clientes da empresa, a rede local da Itautec já está sendo comer-' cializada. A interligação dos micros 1-7000 é realizada através de uma placa de expansão — a 1-7067 cujo preço unitário é de 87 Ortn. A Rede Itautec permite a utilização de 32 micros e já conta com uma série de programas desenvolvidos pela empresa.

Entre as vantagens da rede destacam-se a utilização racional de periféricos, recursos de comunicação de dados, bancos de dados e programas, com a segurança da continuidade garantida em caso de quebra de estação.

Outro lançamento que se adequa à rede da empresa é o disco Winchester com capacidade de 10 Mbytes formatados, o que representa aproximadamente, 1600 páginas datilografadas. Apesar de dobrada a capacidade de armazenamento, o preço, segundo a empresa, melhorou na relação custo/Mbytes em pelo menos 30%.

## **AGENDA**

**•dBase II x dBase III.** *Promoção: são Paulo ComputerInstitute em de setembro.*

**•Planejamento de informática na empresa.** *Serárealizado em 18 desetembro pelo Instituto Brasileiro de Pesquisa em Informática. Informações: tel.: (021) 286-6891.*

**•Seminário de Informática/sistemas aplicativos em engenharia.** *Dias 25 e 24 de agosto no Hotel Rio Palace ■ Rio deJaneiro/RJ*

**•RENPAC:** *Quando e como melhor utilizar-se da RedeNacional de Comutação de Pacotes. Organização: ■ 5iInformática. 2 de setembro. Informações: tel.: (011) 521-9509/ 247-2528.*

**•SICOB 85***<sup>1</sup>* **Salão Internacional de Informática.** *De 18a27desetembro em Paris - França. Informações com a Promosalons Brasil no tel.. (011) 259-0518*

**•5? Feira Internacional de Informática, Telecomunicações, Organização e Equipamentos de Escritório.** *De25 a 29de setembro no Pavilhão de Exposições no Parque Anhembi- São Paulo/SP Serárealizado como evento paralelo à Feira, o XVIII Congresso Nacional de Informática. Realização: SUCESU - SP e GUAZZELLIAssociados, Feiras e Promoções.*

**•Prática de Microinformática para executivos / aplicação na área de recursos humanos. , Curso** *promovidopela RBConsultoria nos dias 19 a 21 de agosto. Informaçõespelo tel.: (011)256-1007/256-5509.*

**•Projeto de sistemas de processamento distribuídos.** *Cursoministrado no Instituto Brasileiro deAdministração Municipal a partir de 21 de agosto. Informações no próprio IBAM* (end.: *Largo do IBAM*  $n^o$  *1, Botafogo CEP: 22282 - Rio de Janeiro/RJ).*

#### *ECODATA FABRICA IMPRESSORAS E TERMINAL DE TELEX*

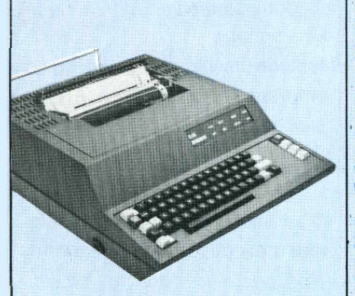

São Paulo — Depois de três anos de testes a Ecodata recebeu aprovação do Dentei para comercializar o terminal de Telex EL 58, modelo 5010 (foto). O equipamento tem características especiais para rede de telex como memória de 8192 caracteres para edição de mensagem, velocidade de 50,75 ou 110 bauds e é programável através de chaves para funcionar a 110 e 220 volts. A Ecodata também colocou no mercado dois novos produtos: as impressoras gráficas EL 8000/11 e EL 8105, ambas com opção gráfica totalmente desenvolvida no País, densidade de 67 pontos por polegada na vertical, além de permitirem reprodução gráfica de qualquer imagem produzida no vídeo por computador ou em papel de tela dos micros da linha Apple.

#### *ESTÁ PRÓXIMO O FIM DOS DISCOS DE 8 POLEGADAS*

São Paulo — Os reflexos da progressiva subsutuição dos discos de 8 polegadas pelos floppies de 3 1/2 e 5 1/4 já estão se manifestando no mercado nacional. O custo, quase três vezes menor, é o principal fator determinante dessa tendência, que está levando empresas como a Elebra e a Flexidisk a estipularem um

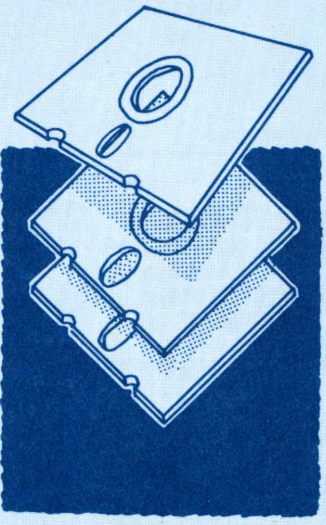

prazo para deixar de fabricar os discos de 8 polegadas. Os usuários que não estão dispostos a aderir à tendência, contarão ainda por um tempo com um serviço de assessoramento técnico para manutenção e reposição de peças.

#### *ELEBRA ANUNCIA CHIP DO TIPO GATEARRAY*

São Paulo — A partir do próximo mês a Elebra Microeletrônica começa a fornecer ao mercado os projetos de chips do tipo gate array. Essa nova técnica permite realizar as ligações metálicas necessárias para se obter um circuito impresso exclusivo e também minimiza custos porque é possível colocar-se vários integrados num único CL Por um custo acessível à pequena empresa, a Elebra vai comercializar os CI's em três diferentes modalidades, de acordo com as especificações de cada cliente. Os laboratórios da empresa vão processar as transformações que em forma de programas serão enviados aos EUA para elaboração das máscaras. A Elebra está preparada para atender uma média de 15 projetos por ano e já contatou a empresa americana LS Logic para fabricar os CI's. Atualmente, os países que mais utilizam esse tipo de chip são os EUA e Japão.

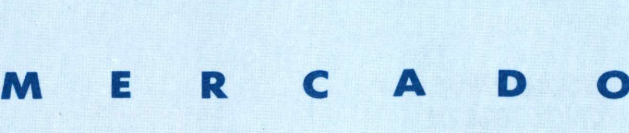

**A EDISA — ELETRÔ-NICA** Digital S/A — pretende fechar o ano de 85 com um aumento de 76% em suas vendas. Segundo a empresa, o aumento no faturamento global será entre 50 a 60%, em relação a 84, que ficou em torno de 40 bilhões de cruzeiros. Flávio Sehn, presidente da Edisa, afirma que este ano o mercado de computadores dificilmente crescerá mais de 50%.

#### **A INTERCORP SOFT-**

WARE house, do Rio de Janeiro, não quer ser mais apenas a revendedora oficial do Lotus <sup>1</sup> -2-3 no Brasil. A empresa pretende desenvolver software para PCs, além de entrar nomercado de grande porte e na revenda de microcomputadores. O Diretor-presidente da firma, Alejandro Gonzales, calcula que o faturamento da Intercorp, este ano, deverá chegar a 2 milhões de dólares com a venda dos seus tradicionais best-sellers, os integrados Lotus e Symphony, e com os lucros obtidos com o Financista, o primeiro software desenvolvido pela Intercorp. O pacote que reúne aplicativos de grande aceitação pelos usuários de médio e pequeno porte como folha de pagamento, contabilidade geral, contas a pagar e receber. O software que deverá estar no mercado em setembro, é totalmente compatível com MS-DOS e custa 400 ORTN.

#### **A MICROTEC NÃO <sup>É</sup>**

**MAIS** a fornecedora de PCs em regime de OEM para a Link, retirando do mercado o Link 727, para dar lugar ao Link 747, montado pela Ômega, nova parceira comercial da empresa. A Link, passa agora de Link Comercial para Link Tecnologia, Indústria e Comércio e segundo um dos diretores da empresa, essa troca de parceria foi concretizada após vários problemas ocorridos com a Microtec, o que tornou a decisão, inadiável.

**A INTERNATIONAL BUSINESS** Machine (IBM) conseguiu a autorização do governo mexicano para instalar sua fábrica de micros, em Guadalajara, com a condição de exportar 92 % da sua produção e vender no mercado interno do México a preços apenas 10 a 15% acima dos níveis internacionais. A proposta da empresa envolve um inves-

**DOIS NOVOS LOGO-TIPOS** no mercado brasileiro de Informática. A Software house Brasoft, representante da MicroPro no País, resolveu adotar um novo logo

timento de 92 milhões de dólares, em

cinco anos.

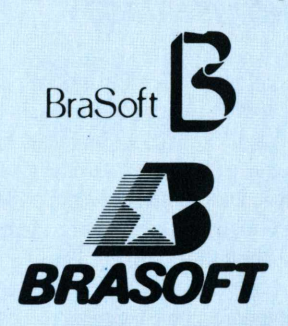

para aproximar sua imagem institucional com a linha Star. O trabalho foi desenvolvido pela agência MPM, de São Paulo. Outra que pretende mudar de imagem é a Spectrum, fabricante do Microengenho, um Apple compatível. O novo logo é parte integrante da nova estratégia de mercado da empresa.

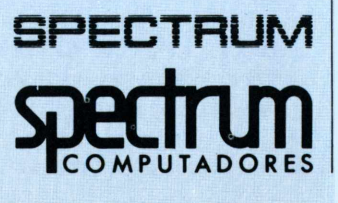

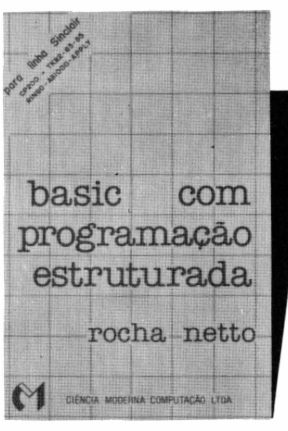

**Rocha Neto Basic com programação estruturada (para lógica Sinclair, TK-82, 85, CP-200, etc) Cr\$ 19.000**

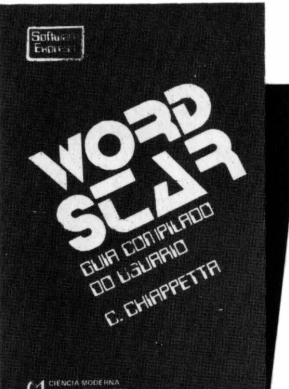

Livro de Basic específico para a linha Sinclair com metodologia passo a passo. Programação estruturada sobre fluxogramas com exemplos para que você aperfeiçoe seus programas para a linha de microcomputadores mais vendida no País

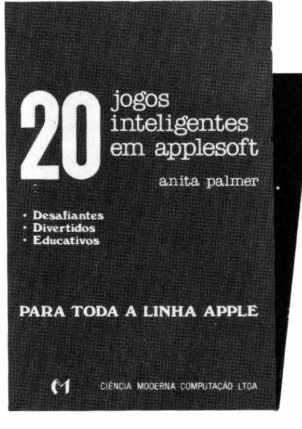

**Anita Palmer 20 Jogos Inteligentes em Applesoft Para toda a linha Apple e TK 2000 Cr\$ 18.000**

20 Jogos inteligentes em Applesoft é um livro indispensável para possuidores de micros

compatíveis com o Apple II e o TK 2000.

Aprofunde-se nas técnicas de programação e, ao mesmo tempo, divirta-se com alguns dos melhores jogos criados especialmente para o seu micro.

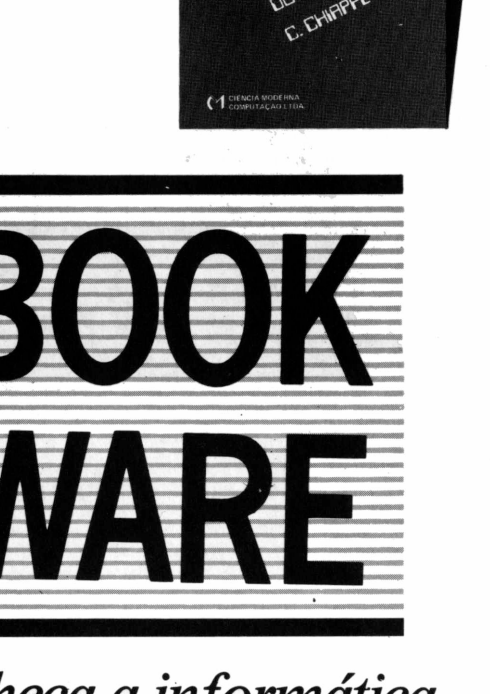

*Conheça a informática através dos livros da Ciência Moderna Editora.*

**C. Chiapetta Wordstar ■ Guia Compilado do Usuário Cr\$ 21.500**

Único livro nacional sobre o assunto O Wordstar é um processador de texto reconhecido mundialmente. Pode ser utilizado em todos os micros equipados com os sistemas operacionais CP/Me MS-DOS. O livro apresenta um resumo detalhado de todos os comandos desse processador de texto universal, facilitando as atividades do usuário.

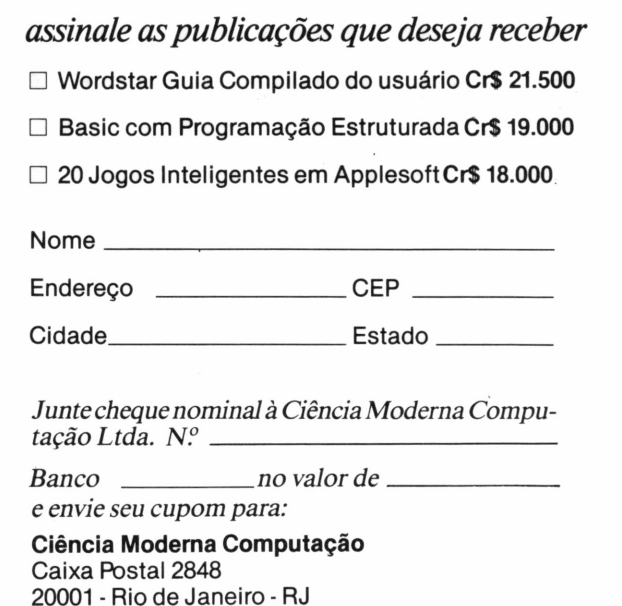

----------------- ----------------------------------------—-------------------<sup>|</sup>

# **MERC**

**UM LUCRO DE 43% NO** primeiro semestre de 85, em relação ao mesmo periodo de 84, é o resultado que a Servimec S/A—informática e serviços—apresenta no seu primeiro balanço parcial. A empresa que completa, em breve, 30 anos de atividades atua em diversos setores, em especial nas áreas de informática, ensino, educação, comercialização de micros, software e consultoria.

#### **SEGUINDO O CAMI-**

**NHO DE** diversas empresas brasileiras, a Conpart também está entrando no mercado argentino. A Conpart representará, na Argentina e nos demais países da América do Sul, os produtos da Cipher Data Products, coincidindo no caso portenho, com o interesse de dez companhias de Buenos Aires, que vinham negociando há um ano, os equipamentos da empresa brasileira.

#### **A EMPRESA GAÚCHA**

**BCM** engenharia, fabricante de controladoreslógicos programáveis com linguagem BCM, além de fornecer equipamentos para indústrias nacionais, acaba de entrar no mercado norte-americano. Os equipamentos da BCM estão sendo exportados junto com máquinas injetoras de plástico, fabricadas por uma empresa também gaúcha, a Imaco. Agora, além dos EUA, a companhia espera receber outras encomendas, desta vez, dos países da América Latina, segundo seu diretor, o engenheiro José Bozzetto.

**O FURACÃO QUE APANHOU** <sup>a</sup> Apple nos últi-

mos meses não poupou nem mesmo o pescoço de um dos criadores da empresa, Steven Jobs. Depois de fechar três fábricas, demitir 1200 fun-

cionários e estimar significativas perdas financeiras, John Sculley, 46 anos presidente da companhia, conseguiu afastar Jobs das decisões diárias da empresa. Segundo ex-funcionários da Apple e analistas de mercado, Jobs estaria afundando a companhia rapidamente com sua paranóia de querer brigar com a Big Blue. Sculley, contratatado junto à Pepsi Cola em 1983, parece confirmar a tese ao dizer que está conseguindo realizar muito mais pela companhia em dez semanas (desde o afastamento deJobs) do que nos dois últimos anos.

**ADO**

#### **MAURO MURATÔRIO,**

gerente de planejamento de produto da Sharp, arrumou as malas, despediu-se da empresa em julho e embarcou direto para Seattle, para integrar os quadros de marketing da Microsoft americana. O namoro entre o executivo e a empresa, uma das maiores produtoras de software do mundo, começou com a recente visita do vice-presidente daquela companhia ao Brasil. A Microsoft desenvolveu o sistema operacional e o Basic do microcomputador MSXque o grupo Sharp estará lançando na próxima Feira Internacional de Informática.

#### **A BRASCOM — COM-PUTADORES** brasileiros —

entrou com um pedido de concordata na 27? Vara Cível, com a justificativa da sua situação de desequilíbrio, gerada pela crise de fornecimento de circuitosintegrados, importados dos EUA e pelo alto custo de suas operações financeiras. Esta decisão da Brascom tem a finalidade, segundo um de seus diretores, de ganhar algum tempo para fazer uma completa revisão de seus programas e situação financeira.

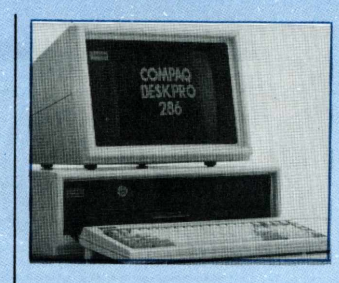

#### *ENXURRADA DE AT-COMPATÍVEIS NOS EUA*

EUA — Confirmando as previsões de nossos especialistas (PC Line, M&V 17), o mercado americano está assistindo a uma enxurrada de lançamentos de microcomputadores profissionais compatíveis com o IBM PC AT.

Após os pioneiros Kaypro 286i, TI Business Pro, Compaq Portable 286, Compaq Deskpro 286 e Tomcat AT, novos modelos continuam sendo anunciados e colocados no mercado. Nas últimas semanas foi a vez do NCR PC8, Tele Vídeo AT, Corona AT, ITT, Zenith, Basic Time, MAD e HeadSart ATS da Intertec. Nos próximos meses estão sendo esperados os modelos na Wang.e Hewlett - Packard.

#### *MACINTOSH JÁ TEM SEUS PRIMEIROSINTEGRADOS*

EUA — Após uma espera de quase um ano e meio, começam a surgir finalmente os programasintegrados que transformam o Macintosh numa poderosa ferramenta para empresas.

O primeiro a ser lançado foi o Ensemble, da Hayden Software. O produto combina um Processador de Textos com Banco de Dados, Gerador de Relatórios, Planilha de Cálculos e Gráficos. A grande vantagem de Ensemble é que ele pode rodar também no Mac com 128 K bytes de RAM

O mais esperado de todos era o Jazz, da Lotus. Composto de Planilha Eletrônica, Banco de Dados, Processador de Textos, Gráficos e Comunicação, o Jazz é uma espécie de Symphony para o Mac. Em sua campanha publicitária, a Lotus classifica o Jazz como "o software para o qual o Macintosh foi criado".

A Microsoft, porém, não acredita muito nisto e aposta firme em seu primeiro integrado: o Excel. Mais simples que o Jazz e 200 dólares mais barato, o Excel integra uma Planilha poderosa e veloz com limitadas funções de Banco de Dados e Gráficos de muitos recursos. Uma espécie de fusão de dois outros sucessos da empresa (Multiplan e Chart) que ambiciona tornar-se o 1-2-3 dos 32 bits.

Outras companhias tentarão atingir o mesmo objetivo. A Paladin Software, surgida a partir da Visicorp, aposta no Crunch. Um integrado com a mesma fórmula da Excel e do 1-2-3: Planilha Eletrônica, Gráficos e Bancos de Dados. Mais simples ainda é o Click On, da T/Maker Graphics, qu adiciona uma pequena Planilha e Gráficos ao popular processador de textos Mac

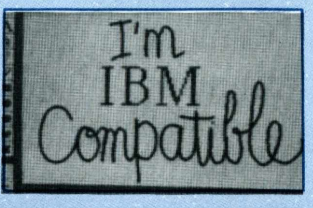

O mais inesperado de todos os lançamentos foi Mac Charlie. Um kit de expansão de hardware que torna o Macintosh compatível com seu maior rival, o IBM PC. O produto pode vir com um ou dois drives de 51 /4" e um acessório que acrescenta dez teclas de funções e teclado numérico reduzido ao Mac.

*Ai está a palavra-chave para o sucesso no mundo dos negócios, não só para as empresas como para cada um dos seus profissionais.*

o

**O**

*E, se a informação é matéria-prima importante para o êxito dos negócios em geral, no mundo da informática ela é indispensável. Afinal, o mercado de informática é o que mais cresce no Brasil e o que tem o maior número de lançamentos de produtos e serviços. Tudo numa velocidade que só os muito bem informados podem acompanhar.*

*Informática Hoje, ao tratar a informática de forma jornalística — descobrindo, analisando e informando com agilidade —, é leitura indispensável para quem precisa estar bem informado, para quem quer ser bem sucedido no setor.*

*Informática Hoje é um jornal rigorosamente independente, nascido da união de jornalistas de larga experiência no setor e, sem falsa modéstia, com talento comprovado na edição de publicações. Essa soma de atributos gera a confiabilidade*

*fundamental para a vida de um jornal Leia e apóie Informática Hoje. Sua empresa e sua carreira só ganharão com isso.*

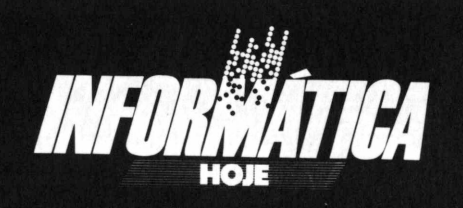

É uma publicação da Plano Editorial Ltda. Av. Paulista, 1159 — 10<sup>°</sup> andar — conj. 1017 -CEP 01311 — telex (11) 30942 TACS — tel. 284-1599.

#### *PREFEITO ADERE À INFORMÁTICA E CORTA DESPESAS*

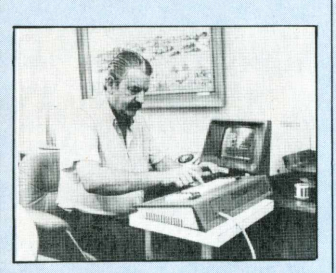

*Fruet usa micro na prefeitura*

Curitiba—A Prefeitura de Curitiba, entrando em ritmo de Nova República, resolveu reduzir suas despesas e, ao invés de contratar dezenas de assessores com objetivos puramente eleitoreiros passou a utilizar um computador que, além da criação de um Banco de Dados, permitiu a catalogação das principais informações sobre o município e seus problemas.

Segundo o prefeito de Curitiba, Maurício Fruet, a criação da Central de Informações da Prefeitura e o uso dos micros permitiu a agilização dos serviços burocráticos e um melhor atendimento ao público.

#### *BAIANOS FAZEM ROBÔ USANDO SUCATA*

Salvador — Um robô feito a partir de cabos e fios telefônicos, uma catraca de relógio e várias outras peças de sucata. Parece mentira, mas é o primeiro robô esférico-articulado do Norte-Nordeste. O "Lapo R" ou "Leo", como é chamado, com cinco graus de liberdade e mão de garras paralelas, custou à Universidade Federal da Bahia dois anos de pesquisa, dois milhões de cruzeiros e foi desenvolvido pelos pesquisadores Ivan Monsão e Iuri Pepe.

O próximo passo dos pesquisadores, será o desenvolvimento de um pequeno computador que permitirá a programação e a execução de diversas tarefas, pelo robô, sem a interferência humana.

#### *AMERICANOS INVESTEM EM INTELIGÊNCIA ARTIFICIAL*

EUA — Começaram a nascer em Boston, os computadores com tecnologia de processamento paralelo, o primeiro passo em direção às má; quinas com inteligência artificial, ou seja, capazes de se aproximarem do complexo processo do pensamento humano.

Esse lançamento é resultado do investimento de milhões de dólares em pesquisas por parte das grandes empresas, entre as quais a IBM, que esperam fabricar até 1990, computadores capazes de processar a linguagem falada e milhões de informações e números.

O aparecimento desta nova tecnologia deverá resolver os problemas de processamento que existem nos computadores atuais baseados em CPUs, que trabalham passo a passo, em rígida ordem sequencial, e sem inferências lógicas.

Mas, não são só os EUA que estão desenvolvendo esse novo tipo de máquina. OJapão, com o projeto Nipon de computadores de quinta geração, do qual participam governo e a indústria japonesa, pretende desenvolver também as chamadas máquinas inteligentes.

#### *RIO INFOSHOPPING ÉA NOVIDADE PARA O MÊS DE NOVEMBRO*

Rio—O mais novo projeto do Grupo Luiz Severiano Ribeiro, é inaugurar no local onde funciona o Cine São Luiz — Largo do Machado — o primeiro shopping de informática do País, o Rio Infoshopping. A inauguração está prevista para o mês de novembro.

Numa área de 2 mil 400 metros quadrados, os aficionados pelo assunto, encontrarão desde lojas de micros, clubes de vídeo, livrarias especializadas, representantes de fabricantes de equipamento até lojas de serviço e assistência técnica. Se a inauguração for concretizada na data prevista, os cariocas serão os primeiros brasileiros a desfrutarem de um Infoshopping. Uma empresa paulista está tentando viabilizar projeto semelhante, há mais tempo, mas a inauguração foi adiada sine die.

#### *IMOBILIÁRIA USA VIDEOTEXTO PARA VENDER EALUGAR*

São Paulo — A imobiliária Adiplan, com o objetivo de facilitar as transações de compra, venda e aluguel para seus clientes, está colocando em um videotexto, uma série de indicadores para orientar o futuro locatário ou proprietário na hora de escolher o imóvel. Os planos da imobiliária são de expandir o serviço, fornecendo ao interessado, relações de casas e apartamentos disponíveis com todos os dados referentes. A vantagem maior dessa iniciativa é que além dos clientes, qualquer usuário do videotexto pode ter acesso a esses dados.

# WORDSTAR. **O PROGRAMA PROCESSADOR DE TEXTOS QUE VAI DEIXARVOCE SEM PALAVRAS.**

Wordstar é o programa processador de textos mais vendido no mundo inteiro.

Ele é usado em mais escritórios do que qualquer outro programa semelhante. E como todos os programas da Brasoft, o Wordstar é simples de assimilar e muito fácil de usar.

Wordstar ajuda você a se comunicar melhor. E mais rápido.

Permite entrar com o texto, reposicionar parágrafos ou blocos de textos, editar,

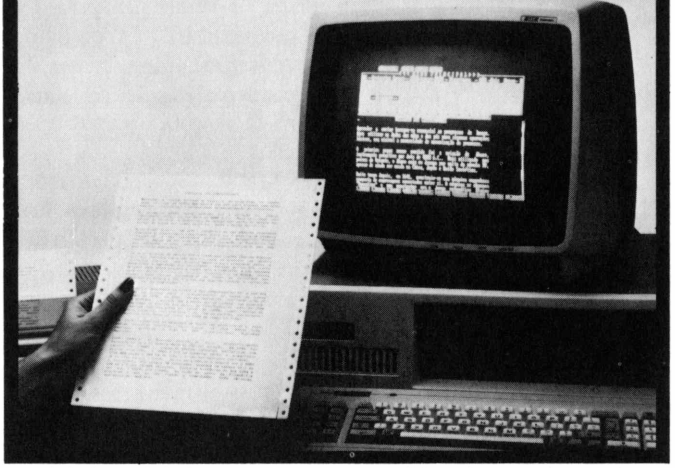

corrigir, inserir informações, revisar e paginar. A digitação é extremamente fácil por seguir o mesmo sistema da datilografia convencional. Permite edição e impressão simultânea, acentuação na

extraídos de outros arquivos, formatação flexível, controle de margens e tabulação, movimentação de colunas e blocos, busca e reposição automáticas, tabulação tela e na impressora, textos

de impressão, e mais, decimal, efeitos especiais muito mais.

Wordstar, o programa que permite perfeição na confecção de mala-direta devido à impressão altamente profissional, sem erros e sem desperdício de tempo e papel.

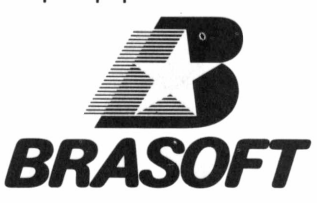

REVENDAS: **São Paulo •** Compushop - Proceda • **Rio de Janeiro ■** PC Software • **Belo Horizonte -** Spress - UPSI - Compex • **Brasília ■** MicroPlan - Compushow • **Porto Alegre ■** Computer Shopping Moore • **Curitiba ■** Comicro • **Blumenau -** Cetil

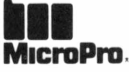

#### *DYNACON LANCA MICRO TRS-COLOR*

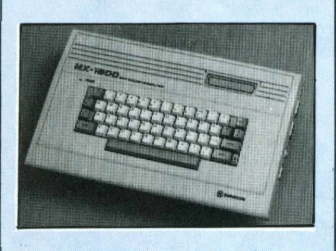

São Paulo — A Dynacon, um dos maiores fabricantes nacionais de cartuchos e consoles de videogames, está entrando na luta pelo mercado doméstico de microcomputadores com o lançamento do MX 1600.

Compatível com a linha TRS Color Computer, o MX 1600 encontrará no mercado uma boa base de software criada para seus concorrentes diretos, CP 400 E Color 64. Não satisfeita, a Dynacom pretende comercializar seu micro com um pacote de cem programas, que deverão vir em um cartucho e duas fitas cassetes.

O MX 1600 é um Color Computer de 64 K bytes de memória RAM (expansíveis até 256 K), teclado profissional, microprocessador Motorola 6809E, duas saídas padrão para joysticks analógicos ou digitais, uma interface paralela para impressora, uma serial para modem ou impressora, uma para gravador cassete com controle do motor e capacidade para até quatro disk drives de 5 polegadas e 'A.

Nos próximos meses, a Dynacon espera colocar no mercado uma série de periféricos para seu micro. Os principais são: light pen, mesa traçadora de gráficos, módulo para comandar o micro pela voz e sintetizadores de som e imagem. Até o final do ano, a Dynacon promete ter mais de duzentos programas disponíveis para o MX 1600.

*DIGIREDE LANÇARÁ*

Paulo-SP.

*CURSOS DE*

*INFORMÁTICA POR CORRESPONDÊNCIA*

São Paulo — A Occidental Schools, tradicional empresa de ensino por correspondência, que já vinha atuando na área de cursos analógicos, está mudando de orientação e a partir da segunda quinzena de setembro vai entrar na área digital para promover cursos de Informática. Com uma novidade: eles também serão por correspondência. Basic, Cobol, Microprocessadores e Análises de Sistemas serão os primeiros cursos, que terão duração média de seis meses e orientação didática especial. Serão fornecidos certificados e somente para o curso de Microprocessadores serão exigidos conhecimentos de eletrônica. Os preços ainda não foram definidos pela direção da escola, mas as informações podem ser obtidas pelo tel.: (011) 826-2700, ou através da Caixa Postal 30663 — CEP 01051, São

#### *EQUIPAMENTO NA FAIXA DOSSUPERMINI*

São Paulo — A Digirede, empresa com tradição na área de equipamentos para automação bancária, está desenvolvendo um computador do porte de um supermini, que apresentará 16 Mb de memória central e processador 68000 da Motorola. Seu lançamento está previsto para o final do ano.

Segundo a empresa, o equipamento atenderá aplicações na área financeira industrial c de serviços, e não concorrerá na mesma faixa de mercado dos superminis que estão sendo projetados atualmente, já que estes são baseados em tecnologia estrangeira.

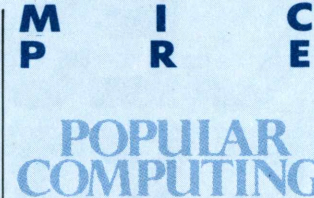

#### Nº 9 (VOL. 4) JULHO

Destaca os telecomputadores, máquinas híbridas que fundem telefonia e informática, que prometem revolucionar ainda mais o processo de automação de escritórios. O grande destaque, entre os modelos apresentados, vai para o Telecompaq, um IBM Compatível da Compaq que pode agrupar duas ou cinco linhas telefônicas é comercializado com um modem de 300/1200 bauds, speakerphone e software de comunicação. Preço: 4200 dólares. Como nem tudo na vida é trabalho, mas nem no lazer os americanos se esquecem dos computadores a revista traz uma matéria completa sobre como manter a linha com o auxílio do seu micro. Uma lista de 18 programas para colocá-lo em forma através de alimentação e exercícios dirigidos.

Entre os lançamentos em termos de hardware P. C. destaca o Texas Business Pro, um micro da família TI que também roda softwares do AT.

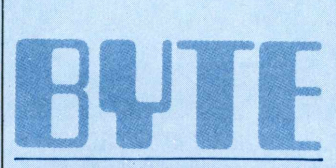

#### N°7(VOL. 10)JULHO

A utilização dos computadores na astronomia ocupa 66 páginas da edição, bem no estilo da revista. Desta vez, o retomo do cometa Halley serviu de gancho para a repor-

**R O S S**

tagem tema. Byte fornece elementos para que os astrônomos, ou mesmo curiosos informatizados acompanhem o desfile do Halley por nosso sistema solar. Os vários artigos com programas elaborados nas linguagens Basic, Forth e Fortran, incluem métodos para se calcular efemérides, tabelas que fornecem, em intervalos de tempo regularmente espaçados, as coordenadas que'definema posição de um astro. A revista também faz uma análise do portátil Pro-Lite da Texas Instruments e do NCR modelo 4, um MS-DOS compatível.

#### creative coiRpating

#### N° 7 (VOL. 11) JULHO

Pela segunda vez este ano traz uma matéria sobre gráficos, um dos assuntos preferidos pela revista. Dessa vez, a aplicação ganha contornos artísticos a partir de experiências práticas feitas em algumas universidades americanas. Na seqüência a revista apresenta uma matéria sobre digitalizadores de imagens para o Mac, uma das últimas novidades do mercado americano.

Entre as análises de hardware fornecidas nesse número estão a do Kaypro 286i, um AT compatível (veja coluna PC Line em M&V 17), e a do novo Commodore 128.

A revista passou a englobar artigos antes publicados na revista Computer & Eletronics, também do grupo Ziff-Davis, outra que não agüentou a quebra geral do mercado de informática dos EUA.

# **NCC NÃO REPETE SUCESSO DOS ANOS ANTERIORES**

*Depois da febre uma NCC mais comportada, sem muitas novidades, voltada para o usuário profissional.*

#### **ROBERTA ROSSETO**

**E** mbora o release enviado à imprensa em junho garantisse que 48% das empresas exibiriam novos produtos, as novidades apresentadas durante a NCC - National Computer Conference foram poucas. Realizada entre os dias 15 e 18 de julho, em Chicago, Illinois, EUA, a feira contou com 330 expositores e um número estimado em cem mil visitantes, contra os setenta mil do ano passado. Mesmo assim, a NCC não deixou de demonstrar que o período é mesmo de crise, tendo sido este o assunto mais discutido durante as conferências proferidas.

Comparada com os outros anos, a feira foi fraca. Os micros, por exemplo, sumiram, o que mostra o fim daquela febre de computadores de pequeno porte como novidades, diz Roberto Rudge, da divisão de software da Sacco Computer Store. Na sua opinião, o forte foram as novas tecnologias, como o lançamento do disquete a laser. Mais que um simples lançamento, o disquete promete ser o grande mercado para os anos futuros. A Verbatim, por exemplo lançou seu protótipo para armazenamento de 400 Mbytes, após um cálculo promissor de que as vendas atinjam US\$ <sup>1</sup> bilhão até o final da década.

Também a 3M apresentou seu videodisco a laser, que até bem pouco não contava com uma tecnologia capaz de permitir seu reaproveitamento. O modelo, chamado Laser Data Trio 110, possui 800 Mbytes de capacidade de armazenamento e um tempo de acesso de 1,5 segundos para altas densidades de informação. Junto ao disco, apresentou um acionador para rodá-lo.

Outra tendência, desta vez detectada por mais um visitante, o superintendente de sistemas do Banco do Estado do Rio de Janeiro - Banerj, Ricardo Muller, foi a consolidação dos compu-indústrias. ■

tadores compatíveis com o IBM-PC. Segundo ele,este foi adotado como padrão, para os guais foram apresentados software, expansões de redes locais e dezenas de periféricos mais aperfeiçoados. "Acredito que esta tenha sido uma feira dos aperfeiçoamentos, com impressoras a laser mais velozes e utilizando maior número de cores, winchesters trabalhando na vertical e sistemas de sintetização e controle de comandos através de voz", diz Muller.

Apple, Microsoft, DEC, Wang, Lotus e Ashton Tate não estiveram presentes e a dúvida que pairou entre os 110 visitantes brasileiros foi se à ausência teria se dado em função da crise que avassala o setor. Ninguém realmente tem a resposta, mas o fator crise acabou por ser bastante discutido. Sabe-se que, embora os lucros das empresas tenham caído, o crescimento da indústria continua sendo verificado. Em 1984, por exemplo, o crescimento foi de 11%, num total de US\$ 7,5 bilhões, contra os 107% do ano anterior.

Segundo os empresários presentes na NCC, a crise se deu muito em função da projeção ambiciosa e otimista feita pelas empresas, que acarretou numa superprodução num momento em que deveríam ter sido previstas as baixas nas vendas. Longe de apresentar perspectivas de solução, a crise continua e levou a IBM a declarar queda de 13% nos lucros de seu segundo trimestre em relação ao trimestre anterior. Outra empresa a divulgar suas quedas durante a NCC foi a Honneywell, que disse ter tido redução de lucros de 29% em relação ao segundo trimestre de 84. Mesmo assim, as perspectivas continuam otimistas e os empresários acreditam que as novas tecnologias acabarão por superar a crise e a gerar novas

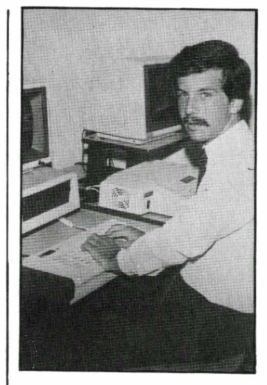

*Na opinião de Rudge da Sacco, a NCC foi fraca se comparada aos anos anteriores: poucos micros, e o lançamento do disquete a laser como o forte, da feira.*

# **SCOPIIS: 10 ANOS BEM VIVIDOS**

#### **ERNESTO MATHIAS**

**S** bem sucedida. Investir em tecnologia de ão dez anos de uma receita poucas vezestão ponta, afinal, nem sempre é bom negócio. Mas tem sido esse o caminho trilhado pela Scopus Tecnologia S/A, uma empresa gue investe em média 25 mil Ortn mensais em pesguisa, nunca fechou um balanço em vermelho e registra, em 1985, uma saudável performance de suas ações na bolsa, com lucro por unidade praticamente guintuplicando nos últimos meses.

"Nossa preocupação central sempre foi a tecnologia", afirma o diretor-superintendente losef Manasterski, um empresário de 37 anos gue detem, ao lado do ex-presidente da Abicomp, Edson Fregni, e de Célio Ikeda, o controle acionário da Scopus. "Demoramos mais para aprender a parte comercial", reconhece Manasterski, lembrando gue até há poucos anos a empresa sofria por ter bons produtos gueimados pela concorrência de peguenas companhias gue, com maior agressividade comercial e custos fixos menores, acabavam levando o bem-bom.

Envolvida em uma aguda reformulação interna, a Scopus está pronta a deixar para trás os resguícios dessa fase. Para Manasterski, a companhia teve gue escolher entre dois caminhos: especializar-se em nichos de alta tecnologia ou controlar os custos industriais e estreitar a margem de lucro com o aumento de volume de produção. A aposta na segunda opção, que já começa a mostrar frutos com o lançamento de uma versão do Nexus 1600 compatível com o modelo XT e o anúncio de uma nova família de máguinas de dezesseis bits similar ao PC AT, redundou porém em uma série de exigências internas importantes.

Em primeiro lugar, a empresa viu-se obrigada a aumentar a produtividade, com a entronização dos dois turnos em suas linhas de montagem. O Nexus 1600, gue está vendendo cerca de duzentas unidades mensais e é responsável por mais de 30% do faturamento, ganhou uma sessão noturna especial. A escala aumentou e, com ela, caíram os custos fixos. Mas a briga pelo aumento de produtividade ainda levou a empresa a se preparar para receber, a partir de julho, equipamentos para a automação de testes em sua unidade industrial orçados em aproximadamente US\$ 500 mil.

Para tanto, a Scopus teve que recorrer, uma vez mais, ao mercado de capitais, com emissões que totalizam Cr\$ 21 bilhões. A modernização da planta fabril não foi, entretanto, o motivo principal da nova chamada de capital. O problema, segundo Manasterski, está nas altas taxas de crescimento do mercado de informática — estimadas em 30 ou 40% reais este ano. Como a lucratividade em relação a vendas líquidas (após o imposto) cresce cerca de 7% ao ano, fica difícil aumentar a produção em taxas adequadas — de resto, a única forma de manter a posição no mercado. A solução encontrada pela Scopus para multiplicar o capital de giro e, com ele, a produção, foi o mercado de capitais. "E a grande instituição gue a Scopustem por trás", ironiza Manasterski, gue não é ligado, como outras empresas do setor, a bancos.

Os resultados das medidas levadas a cabo pela empresa já começaram a se fazer notar. O ano fiscal de 1984, encerrado a 30 de setembro do mesmo ano, teve mau desempenho financeiro, mas os negócios melhoraram muito em 85. Só no trimestre janeiro/março o faturamento atingiu Cr\$ 38 bilhões — guase o mesmo registrado, em valores correntes, durante todo o exercício anterior. No final de setembro a empresa deve estar totalizando Cr\$ 200 bilhões em vendas. Isso significa, em termos nominais, a guintuplicação do faturamento.

Outro reflexo da saudável tomada de posição da Scopus está no aumento da pauta de produtos. Com investimento de guinze engenheiros em dez meses, a empresa preparou-se para apresentar, nesta guinta versão da Feira Internacional de Informática, uma nova família de máguinas de dezesseis bits batizada Nexus 2600. No evento a empresa mostra guatro modelos gue devem entrar em comercialização a partir de fevereiro, mas estão previstas outras versões.

O principal apelo das máguinas é a soma de alta capacidade com tamanho físico reduzido. Para conseguir a síntese os computadores foram equipados com periféricos slim que chegam, em configuração máxima, a dois floppydisks, dois winchesters e uma fita de 10 Mb para

*Umã década de sucesso investindo em tecnologia. A* performance da *Scopus é de causar inveja a qualquer empresa. O resultado é só lucro.*

back-up. A memória RAM pode ser esticada até 704 Kb, mas a engenharia da Scopus deixou a tarefa de abrigar os cartões de incremento à placa principal, ainda responsável por ligações de interface paralela. Com isso, ficaram livres os oito slots (conectores) de expansão para tarefas mais nobres como aplicações especiais em CAD (Computer Aided Design), por exemplo.

A família 2600 não é, porém, o único novo fruto da companhia. A ela estão reservados, de gualguer forma, seus melhores esforços em 1986 já gue a vocação da linha é substituir os Nexus 1600. Seja como for, a Scopus apresenta provavelmente em dezembro seu mais recente trunfo: um microcomputador compatível com o AT da IBM, lançado nos Estados Unidos no final de 1984.

As dificuldades para a consecução do projeto não foram poucas. Afinal, os engenheiros se defrontaram com um microprocessador totalmente novo — o Intel 80.286 — e uma charada técnica também espinhosa para o desenvolvimento do controlador de disco flexível, gue alcançará 1,2 Mb. Mesmo com o preço final alto — nos EUA o AT pode chegar a US\$ 8 mil — a Scopus vê boas oportunidades imediatas para a máquina, principalmente em ambientes científicos, industriais e de engenharia. A massificação do consumo — sempre a par de custos e preços menores — ficaria no entender da empresa para 1987.

Máquinas de dezesseis bits mais possantes, ao lado do que Manasterski considera um caminho claro — o desenvolvimento de micros de 32 bits —, são, porém, apenas uma das vertentes a longo prazo da Scopus. A intenção é continuar investindo em terminais de vídeo, tendo em mente objetivos imediatos de baixar o preço e massificar o consumo.

E, além dos vídeos, a companhia antevê bons negócios no filão da comunicação de dados, sugerido por Josef como "tudo que está entre CPUs e terminais". As vendas no segmento ainda são pequenas, mas a Scopus acredita que duas características brasileiras — as dimensões do País e a tradicional administração centralizada de grandes bancos e empresas de caráter nacional — levarão o mercado a crescer.

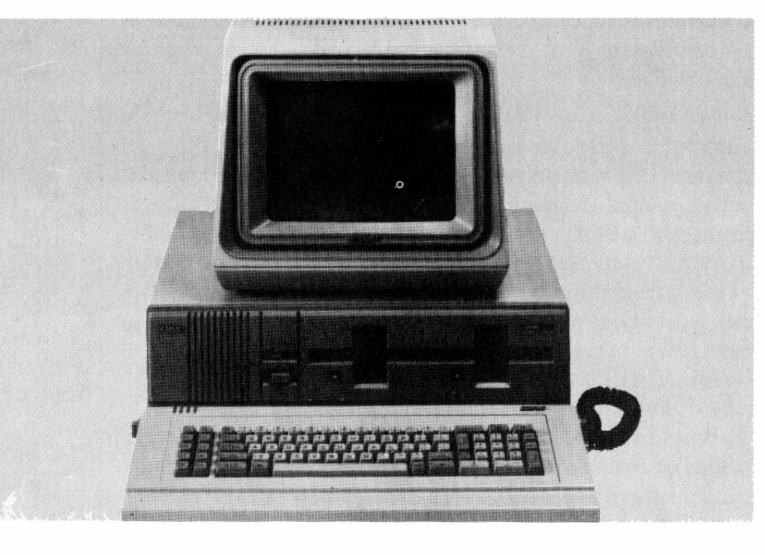

Deve auxiliar à geração de demanda, ainda, a popularização de redes públicas de transmissão de dados a baixo custo, a exemplo da Renpac.

No setor, as preocupações da fábrica se dirigirão a dois pontos principais: desenvolvimento de produtos para redes padrão IBM e abertura de novos campos através de redes abertas, do tipo OSI (Open Systems Interconection).

Enquanto o futuro não chega, no entanto, Manasterski tem outros problemas para resolver. Um deles é, por exemplo, a irrefutável guerra de preços que começa a abalar a aparente sobriedade do segmento de dezesseis bits. No final de julho, os anúncios mostravam configurações razoáveis de alguns PC compatíveis comercializados por irrisórias 650 Ortn. Quanto a isso, o diretor-superintendente da Scopustem opinião formada: o fenômeno que já está dizimando fabricantes de Apple no Brasil também afetará, em médio prazo, o ranking de envolvidos com PCs. "Há fabricantes demais", diz Manasterski lembrando mais de vinte empresas que anunciaram computadores de dezesseis bits só no primeiro semestre de 1985. Para ele, o mercado justifica três ou quatro fabricantes de computadores genéricos de dezesseis bits e outro tanto similar operando em nichos de demanda reduzida.

*O Nexus 1600 vende cerca de duzentas unidades por mês e é responsável por 30% do faturamento da empresa.*

#### $LIVROS$

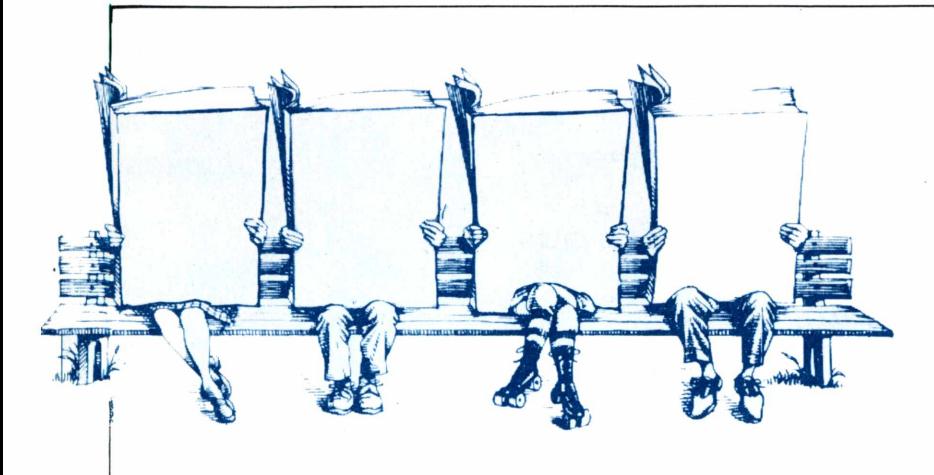

#### **0 COMPUTADOR ENGUIÇOU Gabor** *Geszti Editora Campus 123 páginas*

Parece, mas este não é mais um manual que ensine a consertar computadores, tal como sugere o título. Este é um livro que vai marcar uma nova etapa no cartunismo nacional: o do humor cibernético. Ilustrado com charges do artista gráfico Gabor Geszti — um húngaro radicado no Brasil há 29 anos — o livro brinca com situações que podem surgir na relação homem-máquina.

Gabor divide seu livro em três partes: o computador enguiçou, o usuário enguiçou e homo kiberneticus. Na primeira parte retrata as conseqüências dos enguiços do computador, algumas vezesde uma forma engraçada, noutras literariamente. Na segunda, o objeto de suas charges é a dependência do usuário à máquina, que tende a aumentar. Na última parte a abordagem é antropológica e seu humor chega a ser um pouco trágico.

Não é esta a primeira vez que a informática e o humorismo se encontram numa obra literária. Esse tipo de humor já foi usado antes por Larry Gonick em seu livro "Introdução ilustrada à computação (com muito humor). Nessa obra Gonick tinha uma preocupação didática, enquantp Gabor, através de seus desenhos, extrai, de situações comuns, momentos de muito humor, revelando conhecimento de causa.

#### **A QUESTÃO DA INFORMÁTICA NO BRASIL** *Rabah Benakouche*

#### *Editora Brasiliense e CNPq 167 páginas*

Aqueles que pretendem adotar estratégias mais efetivas dentro do setor de informática, ou mesmo os que têm interesse em apenas se posicionar sobre o assunto, vão encontrar em "A questão da informática no Brasil" um material variado e esclarecedor. O livro cobre as diversas dimensões da questão da informática no País, através de uma coletânea de textos, cujos autores se identificam com as mais diferentes posições.

Rabah Benakouche, coordenador do núcleo de política científica e tecnológica da Universidade Federal de Santa Catarina, foi quem organizou os depoimentos exclusivos como os dos Senadores Roberto Campos e Severo Gomes, do ex-Secretário Executivo da SEI Edison Dyts e ostextos de Cícero Ricardo F. Barbosa, Michel Thiollent, Roberto Cintra Martins e Roberto S. Bartholo Ir.

A política nacional, a questão ideológica e filosófica, e a informática como tema político e econômico são pontos de partida para o debate no livro, que contou com o apoio do CNPq e da OEA.

#### **APPLE 123** *José Eduardo Mendes Editora Nobel 137páginas*

Apesar da sugestão do título, o tema principal desta obra não é o software integrado Lotus <sup>1</sup> -2-3. Na verdade, o autor faz uma abordagem integrada de outros três aplicativos, igualmente famosos: a planilha eletrônica Visicalc, o gerenciador de arquivos Visifile e o demonstrativo gráfico PFS Graph.

Para desenvolver os três temas, o autor preferiu condensá-los numa apresentação gráfica inovadora, do tipo três em um. Para isso, recorreu a uma nova forma de paginação que distingue cada um dos assuntos.

O Visicalc, que já tem mais de 250 mil cópias vendidas, foi criado em 1979, por Dan Bricklin para o auxiliar em suas tarefas para a faculdade. Depois de algumas mudanças tomou-se marca registrada e sucesso da Software Arts. No livro o autor explora didaticamente todos os conceitos relacionando-os com exemplos simples, claros e objetivos. Este mesmo tipo de tratamento o autor dispensa aos outros aplicativos abordados na obra.

#### **VOCÊ CONHECE OS COMPUTADORES?** *Karen Billings, David*

*Moursund Editora Manole 160 páginas*

Os computadores e a informática estão mudando a face do mundo, impondo novos hábitos, criando novas atividades. E natural, portanto, que a cada dia aumente o número de pessoas que se sintam atraídas por saberem um pouco mais a respeito, em conhecerem todos os aspectos da ciência da computação.

Este livro tem como proposta introduzir o acesso a este novo mundo de informações sem um conhecimento prévio do assunto. Para facilitar, os autores sugerem uma instrução introdutória de programação de computador, a partir da recomendação dos especialistas no tema de que o estudo dessa disciplina deveria ser iniciado nas escolas secundárias.

Testes de avaliação são propostos em seis capítulos com a finalidade de facilitar o aprendizado, além de atividades, sugestões para leituras e pesquisas.

#### OUTROS LANÇAMENTOS

- CONSTRUA SEU PRÓPRIO MICROCOMPUTADOR Z-80 Steve Garcia - Ed. Mc Graw-Hill
- COMO PROGRAMAR SEU APPLE RohanCook e Tim Hartnell - Ed. Campus
- **B** FORTRAN PARA MICROS Garry Marshall - Ed. Campus
- **APLICALC** Enio Alfred Meili - Ed. Campus
- <sup>A</sup> INFORMÁTICA EOS DIREI-TOS INTELECTUAIS Eduardo Vieira Manso - Ed. Revista dos Tribunais
- BASIC RÁPIDO Donald A. Monro - Ed. Manole
- **B** PRODUTIVIDADE DO PRO-GRAMADOR Lowell Jay Arthur - Ed. Campus

# Chegou<br>a impressora<br>de combate.

Esta é a Ita, a impressora que apresenta a melhor relação preço/desempenho. E a Racimec faz questão de apresentá-la a você pessoalmente. Visitando um dos postos Racimec, você descobre o que a Ita é capaz de fazer. E o que faz dela algo especial.

E o melhor: vendendo diretamente para você, a Racimec pode vender mais barato.

Além de custar menos e contar com assistência técnica direta da fábrica, a Ita é garantida por <sup>1</sup> ano. E isso vale para todas as peças e componentes. Todos. Quem tem Ita fala com o fabricante.

L.C. Campello

Ao adquirir a Ita, você leva grátis, um kit de suprimentos: cabo de conexão (com conector para o seu micro), 2 fitas para impressão, 2 cartuchos sobressalentes e capa protetora.

Se algum dia a Ita apresentar problemas de funcionamento ou troca de peças, chame a Rede de AssistênciaTécnica Racimec. A mesma rede que atende a mais de 15.000 terminais e micros Racimec.

A Ita é fácil de operar e a

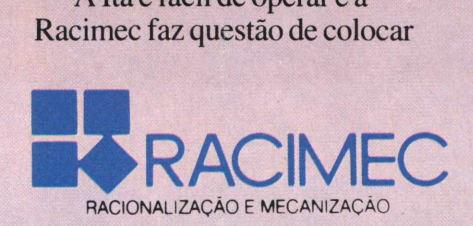

isso no papel. Junto com a Ita você recebe um manual que mostra como explorar os seus recursos. Em linguagem clara e direta.

<sup>1</sup> ano de garantia

Modelo com interface Model<sub>o</sub> com interface<br>Paralela, impostos inclusos. **GRATIS!** Kit de suprimentos

> E não esqueça: a Ita pode ser acoplada a qualquer micro existente no mercado.

Recurso é o que não falta: cabeça para 300 milhões de caracteres, lOOcps, 132 posições, 33 linhas por minuto, caracteres semi-gráficos em português, saída serial/paralela.

Isto é, ela é igual às melhores em sua categoria.

Dê um pulo a uma Regional Racimec e comprove.

je poznatelj poznatelj poznatelj poznatelj poznatelj poznatelj poznatelj poznatelj poznatelj poznatelj poznatelj poznatelj poznatelj poznatelj poznatelj poznatelj poznatelj poznatelj poznatelj poznatelj poznatelj poznatelj

Regional São Paulo - Av. Paulista 1471 - conjs. de 1114 até 1117 - Tels.: (011) 284-2808 / 284-8472 / 283-0777 / 283-0969 CEP 01311 -Cx. Postal 55051 - Telex (011) 25920 RRME BR Regional Rio - R. Barata Ribeiro 370 - sala 307 - Tel.: (021) 235-1561 - Telex (021) 35056 RRME BR

# **PROCESSADORES DE TEXTO**

*Padronizar e editar com qualidade sao funções básicas desses aplicativos. Alguns programas até corrigem erros de ortografia.*

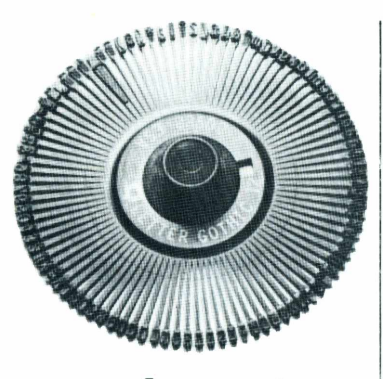

*Apagar, copiar, trocar caracteres, inserir palavras, editar. Com estes e outros recursos os processadores de texto podem acabar aposentando a velha máquina de escrever.*

#### **SONIA MARIA ROMÉRIO**

Sua secretária passou doze horas do dia debruçada sobre uma máquina de escrever barulhenta, e mal e porcamente conseguiu terminar o relatório para a reunião das dez com o chefe. Graças a isso, você deverá passar a noite à sombra de uma lamparina a corrigir-lhe os erros datilográficos.

Mas a empresa em que você trabalha acaba de associar-se a uma multinacional com intenção de investir no País. A reunião das dez passou para as nove e foi acrescida de sete membros da diretoria — incluindo o superintendente. Conclusão: a nova e bonita datilógrafa não é tão eficiente quanto sugerem seus 1,75 m, nem tem no trabalho, o mesmo esmero utilizado ao vestirse. Você está correndo o risco de receber uma comunicação interna meio ríspida ou, pior, pressentir que nas próximasfestas natalinas o tradicional panetone será entregue ao rapaz "cheio de idéias" que não faz muito tempo solicitou-lhe um emprego.

Não perca os parcos fios de cabelo que teimam em não cobrir sua testa. Afinal, a nova era, assim com a Nova República", é de informática, diz a leva de comerciais televisivos que você vê rapidamente durante o jantar, entre uma mastigadela e outra e um sopapo nas crianças. Até sua esposa anda vendo essas coisas no merchandising novelístico.

E em que tudo isso pode alterar sua cansativa rotina diária? É simples. Microcomputadores não são como projetos de reforma agrária. Não acabam em mortes. Eles também não se prestam para aquelas planilhas e cálculos homéricos que você vê o contador do escritório manusear tão satisfeito. Nem tão pouco servem para conferir o saldo da conta-corrente nos bancos eletrônicos. Os micros podem tornar-se bons aliados se munidos de programas específicos para o ato de escrever: os Processadores de Texto.

O funcionamento dos *wordprocessors* é similar ao da máquina de escrever comum, ou seja, a entrada de texto acontece via teclado. Mas as eventuais rasuras ou alterações devido à sua inexperiente datilografa não serão necessárias. A vantagem do processamento de textos reside no fato de que os caracteres, no computador, vão para a memória do equipamento, arquivados magneticamente e podem sofrer inúmeras mudanças.

Apagar, copiar, movimentar, trocar blocos de texto ou apenas caracteres são tarefas a serem efetuadas no processo de edição, ou seja, entrada de texto. O acesso à memória, àquilo que a máquina já engoliu do texto, é feito por intermédio da tela do computador. A imagem pode vir rolando ou formatada em páginas, dentro de "quadradinhos" (ou janelas)

Você terá recursos na impressão (saída do texto) que variam desde negrito, definição do número de linhas por página (lembra-se da última reunião? A datilografa chegou às duas da

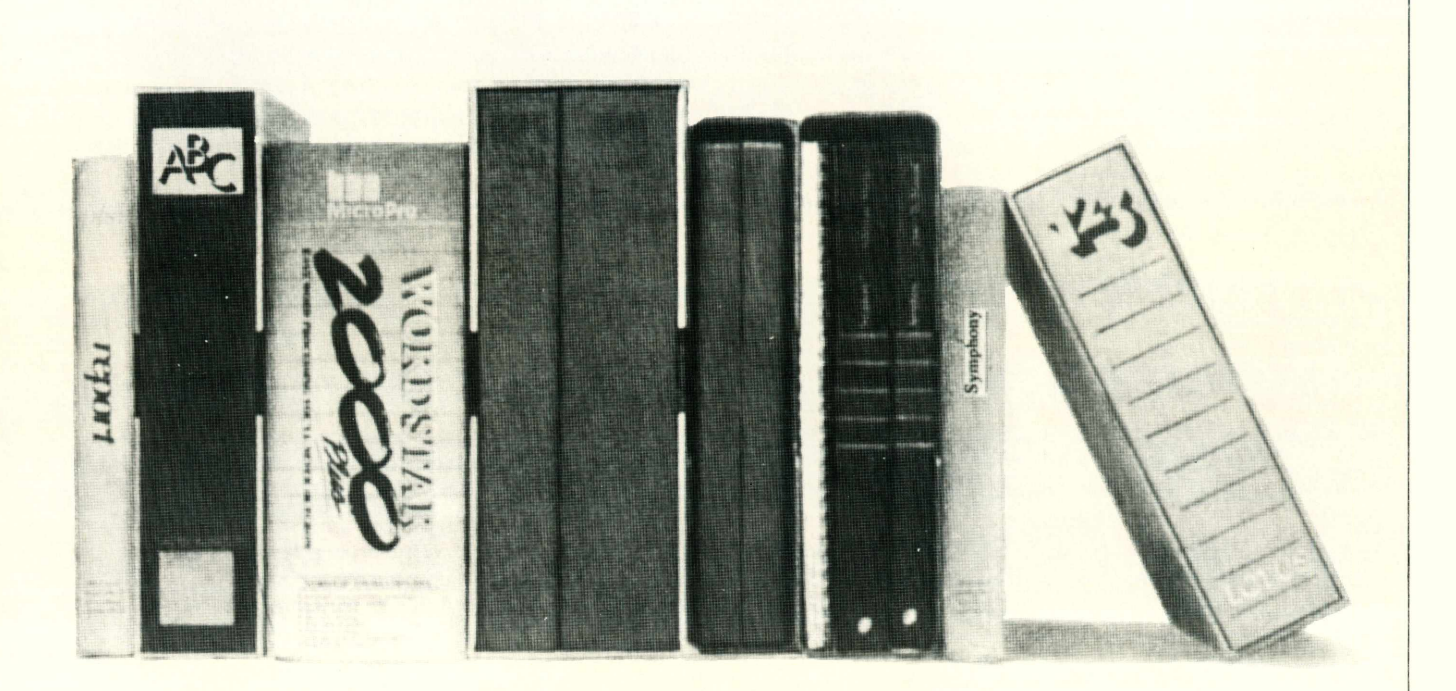

tarde alegando que a pobre mãe adoecera e "comeu" as duas últimas linhas das Considerações Finais do seu relatório) e espacejamento por linhas, entre outros. Existem programas simples, destinados à redação básica e outros sofisticadíssimos, que desfrutam de recursos irrepreensíveis. Como escolher?

**OS SOFTWARES** Se você, num ímpeto de bondade e sabedoria do seu chefe, ganhou um microcomputador acoplado a uma impressora para agilizar suastarefas empresariais, considere-se no rol dos escritores informatizados. Com uma CPU (unidade central de processamento), um teclado, um monitor de vídeo, uma impressora e um dispositivo de arquivo de dados (disk-drive, fita cassete ou cartucho), sua secretária não cometerá mais os crassos erros costumeiros. Você também poderá ganhar muito tempo redigindo seus próprios relatórios diretamente no micro.

Os softwares de processamento de textos que rodam em micros de oito bits proliferam aos montes no mercado brasileiro, a exemplo do WordStar (precursor desse tipo de aplicativo nos EUA) que encabeça a lista dos mais vendidos aqui e em sua terra natal, e virou sinônimo de padrão em processamento.

Mas, na multidão de programas desse tipo encontrados no Brasil, a escolha é bastante complexa, pois o primeiro passo é saber para que o processador de textos será usado.

Para pessoas que trabalham com texto enquanto criação, caso de jornalistas, escritores e profissionais diretamente ligados ao ato contínuo de escrever, o software mais indicado é o que possibilita maior flexibilidade de edição. Os programas mais sofisticados apresentam características de edição e impressão bastante complexas. Mas há softwares que se dedicam com afinco a várias aplicações e são operados sem grandes mistérios.

Mas como o seu caso é com a secretária, o importante é que o editor de textos alcance qualquer formatação na saída, ou seja, na impressão. Eles são excelentes para manusear documentos, cartas, correspondências e, principalmente, relatórios.

Na verdade, a quantidade assoladora de softwares que proliferam no Brasil, dedicados ao processamento de palavras, são traduções de originais em grande parte americanos. E aí reside um dos principais problemas: a tradução. Não raro pode-se deparar com "processadores" que não acentuam alguns caracteres (caso de *ótimo,* cuja vogal acentuada só é encontrada na língua portuguesa) e, o mais vergonhoso, as incompletas traduções de certos manuais que circulam por aqui.

A disputa pela liderança no segmento de processadores de texto no País está sendo feita por dois processadores completamente distintos: o WordStar e o Janela Mágica, o último uma tradução do Magic Window americano. Fora do rol da fama internacional, mas igualmente eficientes são os programas nacionais Editex Tri-Função *Grande quantidade de softwares que circulam no País são cópias ilegais de originais americanos. Por isso os usuários enfrentam problemas com manuais incompletos.*

(que substitui o Editex III), o Redator e o Polyscriba.

Mas antes de jogar às escuras e lançar-se no bom e treinado papo do vendedor, verifique suas necessidades reais. E cuidado. Há prateleiras abarrotadas de softwares piratas, comercializados indevidamente, sem manual ou qualquer tipo de suporte.

**QUEM FAZ O QUÊ** O editor WordStar, criado pela MicroPro americana e comercializado no Brasil pela Brasoft Produtos de Informática Ltda., pode rodar em micros linha Apple e TRS-80 equipados com o sistema operacional CP/M e personal computers de dezesseis bits. Com ele é possível acessar diretamente o banco de dados do Infostar ou, com a utilização de um software especial, o Mailmerge e o best-seller dBase II. Imprime em duas ou mais colu-

nas, tem espacejamento automático para inserção de figuras ou gráficos e ligação com planilhas eletrônicas. O preço é de 90 Ortn. Com o Mailmerge o custo é de 99 Ortn.

O lanela Mágica, ou Magic Window, traduzido e vendido pela Royal Software, é um dos programas mais visados pela pirataria. Tem um teclado extremamente fácil de ser operado e acentuação direta na tela (quando acoplado à placa Ivanita). Por 12 Ortn é possível ter a tradução do Magic Window funcionando bem à sua frente.

O Editex Tri Função, versão melhorada do Editex III, foi desenvolvido pela Microarte e custa apenas 13 Ortn. Imprime em uma ou duas colunas, tem um dicionário interno programável que faz a conferência automática on line, abre espaço para figuras e ainda dá a possibilidade de expansão de mais de

128 K de memória. Segundo a empresa, funciona em qualquer impressora, contrariamente às versões anteriores (cinco ou seis impressoras do mercado). Uma única deficiência. O programa é compatível exclusivamente com o Microengenho II, fabricado pela Spectrum.

Outro software bastante competente é o Redator, criado pela Itautec para sua máquina, o 1-7000. Uma característica importante do Redator é o teclado, idêntico ao das máquinas de escrever IBM, modelo 80, que agiliza o aprendizado das secretárias. O Redator tem separação silábica automática, memorização parcial de textos, supressão e inclusão de parágrafos, etc. É capaz de gerenciar 128K bytes de memória RAM e custa cerca de 30 Ortn.

**DEZESSEIS BITS** Segundo vários analistas

#### **CONHEÇA AQUI OS PRINCIPAIS PROCESSADORES DE TEXTO COMER-CIALIZADOS NO PAÍS.**

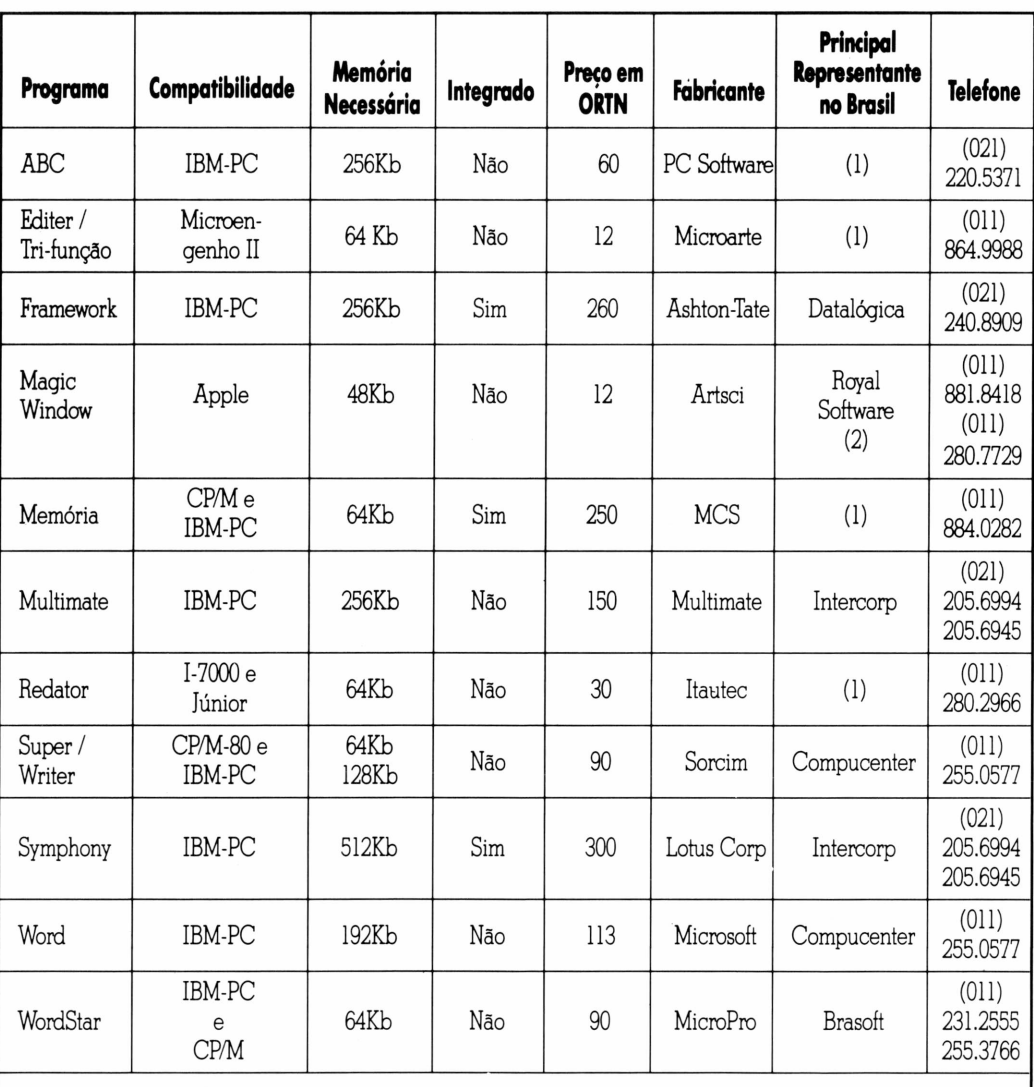

*(1). Software desenvolvido no Pais*

*(2). Sem representação legal*

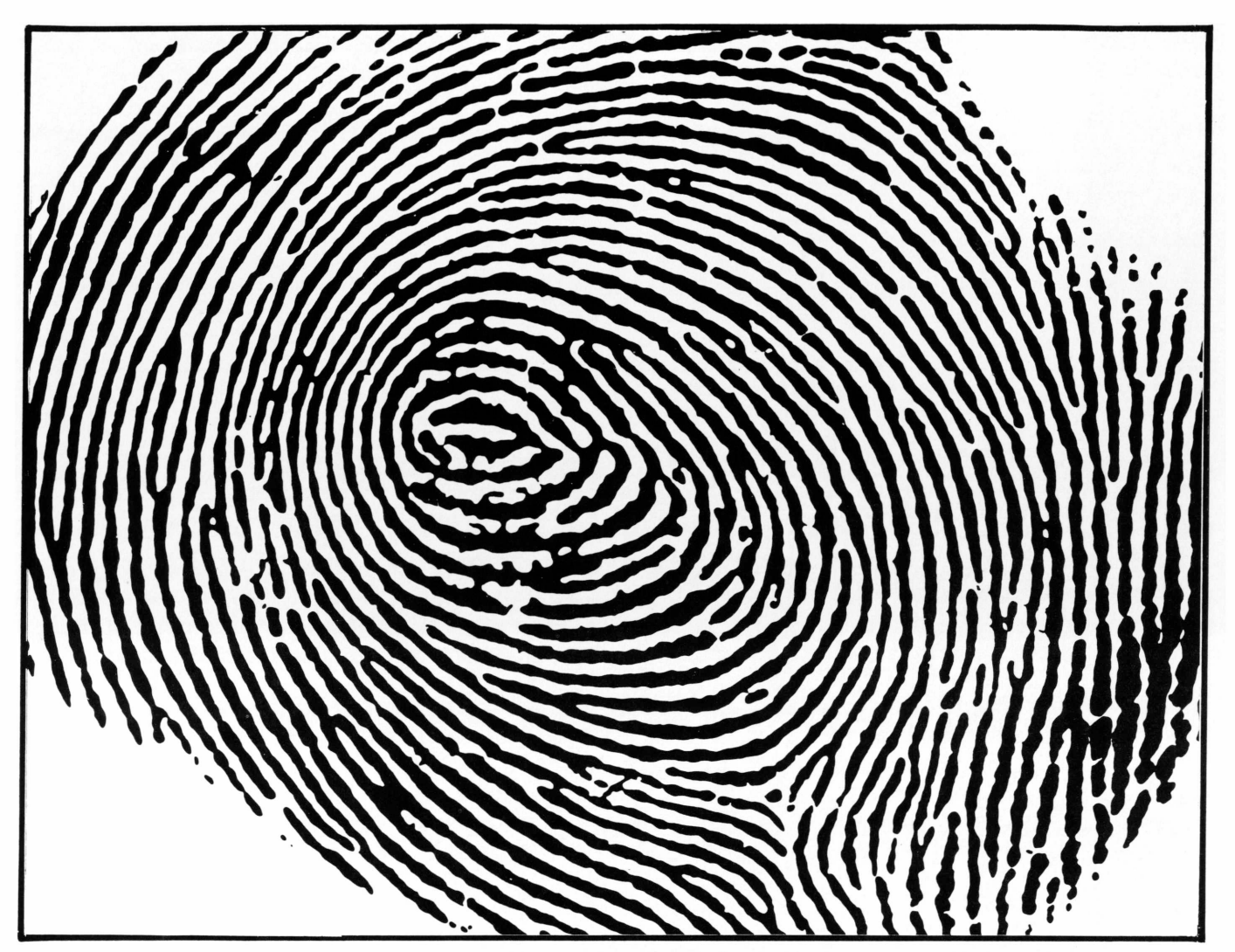

# A Çompumicro vai deixar você com a melhor impressão do Unitron AP II

Venha assistir a uma demonstração do Unitron acessando mais de 300 bancos de dados nos EEUU e França. E mais:

- PROJETO ARIJANDA DO SERPRO (TELEMICRC))
- PROJETO CIRANDÃO DA EMBRATEL
- $\bullet$  BANCOS DE DADOS PARTICULARES
- •TRANSFERÊNCIATOTAL DE ARQl IIVOS ENTRE O UNITRON E IBM-PC COMPATÍVEIS.

Não existe nada mais pessoal do que uma impressão digital. Ela é única. Ninguém tem igual. O mesmo acontece quando você compra o seu UNITRON AP II na COMPUMICRO.

Aqui você tem um atendimento personalizado e exclusivo. O que este atendimento tem de exclusivo? E que na COMPUMICRO você tem todas as informações do produto antes mesmo da compra. Ou seja, nossa equipe de analistas,

todos de nível superior, estuda o seu caso e indica-lhe a melhor configuração para as suas necessidades. Se você não puder vir ao nosso escritório, onde será recebido com todo conforto e terá à sua disposição um analista com todo o tempo disponível para mostrar-lhe o produto, nós iremos até você. E após a compra continuamos oferecendo nossa assessoria, prestando-lhe assistência técnica, etc...

E sabe quanto você paga a mais por isso? Nada.

Venha comprovar. Estamos esperando por você. Pessoalmente.

INFORMÁTICA EMPRESARIAL LTDA. Rua Sete de Setembro, 99- 11. andar Tel.PBX(021) 224-7007 CEP 20050 - Rio deJaneiro - RJ

de mercado, a febre cor-de-rosa pelos microcomputadores de dezesseis bits no Brasil deve pegar mais do que Aids. Vários fabricantes (Sisco e SID, por exemplo) já tem azeitadas suas máquinas para lançar, em setembro, durante a V Feira Internacional de Informática, novos equipamentos compatíveis não com o IBM PC, mas também com os modelos XT e AT. Aí a briga pelo mercado nacional deverá ficar mais interessante.

Os processadores de textos comercializados no Brasil destinados ao segmento dos dezesseis bits são, em sua maioria, provenientes dos Estados Unidos. Os problemas, embora minimizados, continuam sendo a tradução do programa e do manual de instruções. Há fabricantes preocupados não somente em orientar como também em confundir. Pequenas mazelas típicas do mercado brasileiro.

Manuais à parte, softwares processa-

dores para microcomputadores de dezesseis bits recebem tratamento mais acurado, embora nem sempre o preço seja fator determinante no ato da compra. Muito cuidado, entretanto. Word processors para micros compatíveis com IBM-PC são, em grande parte, integrados, o que significa que realizam diversas funções. Antes de escolher, é bom verificar direitinho para que lhe servirão os pratos oferecidos pelo software como forma de desfrutar

#### **MAIS TEMPO PARA TRABALHAR NA CRIACÃO DO TEXTO**

*Quando o microcomputador do escritor Márcio de Souza chegou em sua casa, na sofisticada Avenida Atlântica, no Rio de Janeiro, alguns colegasfizeram uma romaria para conhecerem o equipamento. Mas saíram de lá decepcionados. Segundo o escritor amazonense, de 39 anos, o computador não era capaz de escreversozinho e eles queriam uma máquina gue trabalhassepor eles. Assim teriam mais tempo para tomarem chopinhos no bar da esquina".*

*Entretanto, Márcio está plenamente satisfeito com o seu micro e justifica: "além do fato de economizar espaço, não preciso mais ter cópia dos textos, que guardo na memória do micro, não faço mais rascunhos e quando quero uma cópia não preciso mais xerocar. Um dia desses fiz cinco cópias de um texto de 100 páginas em cinco horas. Sem o computadorquantas horas seriam gastas por um datilografo para rebater tudo, ou quanto não gastaria em fotocópias?"*

*O autor de "Galvez, imperador do Acre" é oprimeiro escritor brasileiro a usar um computador dotado deprocessador de textospara fazerlivros, artigos para jornais e revistas. Atualmente a memória do micro está sendo abastecida com um romance, "Ofado sangrento", já bem adiantado.*

*O interesse de Márcio em trabalhar com o auxílio de um computadornão é recente, embora seu Exato PRO, da CCE, só tenha sido comprado há uns cinco meses. Márcio começou de fato a se interessar quando um amigo, que trabalha para uma revista americana de turismo lhe falou das vantagens do processador depalavras. O escritor viu logo que seria interessante se*

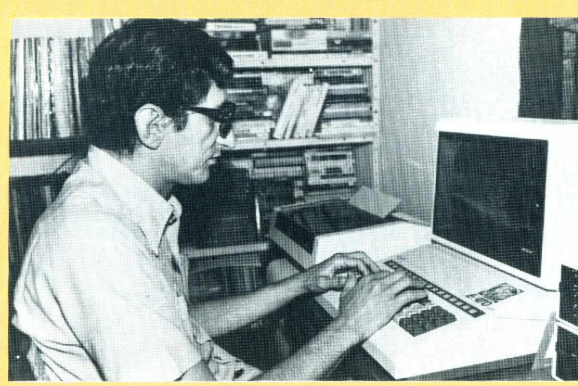

*utilizar de um equipamento que também facilitasse atuar como colaborador de vários órgãosjornalísticos além de seus trabalhos literários.*

*Mas a tarefa de encontrar o produto mais adeguado foi um tanto difícil. "Passei uns meses procurando nas lojas especializadas, porque estava preocupado com a assistência técnica que, se já é inexistente para outros tipos de equipamentos, que dirá para estes?"*

*Márcio se deu por vencido ao entrar em contato com a casa Garson (RJ) que, segundo ele, tem garantido o suporte necessário. "Graças a Deus até hoje não tive nenhum problema" (bate na madeira).*

*Oprocessador de texto gue utiliza ganhou de brinde do fabricante. Márcio, no entanto, considera o produto bom para relatórios, pequenos textos, masfalho para a tarefa que maislhe interessa porqueprecisava de uma placa de 80 colunas. Oproblema, porém, foi resolvido com uma placa da Microcraft. Outra desvantagem, o processadorfornecidopela CCEnãopermite abrir espaço em datafile e o escritor sabe que alguns DOS dosEUA fazem isso.*

*Mesmo assim ele reconhece'que seu processador é um dos mais simples que existem. Quanto ao manual, a classificação foi incisiva: "bem idiota". Oescritorjustifica: "a documentação émal traduzida e, algumas vezes, atéme atrapalhou. Mas co-*

*e revistas.*

*Márcio de Souza usa o computador, dotado de*

*processador de texto, para fazerseus livros e artigos para jornais*

*mo tive assessoria do fabricante, falei com o pessoal da CCEe elesprometeram melhorar o manual".*

*Outras dificuldades iniciaisforam enfrentadas com a impressora Mônica, "que escrevia em marciano". Oproblema, que logo foi consertado pelos técnicos era um chip que foi trocado na montagem.*

*Márcio também tem algumasrestrições em relação ao design dos equipamentos, enquanto aponta para o monitor da Unitron e comenta: "parece uma mistura de informática com o socialismo realista de Stalin".*

*O escritorjá tem 12 livros publicados, entre os quais seisromances. Entusiasmado fala do desempenho do novo aliado: "com esse micro escrevo 10 páginas antes depassar o textopara o disquete. Equando faço isso solto foguetes. Além disso, o equipamento me parece mais resistente que os Apples originais com a vantagem de não esquentar muito. Porém não sei mais bater à máquina. Fico procurando o "ESC"para acentuar... Quanto ao processador, me deu mais tempo para a criação do texto. Eele só faz o que eu mando. Era exatamente o que esperava. Se quisersofisticar ainda mais a minha nova maneira de trabalhar, compro um modem para mandarmeuslivros diretamentepara meu editor em Nova York". JUREMA ACTIS*

# **COMPUTERWARE (021) 240.7294**

## **PC 2001**

256 K, Monitorfósforo verde, 2 Drives 320 K Bytes DFDD, Interfaces serial e paralela, Teclado destacável consulte

## **PC 2001 A**

128 K, Monitor fósforo verde, <sup>1</sup> Drive 320 K Bytes DFDD, Interfaces serial e paralela. Teclado destacável ........................................................................... consulte

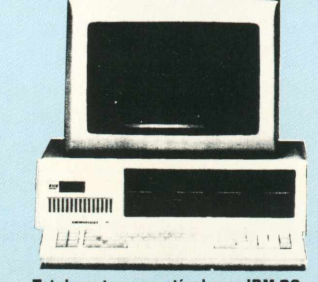

**MICROTEC** 

**Totalmente compativel com IBM PC** 

## **XT 2002**

256 K, Monitor fósforo verde, <sup>1</sup> Drive 320 K, DFDD, Winchester 10 MBytes, 8 Slots para expansões Interfaces paralela e serial, Teclado destacável, totalmente compatível com o IBM XT................................. consulte

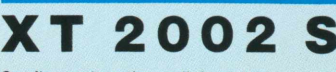

Configuração acima adicionado de: Placa de memmória MEM II com 128 K, Interface serial e paralela e os seguintes pacotes originais: MS - DOS, D BASE III, FRAMEWORK, WORDSTAR 2000 consulte

## **COMPRE O PC 2001 OU O XT 2002** COM A GARANTIA QUE SOMENTE

#### **EXPANSÃO DE MEMÓRIA**

Placa MEM II para expansões até 512 KBytes, com Interface RS 232 C e uma paralela Centronics (Sem Me-

mória) ................................................................. 41 ORTN M 64 Módulo de Memória RAM de 64 KBytes para expansão ...............................................................18 ORTN

#### **COMUNICAÇÕES**

**MCOX** Módulo de comunicação/codxial com IBM 3274/3276 paraemular terminais IBM 3278 mod. 2,3,4 <sup>e</sup> 3279 mod. 2A <sup>e</sup> 3A..................................... <sup>224</sup>ORTN **MCR<sup>1</sup>** Módulo de comunicação remota com IBM para emular terminal IBM 3780/2780, em RJE no protocolo BSC 1.................................................................<sup>155</sup> ORTN **MCR 3** Módulo de comunicação remota com IBM para emular terminal IBM 3278 no protocolo BSC 3 ............................................................................. 161 ORTN **MRS** Módulo de Interfaces assincronas RS 232 C, permite conexão de até 8 terminais assincromos T 2000 182 ORTN

**MPS** Módulo de comunicação com Mainframes Burroughs, protocolo "Poll Select" para ligação local ou remota............................................................. 60 ORTN

**MRL** Módulo de rede local, linha de comunicação tipo "BUS" em cabo coaxial......................... 182 ORTN

**7201** Módulo de comunicação coaxial, totalmente compatível com a IRMA BOARD, paraemularterminais IBM 3278 <sup>e</sup> 79.....................................................consulte

**T 2000** Terminal assíncrono com Interface serial para conexão ao PC/XT, saída serial para impressora, vídeo fósforo verde e Teclado original do PC/XT ........................................................................... 288 ORTN

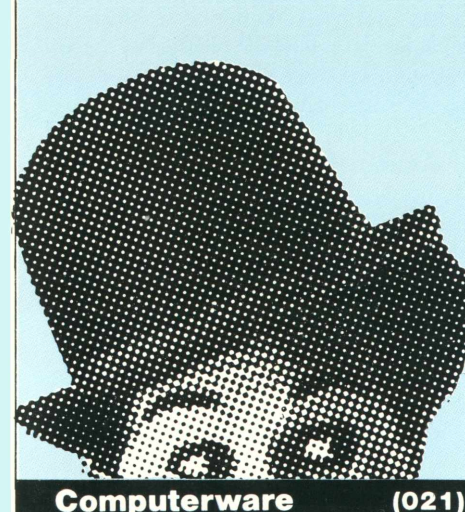

#### **DIVERSOS PC 2001 XT 2002**

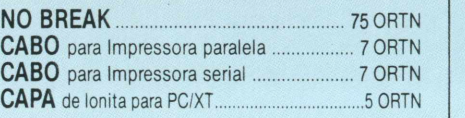

#### **IMPRESSORAS**

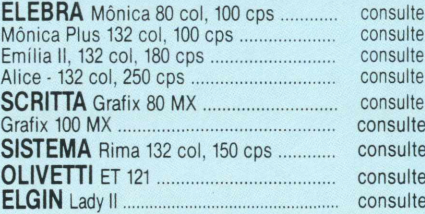

#### **SOFTWARE PARA PC/XT**

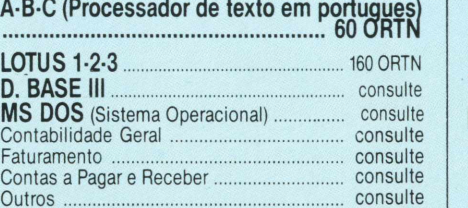

#### *\* CONSULTE-NOS [\\*](#page-30-0)*

Para descontos especiais e condições de pagamento.

**Financiamento em até 24 meses Leasing Locação**

**American Express Card**

#### <span id="page-30-0"></span>*★ ASSISTÊNCIA TÉCNICA \* (021) 262.1886*

• TÉCNICOS ESPECIALIZADOS

• ATENDIMENTO IMEDIATO

• CONTRATOS DE MANUTENÇÃO

#### **LINHA APPLE**

#### **UNITRON** AP II c/ <sup>48</sup> K..................................................... consulte AP II TI c/ <sup>48</sup> K............................................... consulte Drives <sup>5</sup> 1/4"..................................................... consulte Drive <sup>8</sup>"............................................................. consulte Drive UD 5 (Slim)............................................. consulte Monitor fósforo verde.................................... consulte Monitor fósforo verde CMA.......................... consulte Expansões de memória <sup>16</sup> K........................ consulte <sup>64</sup> K........................................................ consulte <sup>128</sup> K........................................................ consulte Placas z-80 (CP/M)........................................... consulte 80 colunas............................................... consulte PAL/M c/Modulador.............................. consulte Modulador RF............................................consulte Interfaces Drives <sup>5</sup> 1/4".................................... consulte Drive <sup>8</sup>".................................................... consulte Paralela Graft...............................................consulte RS <sup>232</sup> C.................................................. consulte Buffer Impressora <sup>16</sup> K.................................. consulte <sup>32</sup> K......................................................... consulte

#### **CCE**

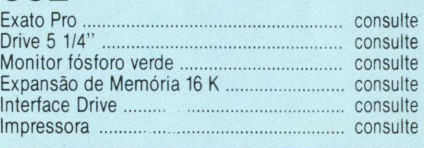

### **MODEM**<br>CMA Diversos

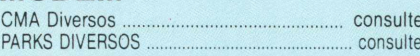

#### **SOFTWARE PARA APPLE**

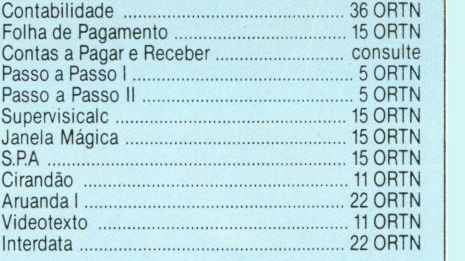

#### **SUPER ESPECIAIS**

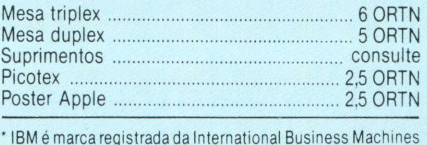

(021) 240.7294

**Av. Alm. Barroso, 91-11.° Andar Rio RJ**

ao máximo tudo o que ele oferece.

O integrado Symphony, de propriedade da Lotus Corpotarion, é representado em São Paulo pela Sacco Computer Store e no Rio pela Intercorp (dona dos direitos no País), mas a lista de revendedores autorizados é imensa. Reúne banco de dados, planilha eletrônica, gráficos e processador de textos. O Symphony é um excelente software para quem já trabalhou com o Lotus 1-2-3. Apesar da maior complexidade dos comandos é de fácil aprendizado.

Assim como o supra sumo da Lotus

**AQUI ALGUNS DOS EQUIPAMENTOS VOLTADOS Ã EDIÇÃO**

*Há uma forte tendência no mercado americano de se usarprodutos dedicados ao processamento de textos. São sistemas comercializados empacotes, ou seja, máquinas e programas que funcionam apenas e tão somente em suas matrizes.*

*No Brasil, esta parcela do mercado ainda é bastante restrita em virtude do alto custo dos equipamentos. Em sua decisão porsoluções desse tipo devem pesar o volume do texto a ser processado, as necessidades e a qualidade final do trabalho.*

*Entre as empresas que se dedicam à produção destes equipamentos no mercado nacional, a liderança vai para a Polymax e a MDA.* A *Polymax vende Poly 301 WP, não compatível com nenhum outro do mercado, com o software Polyscriba, que por 1300 Ortn pode armazenar até 256mil caracteres. O Poly 301 WP tem sistema operacional CP/Mepode serligado a impressoras com interface paralela Centronics ou serial RS232C. Osistema, além de caracteres em português, une edição de textos com funções de gerenciamento de arquivos e cálculos matemáticos.*

*Ooutro fabricante, a MDA, comercializa o Edit Vídeo, um sistema de processamento de textos tradicional com teclado de funções específicas, memória de 64 Kbytes e interfacespara impressoras do tipo margarida ou matriciais. A MDA também fabrica sua própria impressora com cinco tipos de margarida. O sistema completo, com impressora, sai por 1000 Ortn.*

*A Remington, que promete para o final do ano outros lançamentos no setor, já atua com um equipamento dedicado, o*

Corp, seu concorrente direto, o Framework, da Ashton-Tate americana, tem um excelente processador de palavras. Está custando 260 Ortn e reúne gráficos, planilhas, banco de dados, além do editor de textos. A diferença fundamental entre seu concorrente, é que o Framework usa uma linguagem própria, o Fred, e parte de um out line que organiza todas as informações.

Outro software proveniente dos EUA que aportou no Brasil é o Multimate, produzido pela Multimate International. E comercializado pelas system

*seu Sistema Processamento de Textos. O preço dessa linha deprodutos varia de 500 Ortn — a versão maissimples, sem disquete — a 1000 Ortn, a completa.* A *CPUdo sistema tem 64Kdememória, utiliza a máquina de escreverRemtronic2000 T como impressora e um terminal de vídeo. Seu software — o Editor — funciona com caracteres em português. A conexão com a linha telex, um atrativo desseprocessador, pode ser efetuada através de um equipamentoproduzido pela Conpart, o CD-200.*

*Esta empresa por sua vez, produz o EC-205, um sistema de processador de texto que utiliza a Remtronic 2000 como impressora. O equipamento trabalha com caracteres em português e apresenta para o usuário final, o preço de 770 Ortn. O conversor de dados CD-200 da empresa também pode ser adaptado. Seu preço é de 220 Ortn se adquirido separadamente, e de 110 Ortn com o sistema.*

*Mas há processadores portáteis, não comercializadoslegalmente noBrasil, que são operados com os dedos de uma única mão. A vantagem é que não usam teclado convencional, porém um sistema exclusivo de pressionamento de seis botões.*

*O Microwritter, comercializado largamente na Europa e nos Estados Unidos, funciona com word processor e pode ser conectado a um microcomputador ou a uma impressora. A idéia surgiu da necessidade de se criar um teclado de poucas teclas, com combinaçõessuficientespara todos os símbolos alfanuméricos, para jogos de controle manual operados porpalavras. Suas exíguas dimensõesfazem-no ocupar qualquer bolso. E uma excelente opção para armazenaridéias, cartasrápidas e funciona, com presteza, no trabalho de deficientes físicos. Mas por aqui nenhum fabricante arriscou-se a viabilizar o projeto. As indústrias nacionais andam maisinteressadas em chapéus e maçãs do que em pocket computers.*

houses Intercorp e Sacco. Baseado em um dos editores que disputam o pódio dos mais vendidos no mercado norte-americano, o Wang, o Multimate só tem um probleminha: não faz separação silábica automática. Custa 150 Ortn e dá acesso a banco de dados por intermédio de um programa interno, o Marge.

Um *wordprocessor* que tem recebido boa aceitação por parte dos usuários é o carioca *ABC,* de propriedade da PC Software e Consultoria. Comercializado com uma máscara para o teclado, como forma de orientar mais facilmente a edição de textos, o ABC conta com um tutorial de rápido aprendizado.

O Word, de propriedade da Microsoft americana, também utilizado para compatíveis com o IBM-PC, tem a vantagem de mostrar no vídeo o que estará na impressora. O acesso ao teclado é idêntico ao de uma máquina de escrever, e segundo Eduardo Carvalho, gerente de suporte da Compucenter, o Word é trinta por cento mais rápido do que qualquer'outro processador comercializado no mercado nacional. Além do alinhamento à esquerda, centro e direita, o Word processa até 240 caracteres por coluna, precisa de um mínimo de 192 Kb de memória e tem o comando undo, que desfaz uma troca. "Se você mudar as palavras coluna por linha em um determinado texto e, depois, quiser desfazer a troca, o undo permite o retrocesso", exemplifica Carvalho. O Word está custando 113 Ortn.

**ESPECÍFICOS** Além disso, há softwares específicos para determinados trabalhos que incluem processadores de palavras. E o caso do Memória, da MCS-Microinformática, que foi criado para as mais sofisticadas situações de arquivo, e agrupa controles gráficos, identificação de materiais, planilhas e sai por 80 Ortn, por aplicação. Sem limites de utilização, custa 250 Ortn.

Ao trocar sua secretária por um desses programas, no entanto, leve sempre em conta o seguinte: preço, qualidade, funções e impressão.

Os software em questão não rodam em todos os microcomputadores de oito e dezesseis bits, o que limita, e muito, o emprego de boas impressoras. E não se esqueça. Antes da troca verifique as potencialidades de seu micro. Um bom par de pernas e um doce sorriso com odor de menta ainda não são substituíveis ■

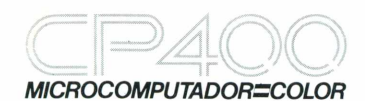

VOCÊ TEM QUE ESTAR PREPARADO PARA SE DESENVOLVER COM OS NOVOS TEMPOS QUE ESTÃO AÍ. E O CP 400 COLOR É A CHAVE DESSA EVOLUÇÃO PESSOAL E PROFISSIONAL.

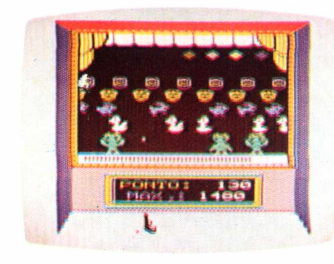

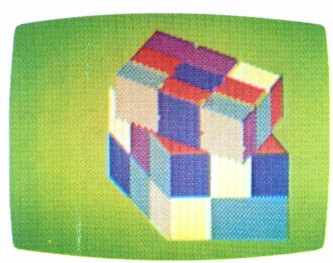

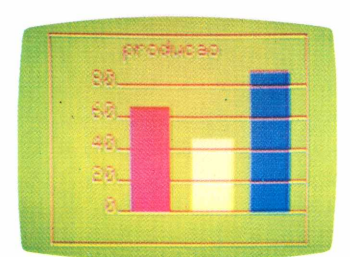

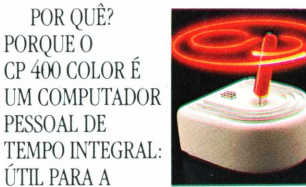

FAMÍLIA TODA, O DIA INTEIRO.

NA HORA DE SE DIVERTIR, POR EXEMPLO, É MUITO MAIS EMOCIO-NANTE PORQUE, ALÉM DE OFERECER JOGOS INÉDITOS, É O ÚNICO COM 2 JOYSTICKS ANALÓGICOS DE ALTA SENSIBILIDADE, QUE PERMITEM MO-VIMENTAR AS IMAGENS EM TODAS AS DIREÇÕES, MESMO. NA HORA DE TRABALHAR E ESTUDAR, O CP 400 COLOR MOSTRA O SEU LADO SÉRIO: MEMÓRIA EXPANSÍVEL, PORTA PARA COMUNICAÇÃO DE DADOS, SAÍDA PARA IMPRESSORA, E UMA ÓTLMA NITIDEZ COM IMAGENS COLORIDAS.

COMO SE TUDO ISSO NÃO BASTASSE, A PROLÓGICA AINDA OFE-RECE A GARANTIA DE QUALIDADE DE QUEM É LÍDER NA TECNOLOGIA DE COMPUTADORES, E O PREÇO MAIS ACESSÍVEL NA CATEGORIA. NUMA FRASE: SE VOCÊ NÃO

QUISER CHEGAR ATRASADO AO FU-TURO, COMPRE SEU CP 400 COLOR IMEDIATAMENTE.

#### **EMOÇÃO E INTELIGÊNCIA NUM**

**EQUIPAMENTO SÓ.** • MICROPROCESSADOR: 6809E COM ESTRUTURA INTERNA DE 16 BITS E CLOCK DE FREQÜÈNCIA DE ATÉ 1.6 MHZ.

- •POSSIBILITA O USO DE ATÉ 9 CORES, E TEM UMA RESOLUÇÃO GRÁFICA SUPERIOR A 49.000 PONTOS.
- MEMÓRIA ROM: 16K BYTES PARA SISTEMA OPERACIONAL E INTERPRETADOR BASIC.
- MEMÓRIA RAM: <sup>O</sup> CP 400 COLOR ESTÁ DISPONÍVEL EM DOIS MODELOS: • MODELO 16K:

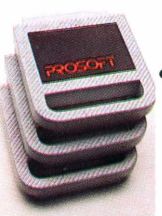

QUANDO USADO COM O NOVO DISK-SYSTEM, CP 450. •O CP 400 COLOR DISPÕE DE CARTUCHOS DE PROGRAMAS COM 16K BYTES DE CAPACIDADE,

EXPANSÍVEL A 64K BYTES. • MODELO 64K: ATÉ **64K BYTES** 

QUE PERMITEM O CARREGAMENTO INSTANTÂNEO DE JOGOS, LINGUAGENS E APLICATIVOS COMO: BANCO DE DADOS, PLANILHAS DE CÁLCULO, EDITORES DE TEXTOS. APLICATIVOS FINANCEIROS, APLICATIVOS GRÁFICOS, ETC.

• SAÍDA SERIAL RS 232 <sup>C</sup> QUE PERMITE COMUNICAÇÃO DE DADOS. ALÉM DO QUE, ATRAVÉS DESTA PORTA, VOCÊ PODE CONECTAR

QUALQUER IMPRESSORA SERIAL

OU ATÉ MESMO FORMAR UMA REDE DE TRABA-LHO COM OUTROS MICROS • PORTA PARA

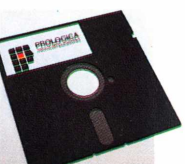

GRAVADOR CAS-SETE COM GRAVAÇÃO E LEITURA DE ALTA VELOCIDADE.

- SAÍDAS PARA TV EM CORES <sup>E</sup> MONI-TOR PROFISSIONAL.
- DUAS ENTRADAS PARAJOYSTICKS ANALÓGICOS QUE OFERECEM INFINITAS POSIÇÕES NA TELA, ENQUANTO OUTROS TÊM SOMENTE 8 DIREÇÕES.
- AMPLA BIBLIOTECA DE SOFTWARE JÁ DISPONÍVEL.
- •ALIMENTAÇÃO: 110-220 VOLTS.

VEJA, TESTE E COMPRE SEU CP 400 COLOR NOS MAGAZINES E REVENDEDORES PROLÓGICA.

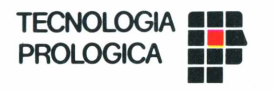

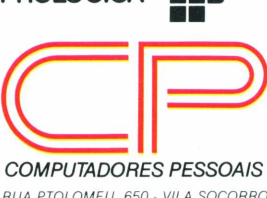

*COMPUTADORES PESSOAIS RUA PTOLOMEU, 650 - VILA SOCORRO SÃO PAULO, S.P. - CEP 04762 FONES: (PBX)523-9939/548-0749/548-4540*

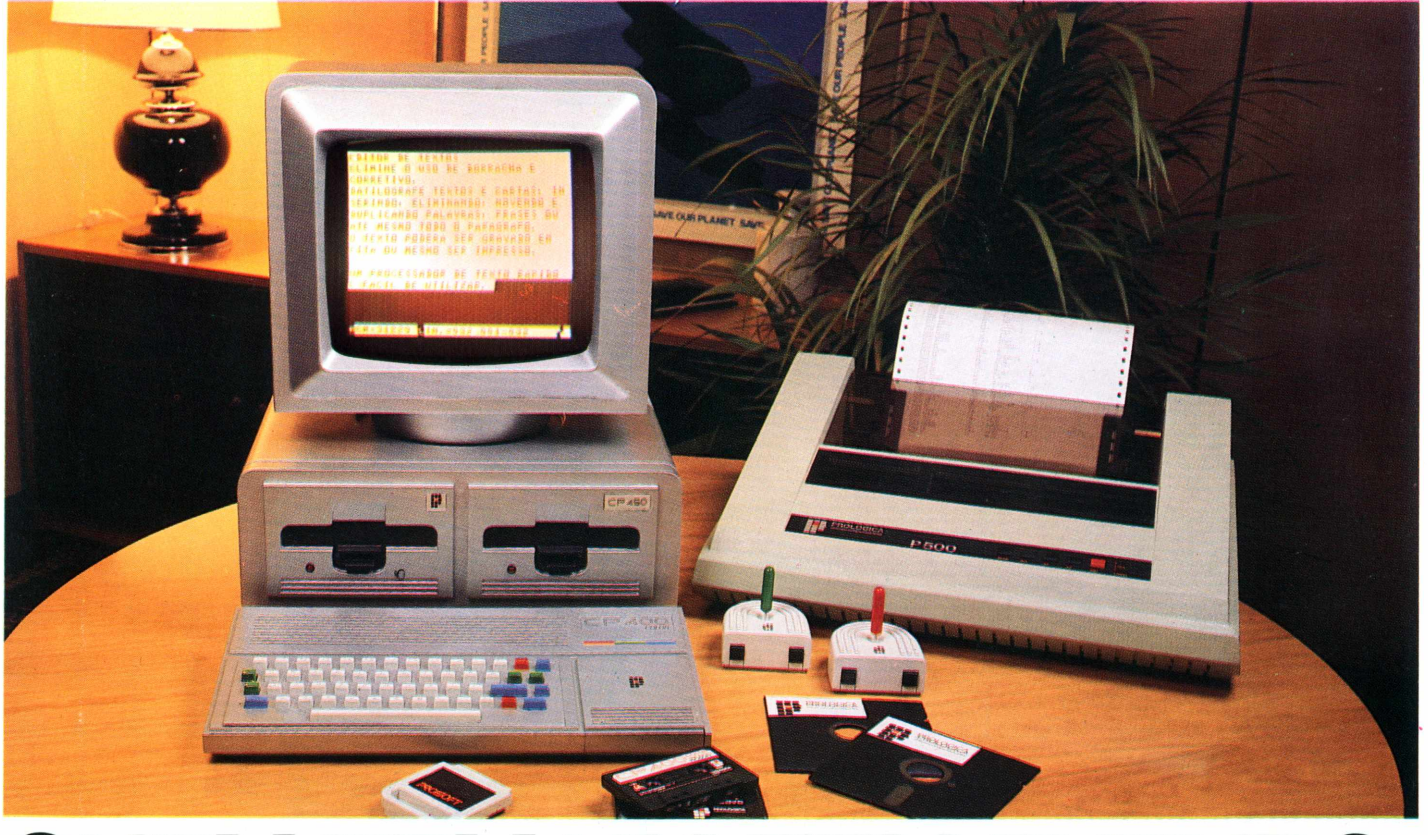

# **QUEM TEM UM,TEM FUTURO.**

## **ALEMÃES ESTÃO DE OLHO NO SUPER CHIP**

■ A Siemens alemã não está economizando mãode-obra, nem dinheiro em sua corrida para a produção do super chip e dos produtos nele baseados. Para tanto fechou um acordo — inédito no caso de relação Europa e Japão — com a Toshiba para o projeto, teste e dados de produção de um chip com RAM de <sup>1</sup> megabit.

Com isto, o microcircuito poderá estar sendo produzido antes do final do ano que vem, ou um ano antes do previsto. O que pode significar a produção, antes da previsão, do chip de 4 megabits (que seria fabricado em 1989). Para este projeto, a Siemens trabalha junto com a Philips holandesa.

■ Há um ano, a Commodore estava super bem. As vendas do ano fiscal de 84 chegaram a US\$ 1.27 bilhão, os executivos falavam em US\$ 5 bilhões para o ano seguinte e os empregados sorriam frente a um futuro brilhante.

Como tudo pode andar muito rapidinho no mundo da computação, em 85 as coisas estão bem diferentes. A Commodore teve de desmentir rumores de uma falência iminente.

Sua dívida mais que dobrou em um ano, para uma delicada posição financeira. O valor total de suas ações no mercado, de US\$ 1.87 bilhão em 83, caiu para US\$ 340 milhões este ano.

Culpados de tudo — o errático fundador, Jack Tramiel, que renunciou há 18 meses, e seu lerdo sucessor Marshall Smith.

Para tentar voltar aos bons tempos, a Commodore, que vendeu mais de cinco milhões de computadores nos Estados Unidos, está jogando suas fichas no micro Amiga, que acaba de entrar no mercado americano. Chegando depois do colapso dos micros domésticos de menos de 200 dólares o Amiga, com fantásticas características visuais e sonoras, quer pegar o mercado profissional e doméstico da turma do "trabalhe em casa". Preço: entre 1.500 e 2.000 dólares. Vai ser jogo duro para a Commodore se desfazer de sua imagem de fabricante de brinquédinhos, num mercado solidamente dominado por IBM e Apple.

■ Os países do ocidente estão desistindo de suas restrições à exportação de computadores mais baratos para o leste europeu. Descobriram que as máquinas são muito modestas para significarem uma ameaça militar em mãos soviéticas.

Resultado desta mudança de postura: dezenas de fabricantes europeus americanos e japoneses com um súbito furor de aprender como negociar com os soviéticos, todos ficaram excitadíssimos com a menção soviética sobre a necessidade de

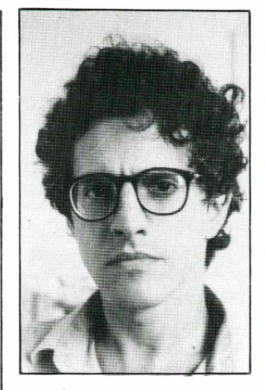

**JOSÉ EDUARDO MENDONÇA <sup>É</sup> EDITOR DO PROGRAMA "INFORMÁTICA", EXIBIDO SEMANALMENTE PELA EMISSORA ABRIL VÍDEO, DE SÃO PAULO (CANAL 11) <sup>E</sup> REDATOR CHEFE DA REVISTA BIZZ** instalação de um milhão (!) de computadores em suas salas de aula. Tem mais: os soviéticos estão sabidamente atrasados em computação. As escolas, esperam os fabricantes ocidentais, poderíam funcionar como jeito de entrar em um imenso mercado.

Estes fabricantes lutam para saber quem é quem nas esferas de poder do ministério da educação soviética. E cometem enganos como o da Memotech, que pintou seus micros de demonstração de vermelho, em vez do preto costumeiro, quebrou a cara, os soviéticos acharam a cor "muito gritante".

Impossível saber, a esta altura do campeonato, quem vai ficar com uma boa posição no promissor mercado. Osjaponeses levam vantagém de cara. Embora Moscou se preocupe com seu déficit comercial com Tóquio, os japonesestêm a oferecer preços competitivos e uma história de comércio ininterrupta. Na batalha estão Matsushita, Toshiba e Hitachi.

■ A IBM está muito preocupada com crescentes rumores de que estaria para lançar um "PC-2". William Lowe, um presidente de divisão, disse que não há qualquer intenção de novo produto e qualificou os rumores de "irresponsáveis". Lowe afirmou que o boato generalizado estava prejudicando as vendas de modelos existentes. Os competidores ficaram felizes com o desmentido.

■ A indústria de micros não anda exatamente tranqüila, por isso, chega a surpreender a notícia de que a Lotus está gastando US\$ 7.5 milhões na campanha do Jazz, seu novo software. O jazz foi projetado para o Apple Macintosh com disco rígido de 512K, e deve continuar uma história de sucesso da Lotus iniciada com o <sup>1</sup> -2-3 e continuar pelo Symphony.

Tanto a Apple quanto a Lotus esperam que o Jazz leve pessoas a comprar seu primeiro computador, mesmo que apenas o software custe quase 600 dólares, para uma máquina de 2.800 dólares. A idéia é atingir um segmento de mercado difícil, o do "debutante relutante", o comprador que tem se mostrado imune ao apelo da nova tecnologia.

O comercial de tv, de 30 segundos, que usa como trilha um sucesso antigo do Jazz, "You made me love you", entrou no torneio de Winbledon, em séries como "Hill Street Blues" e em informativos como "60 minutes", para tentar atingir um público profissional com idades entre 24 e 49 anos.

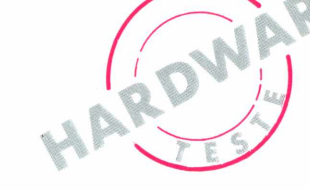

# **PC 2001, A TOTAL COMPATIBILIDADE**

#### **Oscar Decker**

uando em 1983 a Microtec apresentou na Feira de Informática seus primeiros modelos de microcomputadores compatíveis com o IBM PC, ninguém poderia prever o fantástico crescimento que a empresa e seu segmento de mercado feriam. Naquele ano, a grande atração eram os compatíveis com o Apple II e a pequena demanda para os micros de 16 bits parecia estar plenamente atendida com as duas máquinas existentes, Nexus 1600 da Scopus e Ego da Softec.

Aproveitando as brechas existentes, a Microtec cresceu e hoje ocupa um lugar de destaque entre os fabricantes de PC nacionais. O PC portátil apresentado naquela Feira nunca passou do protótipo. Mas, o de mesa, PC 2001, é um dos PCcompatíveis mais vendidos no momento.

Para desvendar os segredos deste sucesso, Micro & Video testou o PC 2001 e os resultados foram mais que satisfatórios.

O sistema básico é formado por três unidades: CPU com drives embutidos, teclado destacável e monitor. A configuração testada incluía 320 K bytes de memória RAM, dois drives de 5!4" dupla face e monitores de fósforo verde e colorido.

O microprocessador utilizado é um Intel 8088 com clock de 4.77 MHz, o mesmo do PC da IBM. Este chip processa dados intemamente em 16 bits, mas se comunica com o resto do sistema em 8 bits. Isto significa um considerável aumento de velocidade de processamento em relação aos microprocessadores tradicionais de 8 bits e um desempenho inferior aos de 16 bits reais.

**NOVO TECLADO.** O teclado do PC 2001 possui um bom desenho ergonômico, embora não seja regulável. As teclas de

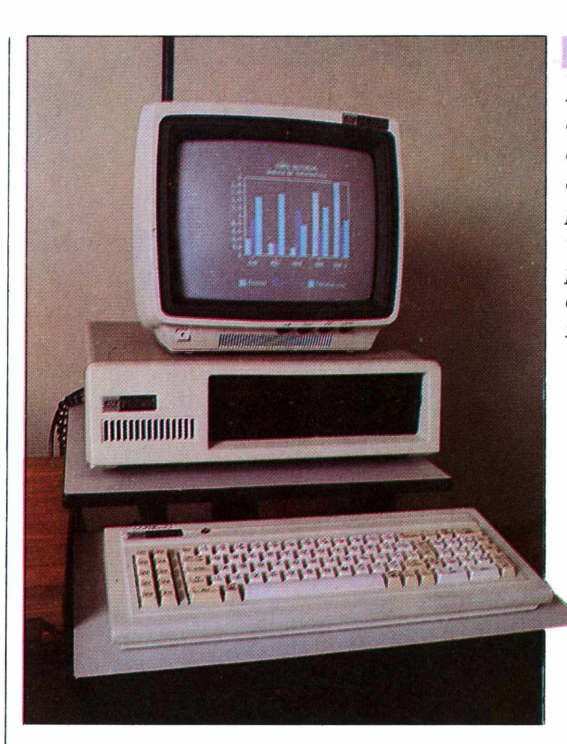

*Devido ao seu alto grau de compatibilidade com o IBM, o PC 2001 já possui uma grande variedade de programas disponíveis no mercado nacional.*

funções obedecem à mesma disposição do PC da IBM, o que garante a compatibilidade com as máscaras de comandos fornecidos com alguns programas. Pequenas luzes (LEDs) vermelhas nasteclas de acionamento das maiúsculas (Caps Lock) e do teclado numérico (Nums Lock) evitam erros desnecessários. A ausência deste tipo de indicadores é um dos motivos de críticas ao teclado do PC da IBM. Além das teclas de função e do teclado alfa-numérico, há um teclado numérico reduzido para facilitar a entrada de dados e onde encontram-se as teclas de direção do cursor. A única ausência importante é a do cedilha, para os textos em português.

O curso das teclas é adequado, com toque leve e preciso. Das 88 teclas, três não são utilizadas. O design é bom, embora a aparência não indique uma grande resistência.

Vale observar que este teclado é novo e vem sendo utilizado no PC 2001 há poucos meses. O teclado antigo era bem mais elegante e aparentava maior robustez. O curso das teclas, porém era curto demais e qualquer esbarrão numa tecla do lado causava um erro. Outra deficiência era a falta das luzes indicadoras. No cômputo geral, o teclado é bom e não causará problemas, mesmo aos datilógrafos mais velozes.

Os monitores, fabricados originalmente pela Compo e revendidos sob a marca Microtec, são nítidos e satisfatórios. O de fósforo verde possui uma tela anti-refletora que descansa a vista mes-

**LU**  $\alpha$  $\blacktriangleleft$ £  $\Omega$ □í  $\blacktriangleleft$ mo após muito tempo de uso. O colorido apresentou uma resolução muito boa tanto em gráficos comerciais como em jogos. No uso de texto, porém, a ausência da tela prejudica um pouco a visibilidade em ambientes bem iluminados.

T O gabinete é muito similar ao do IBM PC e engloba a placa-mãe, onde encontram-se o microprocessador e os circuitos principais, os drives, os slots de expansão a fonte e as placas periféricas.

Na placa, encontra-se o espaço para a inclusão de um co-processador 8087, gue aumenta consideravelmente a velocidade de processamento de cálculos. Entretanto, não são todos os programas gue fazem uso desta vantagem. Outra ausência, possivelmente para baratear o custo, é a ROM com a versão mais rudimentar do BASIC, gue tem de ser carregado a partir do disco do sistema.<A fonte de 80W é suficiente para atender a capacidade de expansão do micro e não apresentou problemas durante os textes.

Dos cinco slots de expansão, apenas dois estão vagos. Os demais estão ocupados com o controlador de vídeo, o de discos e as interfaces de comunicação serial e impressora paralela. Nesta última, há espaço para a colocação de chips para expandir a memória RAM até 512 <sup>K</sup> bytes.

O conjunto possui um design atraente e a cor bege clara é bem adequada para o ambiente ao gual o aparelho se destina, os escritórios de empresas.

#### **FICHA TÉCNICA**

#### **Fabricante**

• MICRCTEC Sist. Ind. e Com. Ltda. — Rua Stella, 515 Cj. A21 — V. Mariana—04011 — São Paulo — SP (011) 570-5897 — 549-8366

#### **Componentes**

- Microprocessador Intel 8088
- Clock 4.77 MHz
- 256 <sup>K</sup> bytes de memória RAM
- 48 <sup>K</sup> bytes de memória EPROM
- 2 drives de 5!4" com 320 <sup>K</sup> bytes cada
- Textos de 40 ou 80 colunas por 25 linhas
- Resolução gráfica de 640 por 200 pontos
- Monitor de fósforo verde
- Teclado destacável com 88 teclas, 10 de funções, numérico reduzido e LEDs para maiúsculas e numérico
- Fonte de 80W
- Interface serial RS232C para comunicação
- Interface paralela para impressora
- Controlador de vídeo mono ou policromático
- Controlador para até quatro drives
- Software: SISNE com BASIC
- Preço: 950 Ortn

### **TABELA COMPARATIVA DOS RESULTADOS**

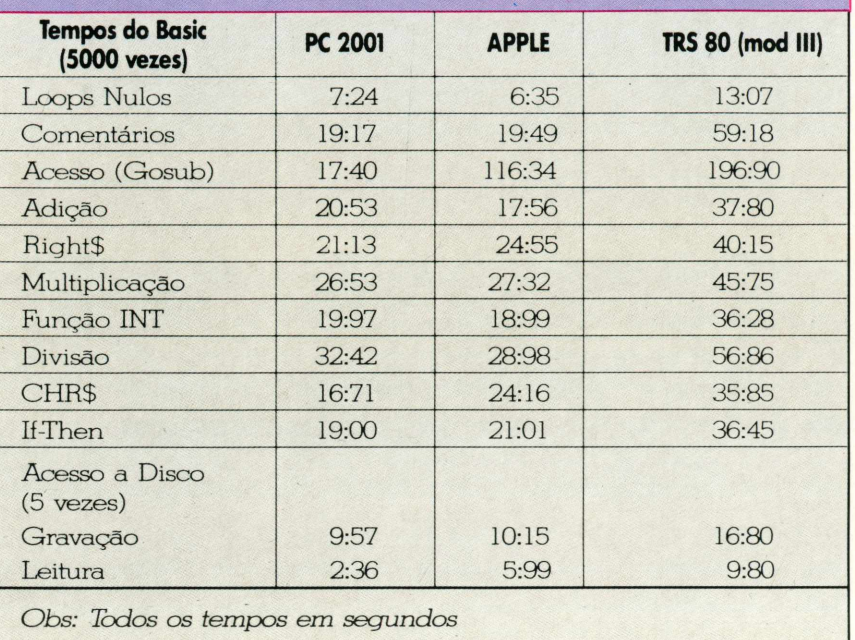

**SOFTWARE.** O sistema operacional gue vem com o micro é o SISNE da Scopus, que apresentou um bom grau de compatibilidade com os programas que rodam sob o PC DOS e o MS DOS, versões 2.1. Aliás, o Microtec rodou estes outros sistemas sem problemas, comprovando um de seus maiores apelos de venda: a compatibilidade quase total com o IBM PC.

Todos os programas testados rodaram perfeitamente no PC 2001, o que é uma garantia para os usuários desta família de micros.

Embora não seja muito utilizado neste nível de máguina, o BASIC que veio com o SISNE apresentou um rendimento muito bom nos testes realizados pela equipe de Micro & Video, superando em muito os resultados apresentados pelos dos micros de 8 bits. O grupo de comandos é bem completo e satisfará aos poucos que se aventurarem a desenvolver seus próprios programas nesta linguagem.

Devido ao grau de compatibilidade com o IBM, o PC 2001 já possui uma grande variedade de programas disponível no mercado brasileiro. Mesmo as últimas novidades do mercado internacional já podem ser adquiridas, através dos representantes destes softwares no País. E grande parte das software-houses nacionais já possuem aplicativos comerciais específicos para o PC 2001 e os demais compatíveis com o IBM.

Todos os micros possuem pontos menos fortes. Apesar de ser uma máquina muito bem cuidada o PC 2001 também tem os seus. O principal é a documentação inadequada e incompleta para um equipamento .deste porte. Os manuais contém alguns errinhos que podem levar usuários menos experientes a uma certa frustração. A capacidade de expansão também não é das maiores. Embora a Microtec possua um outro modelo, XT 2002, com oito slots e apenas uma pequena parcela dos usuários use mais do que cinco, alguns concorrentes possuem produtos na mesma faixa de preço do PC 2001 com oito.

Os parafusos gue prendem a carcaça apresentam alguns problemas e a tampa do aparelho testado não deslizava adequadamente.

**CONCLUSÕES.** O PC 2001 é um micro de muito boa qualidade. A tradição da Microtec e o bom nome construído nestes dois anos são pontos importantes a serem considerados na hora de decidir a compra. Muitas empresas tem entrado neste mercado mas nem todas possuem o suporte ou podem oferecer a assistência técnica adequada.

O preço do PC 2001 é bem competitivo e tem acompanhado a concorrência, exceto algumas promoções mais ousadas que são inevitáveis num mercado tão disputado. Contando com uma grande e fiel rede de revendas a Microtec tem uma situação tranquila no momento.

Exceto no caso de você necessitar de uma configuração muito expandida, o PC 2001 é um micro gue deve obrigatoriamente ser considerado na hora de se escolher um PC-compatível.

## **PLANX: O APLICATIVO 100% NACIONAL LHE DÁ 5 RAZÕES PARA VOCÊ PREFERIR OS IMPORTADOS.**

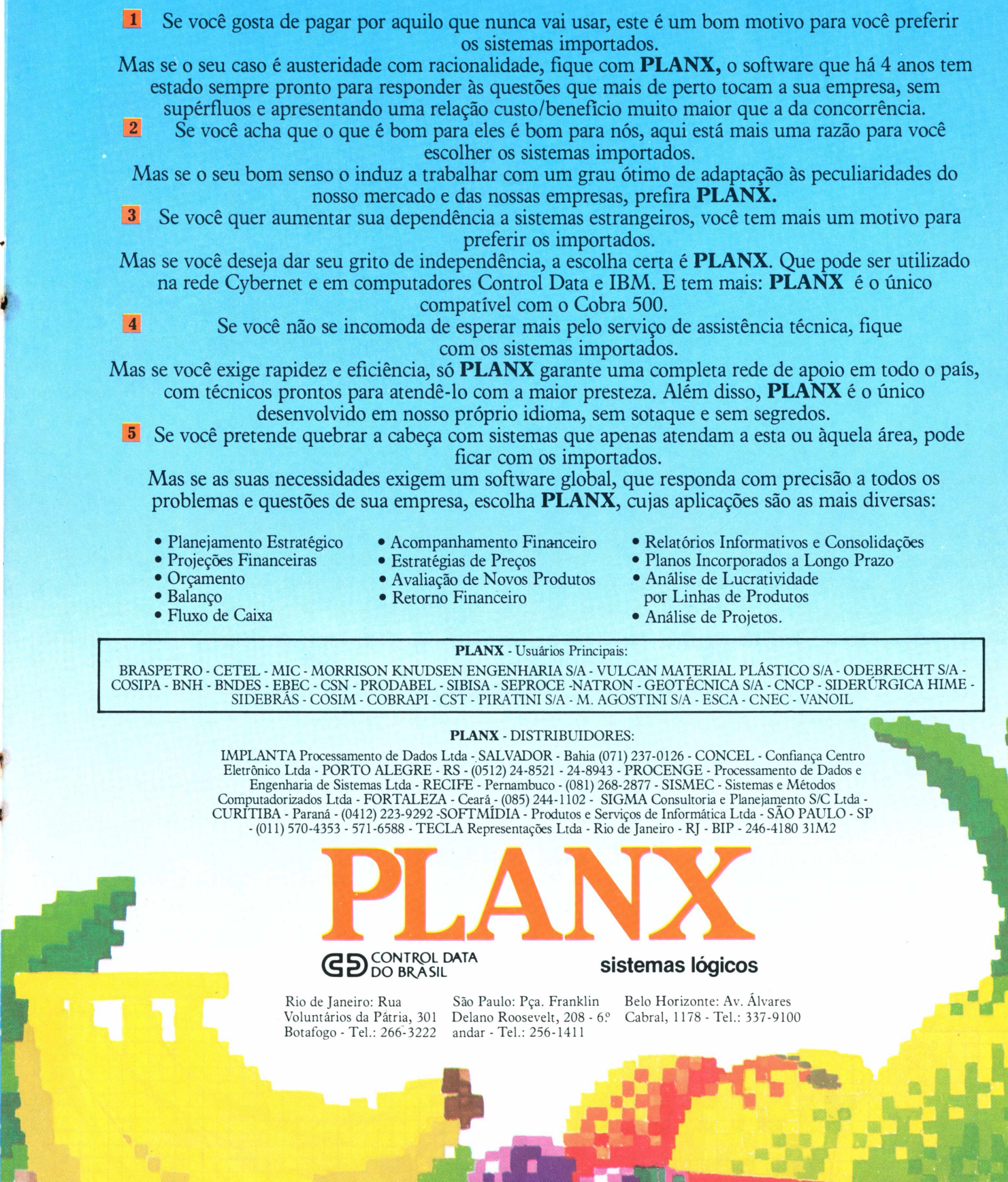

**(**

**I**

**t**

# **TK 90X: INDICADO PARA A AREA EDUCACIONAL**

*O Color TK 90X, além dos recursos de cor, som e alta resolução, apresenta a vantagem de ter um preço mais acessível. Com o mesmo design e acabamento do TK 85, um de seus pontos fortes é a portabilidade que o toma indicado para fins educacionais.*

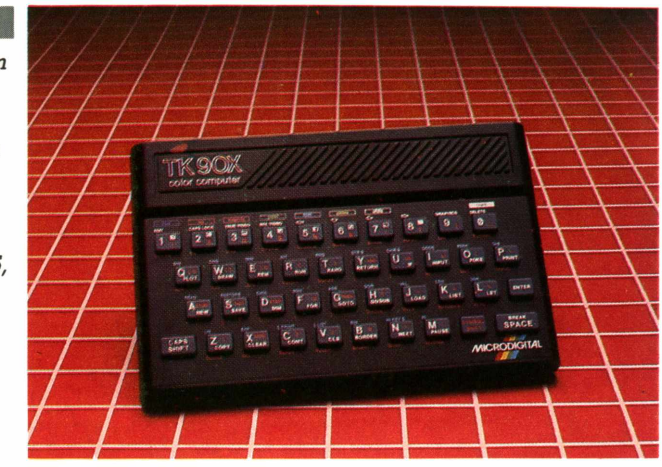

**C**<br>mai ercada de um amplo e forte esquema de marketing, a Microdigital, um dos maiores fabricantes de micros domésticos do País, fez o lançamento do TK 90X, compatível com o ZX Spectrum. O lançamento, no final do mês de junho, não surpreendeu as expectativas do setor que já contava com o fim do projeto do TKS 800 que, apresentado na IV Feira de Informática, realizada no ano passado sequer chegou a ter sua produção iniciada.

HAROWARE

O TK 90X tem o mesmo design e acabamento do TK 85. A Microdigital preferiu dirigir o equipamento para o público doméstico, que já começava a olhar com restrições as limitações do TK 85. Os recursos de cor, som e alta resolução que antes só eram encontrados em computadores mais caros também estão disponíveis no TK 90X, que apresenta a vantagem de ter um preço mais acessível.

Para um segmento que a cada dia torna-se mais exigente a empresa parece preocupada em oferecer um produto de elevado padrão técnico.

A Microdigital conta também com o

atrativo do preço do equipamento. Além do mais, a opção por um menor custo e maior portabilidade fazem-no indicado para a compra por parte de colégios e outras instituições de ensino e treinamento.

Até a apresentação do TK 90X ao mercado a maior objeção ao treinamento nesse tipo de computador era a de que só se podia aprender a lógica dos programas que trabalhassem em memória, pois não havia comandos para acesso a dispositivos como o drive, por exemplo. Se o teclado do TK 90X fosse do tipo profissional provavelmente não teria concorrentes no Brasil, apesar de seu Basic fugir um pouco aos padrões mundiais.

No TK 90X podem ser utilizados speed-drive com comandos em Basic, não disponível em outros equipamentos do mesmo porte, além de outros periféricos com interface serial (RS 232-C), interface paralela (Centronics), light-pen, cartuchos, joystick e impressora.

A Microdigital também tem planos para lançar brevemente outros periféricos que estão em fase de desenvolvimento. Alguns deles já existem no mercado internacional como gravador de Eprom, gerador de som, prancheta digitalizadora para desenhos, sintetizador de voz, conversor analógico (digital para controle de robôs), sistema operacional CP/M controladores de micro-drives de 3½ polegadas e drives de 514 polegadas. Os usuários ainda podem contar com uma farta literatura, grande quantidade de' programas disponíveis e compiladores para outras linguagens.

**ANÁLISE DE DESEMPENHO.** A equipe de analistas de sistemas de Micro & Video baseou sua análise em programas-chave definidos. Estes testes devem quantificar a velocidade de operação do micro. Os resultados estão na tabela ao lado.

Os aspectos relacionados com a cor, o som e a alta resolução passaram por testes subjetivos (sem comprovação técnica). Os programas analisados, que foram fornecidos com o micro são os seguintes:

— Arco íris: Curso de operação do TK 90X, em quatro lições, além de vários

S: 280-0163, 85

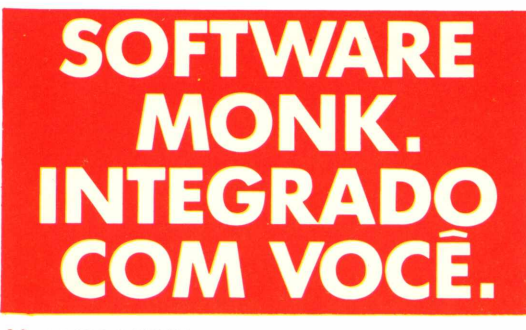

*Com software original MONK, você esta sempre satisfeito. Só a MONKoferece garantia permanente e suporte técnico para orientâ-lo sempre que necessário. Procure já um de nossos revendedores e exija software MONK Efique feliz* por *ter um* Micro. **Rua Augusta 2690, 2°<br>Tels 380-01631** 

# **0 Brasil está falando uma nova lin** SUPER CALC

#### **1. PECS - ESTATÍSTICA EM MICROCOM-PUTADORES**

Sonia Helt/Maurício Bomfim/Roberto Martins - <sup>174</sup> páginas — Cr\$ 29.800.

Esse Software foi escrito em FORTRAN e compatível com qualquer micro que rode em CP/M. A partir de 30 de julho será lançado em toda rede de distribuição da LTC, composta de lojas especializadas e livrarias o manual de utilização do PECS, acompanhado de Software, que será oferecido em disquetes de 5,1/4 ou oito polegadas.

#### **2. PROGRAMAÇÃO ESTRUTURADA COM FORTRAN E WATFIV**

Maria Célia Grillo — 316 págs. — Cr\$ 42.300. Expõe de modo prático os conceitos básicos de PROGRAMAÇÃO ESTRUTURADA, que em nossos dias representa a moderna tendência do Processamento de Dados.

#### **3. COBOL PARA MICROS**

Eliana Praça — 120 págs. — Cr\$ 28.700 O presente texto refere-se ao COBOL 80, utilizado por micros da família INTEL 8080 que usam o Sistema Operacional CP/M.

#### **4. INTRODUÇÃO À LINGUAGEM BASIC**

Roberto Nogueira de Souza - 128 págs. — Cr\$ 28.700.

Rico em exercícios, sendo extremamente útil para todos que estejam iniciando no aprendizado do BASIC, principalmente estudantes de 29 grau.

#### **5. INTRODUÇÃO AOS MICROCOMPUTA-DORES**

Paulo Bianchi França — 128 págs. — Cr\$ 24.900.

Dirigido <sup>a</sup> estudantes de 29 grau e cobre o funcionamento dos computadores (hardware) e dos programas (software). Mais de 200 termos técnicos são introduzidos na obra.

6. A MICROINFORMÁTICA NA EMPRESA Robert McCaleb — 130 págs. — Cr\$ 28.700. Esclarece ao empresário como automatizar sua empresa. Dá condições para que se adquira conhecimentos necessários a escolha do equipamento que melhor se adaptará às necessidades da empresa.

#### **7. ALGORITMOS E ESTRUTURAS DE DA-DOS**

Ângelo Guimarães/Newton de Castilho Lages — 225 págs. — Cr\$ 34.500.

Possibilita ao leitor criar uma disciplina de Programação e dispor de uma ferramenta para espe-

cificação e desenvolvímenro de Algoritmos.

#### **8. INTRODUÇÃO À CIÊNCIA DA COMPU-TAÇÃO**

Ângelo Guimarães/Newton de Castilho Lages — 174 págs. - Cr\$ 28.700.

Favorece a compreensão gradual dos conceitos básicos da computação de forma natural e agradável ao leitor.

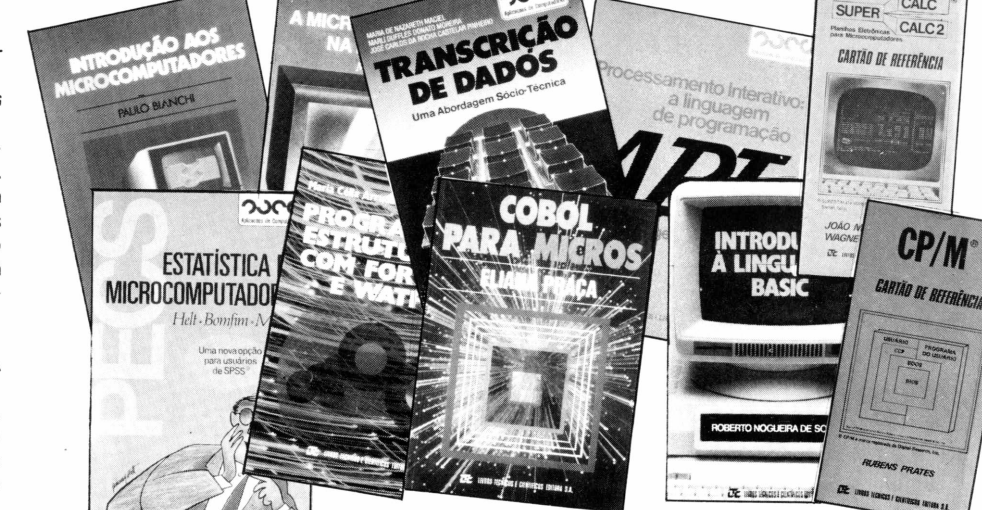

**9. BASIC APLICADO - UM ENFOQUE 12. CP/M PROFISSIONAL**

Rubens Prates — 232 págs. — Cr\$ 37.400. A obra está baseada no BASIC da MICRO-SOFT, pois a maior parte dos programas são desenvolvidos nesta versão.

#### **10. ANÁLISE ESTRUTURADA DE SISTE-MAS**

Chris Gane/Thris Sarson — 257 págs. — Cr\$ 39.800.

Compõe-se de um conjunto evoluído de técnicas e instrumentos surgidos do sucesso da programação e do projeto estruturado.

#### **11. LINGUAGEM DE PROGRAMAÇÃO APL**

Carlos Jorge Zimmermann — 464 págs. — Cr\$ 60.700.

O texto desta obra apresenta além da linguagem de programação APL o esclarecimento de modo simples, da sua vocação básica e contexto de aplicação.

Rubens Prates — sanfonado — Cr\$ 22.900. O CP/M é o Sistema Operacional para Microcomputadores mais utilizado no mundo inteiro, sendo considerado o padrão para os microcomputadores de 8 bits.

CALC<sub>2</sub> CARTÃO DE REFERÊNCIA

CP/M

#### **13. SUPERCALC/SUPERCALC 2**

João Mello da Silva/Wagner Eric Heibel — sanfonado — Cr\$ 24.900.

Como o SUPERCALC 2 é a planilha do integrado SUPERCALC 3, todo o material apresentado neste Cartão de Referência pode ser utilizado na operação do SUPERCALC 3.

#### **14. TRANSCRIÇÃO DE DADOS - UMA ABORDAGEM SÓCIO-TÉCNICA**

Maria de Nazareth Maciel/Marli Duffles Moreira/José Carlos Pinheiro — 62 págs. — Cr\$ 16.100.

Este livro tem como objetivo analisar os aspectos psicossociais do trabalho especializado e repetitivo dentro do sistema de produção capitalista.

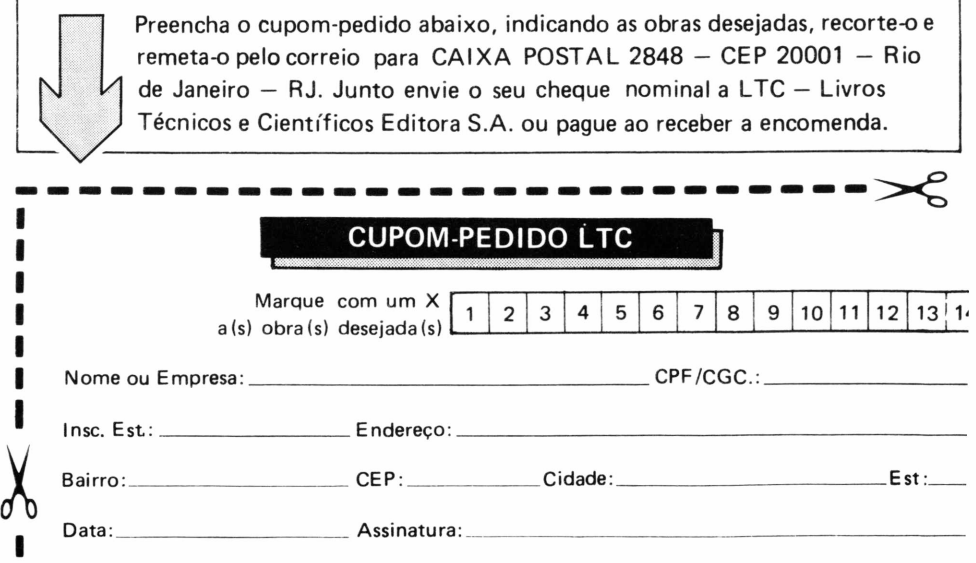

# *ATUALIZE-SE!*

Compre os números atrasados de Micro & Video Uma revista tão na frente que até os números atrasados são atuais.

 $7\sqrt{7}$ 

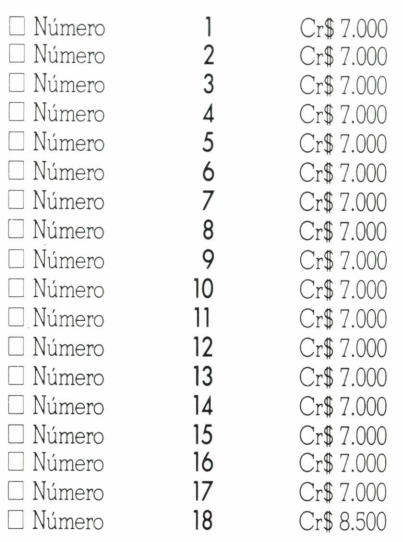

Estou enviando um cheque nominal n? \_\_\_\_\_\_\_\_\_\_\_\_\_do Banco \_\_\_\_\_\_\_\_ no

valor de \_\_\_\_\_\_\_\_\_\_\_\_\_\_\_\_\_\_\_\_\_\_\_\_\_

à Fonte Editorial e de Comunicação Ltda.

Nome:

End.

CEP Cidade Estado

Envie este cupom para MICRO & VIDEO Av. Passos, 101 - 11? andar - CEP 20051 Rio de Janeiro, RI

#### **FICHA TÉCNICA**

#### **Fabricante**

• MICRODIGITAL Eletrônica Ltda. Av. Angélica, 2318 — Mezanino 01228 — Higienópolis — São Paulo — SP (011) 255-0366

#### **Componentes**

- Microprocessador Z 80A
- Memória RAM em 2 versões, 16 e 48 Kbytes
- Interpretador Basic residente em 16 Kb
- Teclado com 40 teclas de silicone
- Conexão de TV a cores, sistema PAL-M ou preto e branco
- Possibilidade de inversão do vídeo, por software
- 8 cores disponíveis (preto, azul, vermelho, magenta, verde, amarelo, cian e branco)
- Modos de texto e Alta Resolução
- Texto de 24 x 32 colunas
- Alta resolução 256 x 192 pixels (elementos de imagem)
- Sintetizador de som via TV operado por Basic (comando SOUND) que permite obter até 10 oitavas.

#### Preço: 30 Ortn (16 Kb) 38 Ortn (48 Kb)

jogos. E mais Multifile — banco de dados, Multitex — processador de texto e o game Tornado.

Os aplicativos de uso geral denunciaram algumas limitações para o uso de textos e planilhas, isto porgue a tela de 64 colunas não permite aplicações de textos profissionais. A tela também limita a visualização de planilhas e databases, o gue aumenta a necessidade de deslocamento da "janelas".

A documentação do software poderia ser melhorada até alcançar o nível do tutorial de operação na fita Arco íris que além de muito útil tem uma boa apresentação.

O manual do TK 90X apesar de bem feito não mostra alguns efeitos coloridos e peca por insuficiência de informações e de exemplares. Seria interessante que a Microdigital elaborasse um manual mais atraente com exemplos que estimulassem a criatividade, de seus principais usuários jovens. O manual de TK 90X vem acompanhado de um cartão de referência útil para o programador mais avançado.

**CRÍTICAS AO CONJUNTO.** O teclado, com funções pré-definidas, agiliza a digitação e economiza memória, porém, parece um contra-senso carregar o micro no futuro com o sistema operacional CP/M, usando teclado lento de silicone.

O carregamento dos programas é seguro, mas muito lento (não é especificada a band-rate). Também notamos a ausência de comando remoto do gravador (MOTOR ON e MOTOR OFF) e de teclas com funções definidas pelo usuário.

**CONCLUSÃO.** Gostamos do TK 90X que será mais uma opção no mercado, aliando recursos a baixo custo. Esperamos que a Microdigital não demore a fornecer os periféricos e todo o software anunciado. Acreditamos também, que o micro poderá servir para um bom entrosamento entre fabricante e autoridades em educação, o grande mercado para esse tipo de máquina.

 $\Lambda$  equipe técnica que issiou o TK 90X foi composta por Luís Peres Azevedo, Luiz Duffles e Marcelo Vieira Pérez.

#### **TABELA COMRARATIVA DOS RESULTADOS Tempos do Basic (5000 vezes) TK 85 TK 90X Unitron APII CP 400** Loops Nulos 140:02 21:99 6:35 11:05 Comentários 255:71 44:30 19:49 66:31 Gosub 268:42 49:80 116:34 163:01

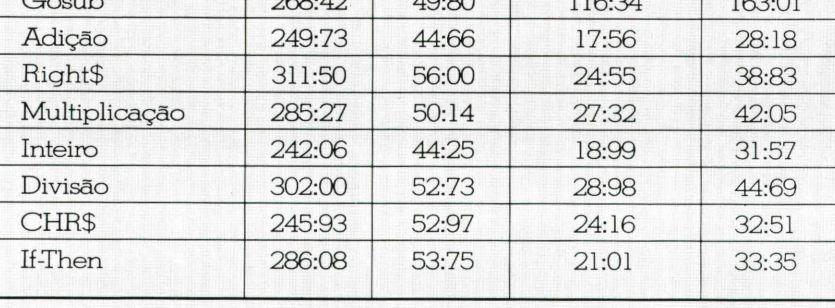

*Obs: Todos os tempos em segundos*

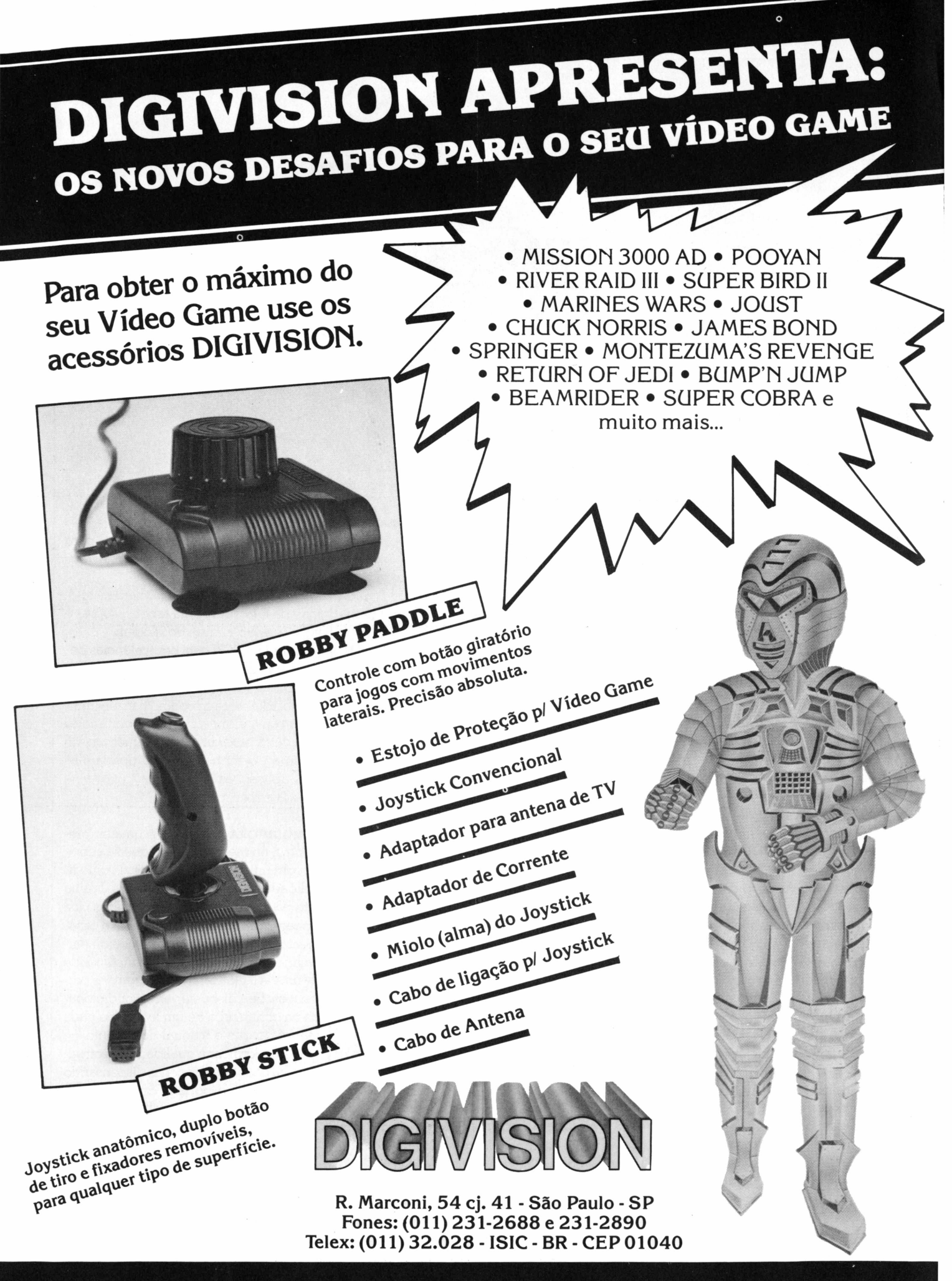

i

**REMETEMOS PARA TODO BRASIL - ENTREGA IMEDIATA**

#### **SIDEKICK**

*Borland para IBM-PC 0programa requer: 24K de memória Recursos: 9 Desempenho: 10 Documentação: 8*

#### CHARLES R. GIRDWOOD

O Sidekick sob vários aspectos é um programa inovador. E mais um utilitário com recursos de processamento de texto, com cálculos, agenda, caderno telefônico e tabela de caracteres, gue não se encontram agrupados em um mesmo ambiente, como no caso do Lotus 1-2-3 ou do Framework (gue não é um software integrado).

Cada um desses recursos independe dos demais. Todos, porém, são gerenciados por um único menu. Mesmo assim Sidekick foi planejado para rodar com o seu software preferido, e não no lugar dele.

RECURSOS Depois do programa instalado rode o software como costuma fazer, e se guiser um recurso mais, aperte sumultaneamente ALT e CTRL. Aparecerá "por cima" do seu programa uma área contendo um menu de opções, gue ao desaparecer, deixará intacto o conteúdo original da tela.

Esta técnica, chamada de "window", dá a ilusão de uma janela que se abre e fecha por cima do conteúdo da tela. Essa mesma técnica é usada para as diferentes opções do Sidekick.

Digamos que você esteja usando seu programa de banco de dados para atualizar seu cadastro de vendas e queira saber qual o valor equivalente em Ortn de uma cifra que apareça na tela. Sair do modo de edição dos registros para efetuar a conta com um comando do programa é, no mínimo, aborrecido, porque você quer anotar a cifra em outro lugar, executar o comando e voltar àquele registro para continuar o trabalho.

**ANÁLISES OF**<br>DE SOFTWARE

Nessas horas a calculadora que nunca está na sua mesa quando você precisa, também não será achada. Que tal então apertar CTRL-ALT para trazer a janela do menu e C, de calculadora? Aparecerá uma nova janela (a do menu desaparecerá) com um desenho simpático imitando uma calculadora de bolso. Digite a cifra usando os números do teclado, a barra de divisão (/) e o valor da Ortn do mês. Ao apertar = ou ENTER, o resultado aparecerá. Se a janela da calculadora estiver obstruindo alguma informação útil na tela, você pode alterar sua posição com as setas direcionadas do teclado - nada mais simples - e isso é válido para todas as janelas.

Se, em função do valor calculado, você quiser fazer algumas anotações, como solicitar uma reunião com seu encarregado de vendas, aperte ALT-N e aparecerá mais uma janela: a do processador de texto Notepad. Digite a mensagem e, antes que esqueça, ALT-L para anotar na sua agenda eletrônica, o dia e a hora da reunião. Temos então 3 janelas em cima do banco de dados.

Apertando a tecla ESC (de Escape) fechamos a janela atual. Com ALT-letra ativamos uma janela já aberta (ela aparece por cima das demais), ou abrimos uma nova.

**AS JANELAS DO SIDEKICK** *Notepad, é* um processador de texto compatível com o WordStar e outros processadores, dotado de recursos como "capturar" dados da tela, estampar automaticamente dia e hora no fim do texto que está sendo editado, ordenar os dados de um determinado bloco de texto, e ainda configurar todos os seus comandos.

*A calculadora* faz operações aritméticas no modo decimal, hexadecimal e binário, além de possuir memória.

*O calendário diário perpétuo é* para apontamentos diários (mais conhecidos como Agenda Eletrônica).

*O Discador* pega um número de telefone da tela ou de uma tabela própria e faz a ligação através do. modem.

*Tabela ASCII* com equivalências decimais, hexadecimais e mnemônicas dos 256 caracteres ASCII.

Isoladamente o produto não tem muitos atrativos, mas quando combinado com outro programa — qualquer um, do Basic ao Symphony — multiplicam-se suas aplicações. Um resultado que vale a pena experimentar.

**A PRODUTORA** A Borland é uma empresa nova no mercado — ao que se supõe com uma estratégia que tem como finalidade o mercado de software. E uma software house que vende produtos a custos reduzidíssimos porque trocou a ornamentação luxuosa característica de embalagenstradicionais, pela simplicidade de uma edição literária sem grandes pretensões. Seu disquete vem acondicionado na contracapa de um livro, que nada mais é do que o manual do produto.

Sem sacrificar a qualidade do software, nem do manual, apenas dispensando os supérfluos, a Borland consegue, por exemplo, concorrer com a famosa Microsoft (de estratégia antagônica à sua), colocando um poderoso compilador Pascal à venda por menos de que um quarto do custo daquela. Uma posição que parece ser sensata em épocas de escassez de recursos.

Charles R. Girdwood é Gerente de Desenvolvimento da PC Software e Consultoria.

#### **PERSONAL FINANCE MANAGER**

*Apple para Apple e compatíveis 0programa requer: 48K de memóna Recursos: 6 Desempenho: 8 Documentação: 8*

#### GUILHERME HOLL

Desenvolvido pela própria Apple, o programa apresenta características interessantes e pode processar com rapidez e eficiência um razoável volume de dados, mais do que suficiente para o uso na administração de um orçamento familiar.

O Personal Finance Manager foi projetado para rodar em DOS 3.3, nos computadores compatíveis com o APPLE II+' que apresentem 48 Kbytes de RAM. Tem capacidade para armazenar dados relativos a um ano inteiro, e guarda até 200 registros de movimento por mês num total de 2400 itens ao ano. Administra uma conta bancária, 12 cartões de crédito e possibilita a classificação de gastos em 24 diferentes categorias de despesas, que o próprio usuário define, na forma que melhor se encaixar ao orçamento doméstico.

O programa é bem estruturado e o uso bastante amigável. Seu manual em inglês, é muito bem escrito e a falta de tradução não chega a apavorar, basta um pouco de paciência e um dicionário para se quebrar todos os segredos. Sua utilização é simples: o usuário caminha através do programa escolhendo o que deseja fazer por meio de cardápios, ou entrando com os dados requisitados pelo programa na forma solicitada. Muitas vezes, ao responder às perguntas, pode se escolhar um valor default que o PFM sugere, basta teclar RETURN.

Tudo começa no menu principal. O PFM é um programa modular que apresenta 9 módulos, cada um com uma função. A escolha é carregada de disco e

passa a ter o controle.

- Os módulos que compõem o PFM são os que aparecem no menu principal.
- <sup>1</sup> entrar dados
- 2 consultar/ordenar/editar dados
- 3 reconciliar talões de cheques
- 4 categoria de orçamento: definição
- 5 categorias de orçamento: sumário
- 6 cartões de crédito: sumário
- 7 relatório de status do sistema
- 9 inicialização do sistema

Para dar início ao sistema, o primeiro passo é colocar um disquete inicializado pelo DOS (com a função INIT) no drive 2. No caso do usuário possuir apenas um acionador de discos, a solução é trocar os disquetes de dados e do programa no

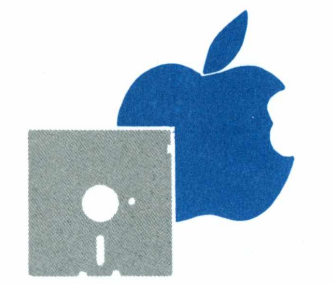

drive, isso porque, só uma parte do programa é carregada e sempre que você quiser executar outra função, o disquete do programa é que tem que estar no drive, não o de dados.

Na inicialização do sistema o programa cria os arquivos que você fornecer. Como os dados só são válidos para um ano, é o caso de se fazer uma nova inicialização ao final desse período. Feito isso, a próxima etapa é definir as categorias de orçamento e os cartões de créditos a utilizar. São 24 contas de orçamento, cada uma delas identificada por um código de 2 letras e um nome.

O programa cria automaticamente uma conta chamada cartões de créditos (cc), onde ele coloca todos os cheques emitidos para pagar as contas desses cartões. Assim, estes cheques não entram como despesa.

Os 12 cartões de crédito são identificados da mesma maneira que as contas de orçamento, o programa cria dois cartões de crédito para você: VISA e MAS-TER CHARGE.

Estabelecidas as definições você já pode começar a entrar com os dados que nada mais são que os pagamentos efetuados em cheque, dinheiro ou cartão de crédito, e os depósitos que você fizer em sua conta bancária.

A função de consulta, ordenação e edição permite que você procure no arquivo os pagamentos que quiser verificar. Diversos critérios de seleção são utilizados na consulta, ppr exemplo: categoria de orçamento, data dos movimentos, números dos cheques, etc. Além disso, você pode alterar os pagamentos que a consulta lhe fornece na tela, utilizando a função de edição.

Reconciliar talões de cheques é outra função bastante útil. O computador calcula o saldo na medida em que você indica os cheques ou depósitos que aparecem no extrato bancário. O programa permite entrar com taxas de serviço e fornecimento de cheques, para obter por exemplo o seu saldo exato. Em caso de diferença com o extrato, o PFM indica de quanto ela é.

As funções de sumário são resumos bem apresentados das contas de orçamento e dos cartões de crédito. Pode-se escolher entre o resumo de todas as contas num determinado mês, ou o resumo de uma determinada conta para todos os meses. Além disso, o programa apresenta gráficos comparativos tanto para o orçamento como para os cartões de crédito.

Por fim, o relatório de status do sistema apresenta um resumo da configura-

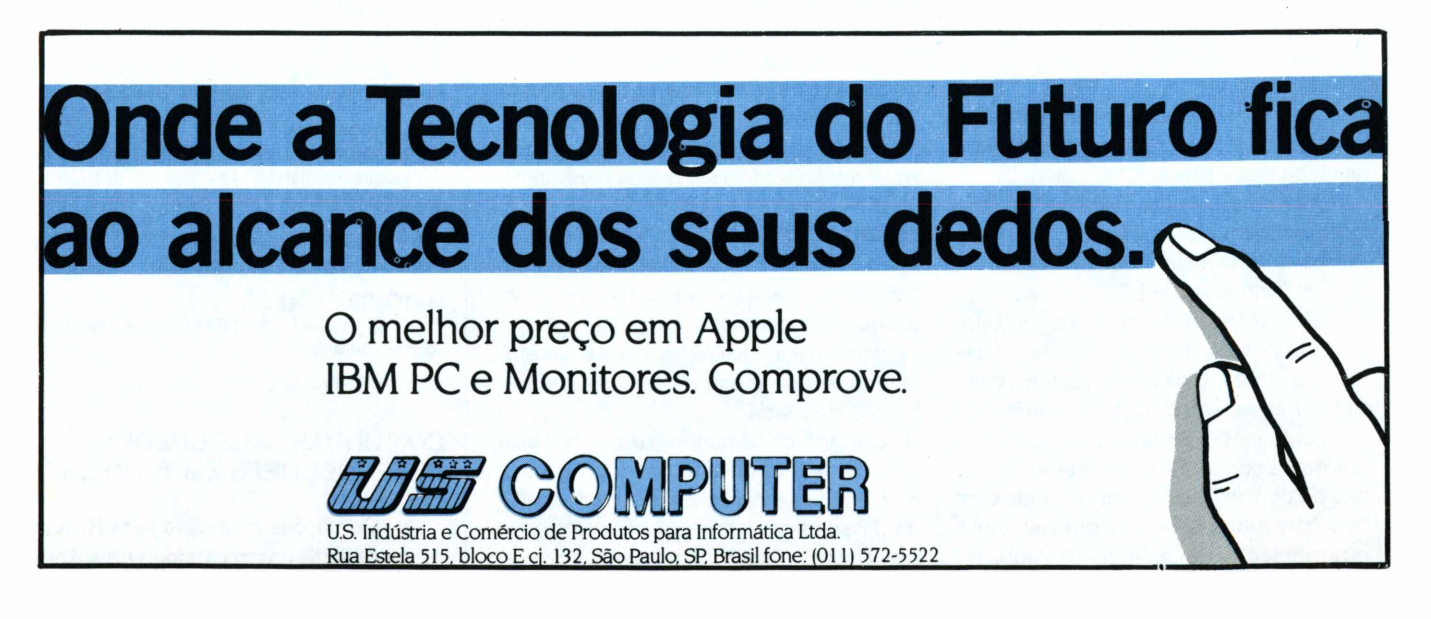

çâo atual que compreende vários itens: o número de contas de orçamento e de cartões de crédito definidos, o saldo bancário atual, o número de registros utilizados em cada mês, etc.

Existem no PFM dificuldades que não estão relacionadas à qualidade do produto - que é muito boa - mas que são fruto das diferenças básicas que existem entre o usuário entre americano e o brasileira Aqui no Brasil, é raro encontrar uma família que não tenha duas contas bancárias. O PFM só administra uma. Em contrapartida, 12 cartões de crédito é um número exagerado, o que não chega a ser um problema.

Outra dificuldade observada está ligada ao estabelecimento do orçamento. O PFM permite que você estipule os gastos desejados em cada categoria, para cada mês do ano. Isso é feito de duas maneiras: estipulando o mesmo valor para os 12 meses do ano, ou um valor diferente para cada mês. Acredito que uma terceira maneira seria ainda mais útil para nós que vivemos num país com inflação galopante: o programa estipularia um valor para o primeiro mês e uma taxa de inflação.

Os valores dos meses subseqüentes seriam calculados pelo programa com base nesses dois fatores. Isso porque, fora algumas despesas, a grande maioria não tem o mesmo valor a cada mês, devido à inflação.

Fora estes problemas, o programa é eficiente, seguro e até gostoso de trabalhar. Uma opção válida para aqueles que gostariam de controlar seus gastos no APPLE.

#### **GRÁFICOS**

*Prológica para CP400 Color 0programa requer 64Kb Recursos: 1 Desempenho: 6 Documentação: 7*

Este é um software gerador de gráficos em alta resolução, de grande utilidade para usuários domésticos e profissionais.

Quando desejamos visualizar dados e fazer comparações, sobretudo para tomar decisões, nada melhor que a ajuda de um gráfico bem elaborado.

Neste software podem ser plotados quatro tipos de gráficos: Setorial, desenha um circulo dividido em setores coloridos; Barras, um diagrama com barras horizontais ou verticais; Linha, faz um diagrama com pontos conectados por linha de chaves, usadas em conjunto com outro diagrama (legenda) que definem a representação de cada tipo de linha ou

#### barra.

Pode-se escrever legenda, escalas, cabeçalhos etc em qualquer um dos gráficos, além de se poder introduzir cores, inclusive para impressão (em impressoras gráficas ou plotters com várias cores)

Há ainda possibilidade de se efetuar até quatro reduções no gráfico em tela, e na impressora, na razão de  $\frac{1}{2}$  para cada redução. Também há sub-menus com definição de todos os parâmetros dos gráficos e da impressão.

A reflexibilidade de operação é boa, porém sente-se a necessidade de integração com um software para processamento estatístico, antes de se usar este cartucha Isto porque não é dado nenhum tratamento aos valores e eles devem entrar como valores finais para a elaboração dos gráficos. Considerando sua faixa de utilização, é um software flexível e os gráficos são de boa qualidade. **L.P.A.**

#### **TASC COMPILER**

*Microsoftpara Apple e compatíveis 0programa requer: 48Kde memória Recursos: 9 Desempenho: 8 Documentação: 9*

#### LUÍS PERES AZEVEDO

Destinado aos usuários que desenvolvem sistemas mais profissionais, Tasc Compiler foi criado para dar total apoio ao Applesoft e aprimorar a execução de programas nesta linguagem.

A combinação do interpretador Applesoft, residente no micro com o compilador, é uma ferramenta ideal de desenvolvimento, pois os programas podem ser criados em BASIC e depois otimizados até mesmo em velocidade.

O maior problema em se recorrer a um utilitário como esse é que, geralmente muitos comandos do BASIC não podem ser compilados, e isto cria a necessidade de ter que se reescrever o programa fonte Além disso, nesse software o número desses comandos é mínimo e a necessidade de alterações é quase nenhuma.

#### **COMPILAÇÃO VERSUS INTERPRETAÇÃO** A

interpretação traduz linha por linha os comandos. Cada vez que o interpretador executa um comando BASIC, ele analisa, verifica a sintaxe e chama rotinas em linguagem de máquina que realizam a função desejada.

Quando os comandos devem ser utilizados repetidamente, como num loop FOR - NEXT o processo deve ser repetido a cada iteração.

O interpretador também tem uma lis-

### **<sup>i</sup> Relação de revendedores MICROIDÉIA**

#### **| RIO DE JANEIRO**

I I

I

I

Í

I ASSEL - Rua da Lapa 107/1 - Centro - Tel.: (021) 222-7137

! CIÊNCIA MODERNA COMPUTAÇÃO - Av. Rio Branco 156 | Subsolo 127 - Centro - Tel.: (021) 262-5723 / 240-9327

DATAMICRO - Rua Visc. de Pirajá 547 Loja 211 - Ipanema - Tel.: (021) 511-0395

L'ARTISAN - Rua Visc. de Pirajá 207 Sala 317 - Ipanema Tel.: (021) 267-7296

MICROEQUIPO - Av. Marechal Câmara 271 Sala 101 - Centro - Tel.: (021) 262-3289

MICROMAQ - Rua Sete de Setembro 92/106 - Centro

! MICROWARE - Rua Moreira Cesar 299 Sala 1713 - Niterói - Tel.: (021) 710-2780

I MIKRO'S - Av. Ataufo de Paiva 556 sobreloja 211 - Leblon I - Tel.: (021) 239-2798

| NEW MICRO - Av. Rio Branco 156 Sala 216 - Centro - Tel.: | (021)220-2120

Í POLIGAMES - Rua Cardoso de Moraes 61 Sala 311 - Bonsucesso - Tel.: (021) 290-2598

SINCLAIR PLACE - Rua Dias da Cruz 215 Loja 107 - Méier

VIDEO CLUBE ICARAÍ - Rua Moreira Cesar 229 Loja 234 - Shopping Icaraí - Niterói - Tel.: (021) 714-1899

#### SAO PAULO - Rua Moreira Cesar 234 Loja 234 Loja 234 Loja 234 Loja 234 Loja 234 Loja 234 Loja 234 Loja 234 Loja 234 Loja 234 Loja 234 Loja 234 Loja 234 Loja 234 Loja 234 Loja 234 Loja 234 Loja 234 Loja 234 Loja 234 Loja 234

 $\blacksquare$  COMPUTER HOUSE - Av. Andrade Neves 1254  $\textsf{nas} \textsf{-} \textsf{Tel} \textsf{.} \textsf{:} \textsf{(0192)} \textsf{80822}$ 

#### $\mathbf{I}$  ESPIRITO SANTO

**I** EQUIPEL - Equipament nel Francisco Braga 78/81 - 1.º andar - Conj. 01 - Cachoeiro<br>de Itapemirim

#### <sup>I</sup> EQUIPEL - Equipamentos Eletrônicos Ltda. - Rua Coro-nel Francisco Braga 78/81 -1.° andar - Conj. 01 - Cachoeira

ANTENAS INFORMÁTICA E SISTEMAS LTDA - Rua do Co-<br>mércio 112/2.º Caixa Postal 189 - Videira - Tel.: (0495)  $33-0015/33-0380$ 

#### $\mathbf{A}$  and  $\mathbf{A}$  informática e sistemas lt $\mathbf{A}$

CEARA Postal 199 - Video 199 - Video 189 - Tel. LOGICA PROCES na Leopoldina 1235 - Fortaleza.

#### MARANHAO **ARGANISTA EN DADOS LOGO DE DADOS LOGO DE DADOS LOGO DE DADOS LOGO DE DADOS LOGO DE DADOS LOGO DE DADOS LOGO DE DADOS LOGO DE DADOS LOGO DE DADOS LOGO DE DADOS LOGO DE DADOS LOGO DE DADOS LOGO DE DADOS LOGO DE DAD**

MICROCENTER COMPUTAÇÃO Av. Castelo Branco 621 Sala 106 - São Luis.

#### MINAS GERAIS

MICROCOMPUTADORES PESSOAIS LTDA - Rua Antonio<br>de Albuquerque 749 Loja 08 - Savassi - Belo Horizonte -Tel.: (031) 441-3535

COMPUTRONIX VENDAS E SERVIÇOS LTDA - Rua Sergipe 1422 - Savassi - Belo Horizonte

#### MATO GROSSO

I 23 - Campo Grande

I

REGÊNCIA VIDEO SOM LTDA - Av. Afonso Pena 201 Loja **23 - Campo Grande** 

LOJAS MESBLA - No Brasil inteiro

### CONTINUAREMOS CREDENCIANDO<br>REVENDEDORES EM TODO BRASIL:

- **! CONTINUAREMOS CREDENCIANDO I REVENDED**<br>**I BRASILICO BRASILICO DE LA PROPERTIGA** 
	- **para todos os micros nacionais**

Se você possui um TK 2000, de hoje em diante não pode mais dispensar os programas Microidéia para o seu micro.

Com eles, você controla estoques, custos, receitas e contas bancárias. Programa as finanças domésticas e as de suas empresas. E cadastra seus clientes, fornecedores ou amigos.

O software Microidéia vai transformar seu TK 2000 numa poderosa ferramenta profissional, pessoal ou doméstica. Capaz de realizar em segundos tarefas que lhe tomavam um grande tempo e esforço.

Totalmente desenvolvidos no Brasil, todas as instruções de tela e manuais são em português. E toda vez que lançarmos uma nova versão

de um software, você poderá trocá-la por seu programa original.

Em cassete ou diskette, já temos para TK 2000: Orçamento Doméstico, Controle Bancário, Mala Direta, Mini Banco de Dados, Fluxo de Caixa, Contas a Pagar, Contas a Receber e Controle de Estoques, todos compatíveis com o Apple e TK 2000 II.

Procure já um dos nossos revendedores e abra seu TK 2000 para o software Microidéia. E sinta uma nova estrela nascendo ao seu lado.

Mas, se em sua cidade não tem revendedor Microidéia, peça qualquer um destes programas pelo correio.

Em cassete eles custam Cr\$ 55 mil. Em diskette, o preço é Cr\$ 250 mil.

# **TK 2000. Open for Software Microidéia. <sup>I</sup> Undergrowth**

WE SET  $N + 2$   $\frac{3}{3}$  ,  $\frac{4}{3}$  ,  $\frac{5}{3}$  ,  $\frac{6}{3}$  ,  $\frac{8}{3}$  ,  $\frac{1}{2}$  ,  $\frac{1}{2}$  ,  $\frac{1}{2}$  ,  $\frac{1}{2}$  ,  $\frac{1}{2}$ <sup>oor</sup> ¦ 2 3 å ä ä å <sub>j</sub> ä<br><sup>pre</sup>to Q W E R T Y U T Õ Å **ocxtrcx ASDFG<sup>h</sup> <sup>j</sup>** KL®',

 $Z$   $\times$  C V B N M  $\le$   $>$ 

**MICROIDÉIA**

Também<br>Também<br>nas lojas

**MICRODIGITAL** 

K7

**4 4 KflllW w O**

**O**

**SHIFT**

**Sim!** Programa **Quero adquirir o(s) seguinte(s) programa(s) Microidéia:**

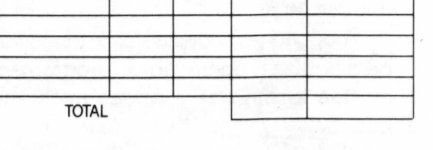

**Disk** 

**Quant** 

Preço

**Estou enviando um cheque do banco \_\_\_\_\_\_\_\_\_\_\_\_\_\_\_\_\_\_ \_\_\_\_\_\_\_\_\_\_\_de n.°\_\_\_\_\_\_\_\_\_\_\_ nominal à Microidéia Ltda**

Microidéia Caixa Postal 6151 20022 / Rio de Janeiro / RJ

□ Envie-me um catálogo de programas Microidéia.

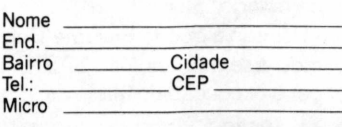

ta de variáveis: ao encontrar uma referência a uma variável, ele a procura até encontrar, e não existindo, cria uma locação para ela.

**COMPILAÇÃO** Um compilador pega um programa fonte e o traduz, criando um arguivo com o programa objeto. Este programa objeto consiste de um grande número de chamadas a sub-rotinas na biblioteca da ROM, e também no interpretador.

Ao contrário do interpretador, o compilador analisa os comandos enguanto se dá o processo, criando os endereços para linhas de programa e variáveis, apenas uma vez, na etapa de compilação. Isto toma a execução de programas compiladores até 20 (vinte) vezes mais rápida gue do programas em BASIC.

Operar o TASC é muito simples bastando digitar:

RUN TASC, definir o nome do arquivo com o programa fonte.

A compilação se faz em duas etapas: Na primeira o compilador procura no disco o programa fonte e emite mensagem ao encontrá-lo sem erros. Ao finalizar a listagem do programa fonte, surge Beginning PASS 2, e são gerados os códigos objeto.

Ao final surge a mensagem: Code Generation Complete

Neste ponto a compilação está completa. E surge a pergunta: Compilation Information And Line Number Reference Table 2

Digitando  $\leq$  CTRL - D  $>$  PR  $\neq$  1 e depois YES, surgirá uma listagem em impressora e Compilation Complete ao final.

Para rodar o programa Compilado, use

 $BRUN <$ filename $>$ 

Existem opções de compilação, a serem definidas antes de iniciar o processo de compilação:

- Pausa em erros
- Aritmética inteira
- Constantes inteiras
- Resume/Debug

- A aritmética inteira possibilita reduzir à metade o tempo de compilação, se as variáveis do programa forem todas inteiras.

A opção por constantes inteiras também agiliza a operação do programa da mesma forma que a opção aritmética inteira.

- A pausa em erros possibilita a não interrupção do programa se algum erro for detectado.

- Usando a opção Resume/Debug podemos, à semelhança do BASIC, interromper a execução no início da linha em que ocorreu um erro.

A compilação de grandes programas

- Se um programa é tão grande que não possa ser compilado com a memória existente o TASC Compiler efetua a compilação por etapas.

A primeira parte do programa é compilada e os valores das variáveis são passados para a próxima etapa através do comando COMMON.

As variáveis são simplesmente declaradas nas instruções COMMON em ambos os programas, e o compilador aloca espaço para as variáveis sem necessidade de salvá-las em disco.

Por exemplo, suponha que o programa <sup>1</sup> declara a variável Al como a primeira variável da instrução COMMON e o programa 2 declara a variável A2 como a primeira variável da instrução COMMON.

Quando isto acontecer, o valor da variável Al na primeira etapa do programa será atribuído à variável A2 no início do programa 2, que nada mais é do que uma das partes de um grande programa.

Há apenas a necessidade de encadear os programas, usando uma estrutura do tipo:

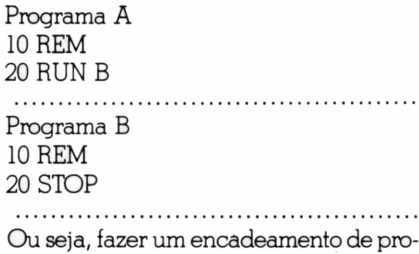

**MENSAGENS DE ERRO** As mensagens de erro são completas e suficientes para "debugar" o programa, ou seja, acompanhar e deletar os erros.

gramas.

Alguns problemas podem ocorrer ao compilar programas com várias chamadas a sub-rotinas em linguagem de máquina, ou ao utilizar gráficos em alta resolução, por causa de conflitos n endereçamento nestas situações. O manual porém, é bastante claro para permitir adaptações.

Existe também a possibilidade de tratar arquivos em linguagem de máquina, com o utilitário ADR, embutido no compilador.

O compilador TASC é compatível com as versões DOS 3.2 e DOS 3.3

E também um utilitário muito interessante para profissionais de microinformática ou mesmo para aqueles que apenas desejam desvendar os "mistérios" da linguagem de máquina.

**Luís Peres Azevedo é editor técnico de Micro & Video**

#### **EDITOR**

*Prológica para CP 400 Color 0programa requer 16Kb Recursos: 6 Desempenho: 7 Documentação: 6*

O cartucho Editor é um processador de texto que se apresenta como uma grata surpresa para os usuários porque também pode ser usado com fita cassete (apesar de não ser esta a melhor maneira de se armazenar um texto), além de permitir processamento com uma configuração mínima.

Tem as mesmas características dos outros softwares no gênero, porém não tem acentos, nem caracteres da língua portuguesa. O manual, bem redigido, dá possibilidade de se familiarizar com o programa em pouco tempo.

Ao todo 23 funções de edição do texto informam a cada instante a memória disponível, em que linha se está trabalhando, além de se visualizar um texto com número de colunas maior que os da tela. Um sub-menu alinha à esquerda ou à direita e centraliza.

E um software indicado para aplicações domésticas e para profissionais liberais, aplicações comerciais "leves" etc.

As limitações ficam por conta da falta de operacionalidade da fita cassete, do teclado do micro CP 400 Color e da tela (com poucas colunas), que, por exemplo, dificulta a visualização de um texto com 80 ou 132 colunas. L.P.A.

#### **PROCALC**

*Prológica para CP 400 Color 0programa requer 64Kb Recursos: 7 Desempenho: 6 Documentação: 7*

Procalc é uma planilha eletrônica em cartucho que apresenta entre suas características cada coluna (de um total de 99) com a possibilidade de conter até 27 caracteres. Não tem menu principal.

As operações aritméticas que podem ser definidas para cada célula da planilha são soma, subtração, multiplicação, raiz quadrada e somatório, com precisão de até 6 casas decimais. A planilha toda (ou em partes) pode ser descarregada na impressora.

Pode-se dizer que Procalc é um software bastante útil e de bons recursos para a finalidade a que se destina, sem acrescentar novidades ao já consagrado esquema de planilha eletrônica do tipo Visicalc etc. As restrições ficam por conta da tela que dificulta a visualização, além da ausência de comandos para pesquisa de dados.

Unios de microcomputadores é a incompatibilidade entre os sistemas oferem dos maiores entraves para os usuários de microcomputadores é a incidos pelos diversosfabricantes. Joysticks que não encaixam, impressoras que não imprimem o que deveriam, drives que não aceitam seus discos e programas maravilhosos que só os micros dos vizinhos são capazes de rodar.

Com toda esta confusão, a informática acaba perdendo um bom número de potenciais compradores que simplesmente não conseguem compreender toda esta parafernália. O pior de tudo, porém, é quando você já possui um micro e descobre que ao comprar um mais possante, perderá todos os programas que tinha adquirido. E alguns dos periféricos.

Foi pensando em resolver estes problemas que Kazuhiro "Kay" Nishi, presidente da ASCII/Microsoft do Japão, desenvolveu o que seria o primeiro standard do mercado doméstico de microcomputadores, o MSX.

O nome MSX vem de Microsoft Super eXtended e sua grande vantagem é a padronização de todas as características básicas da máquina. Assim, garante-se a total compatibilidade entre os equipamentos e permite-se que o usuário possa escolher entre uma série de produtos, sabendo que todos funcionarão normalmente em seu micro. Todos os programas desenvolvidos para o sistema MSX rodam em qualquer micro desta família, devendo-se resguardar apenas as necessidades mínimas de memória.

Da mesma forma, qualquer periférico que funcione com um micro MSX, trabalhará com outros micros da mesma família.

O mais importante, entretanto, é que qualquer alteração futura no sistema estará comprometida em compatibilidade com os atuais sistemas. Sabe-se que a Microsoft está desenvolvendo uma versão melhorada do MSX, o MSX Plus. Esta versão terá obrigatoriamente que resguardar uma total compatibilidade com o atual sistema. Ou seja, todos os programas e periféricos que funcionam atualmente com os MSX funcionarão com as novas versões do sistema.

Basicamente, os MSX tem como características técnicas um microprocessador Z80 (ou compatível) de oito bits, um outro TMS-9918A da Texas Instruments para imagens e um AY-3-8910, da Gene-

# **MSX,0 NOVO PADRAO DE MICROS DOMÉSTICOS**

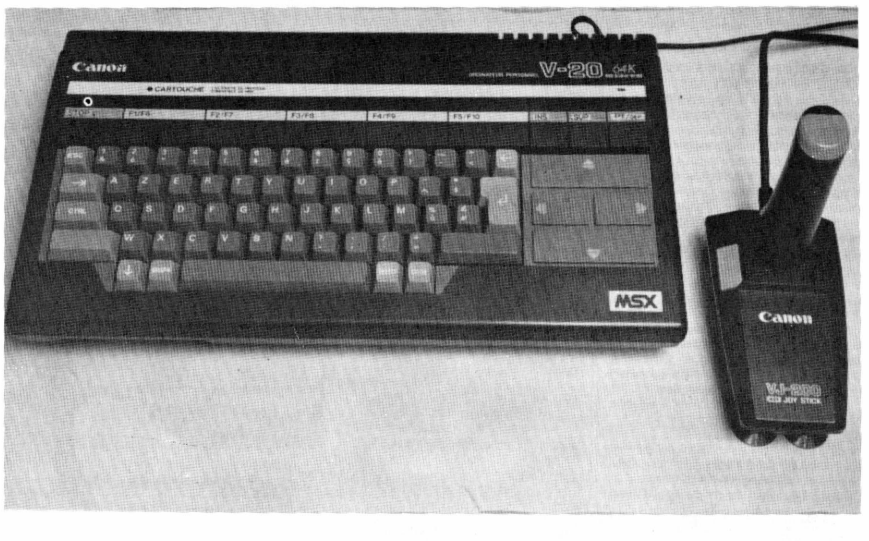

ral Instruments, para sons. A resolução gráfica é de 256 por 192 pontos com 16 cores e 32 sprites. O texto é de 40 colunas por 24 linhas. A capacidade sonora é outro ponto forte dos MSX. Eles podem atingir oito oitavas com três vozes diferentes.

Esta padronização foi imediatamente adotada pela indústria eletrônica japonesa, que estava louca para abocanhar uma fatia do mercado mundial de micros. A fragmentação em várias empresas impedia, todavia, que os japoneses entrassem com força nos mercados americano e europeu. A idéia de um micro padrão, da Microsoft, veio na hora exata.

Há dois anos, os japoneses lançaram o sistema no Japão, para testar o mercado do produto. De lá para cá, quase três milhões de micros foram vendidos e o MSX transformou-se num grande sucesso. No final do ano passado foi a vez da Europa e mesmo chegando tarde para a temporada de Natal, os fabricantes de MSX conseguiram vender entre 300 e 400 mil micros. Nos EUA, o MSX é esperado para este ano. E até a poderosa IBM estuda a possibilidade de produzir seu MSX.

Em termos de softwares, o MSX também vai bem. Mais de 400 programas já foram produzidos para o sistema, na grande maioria voltados para lazer e educação. Mas, se o usuário quiser utilizar o MSX para negócios, terá a disposição milhares de programas desenvolvidos para CP/M. Um outro sistema que o MSX roda também.

Com tantos atributos, o MSX foi ado-

tado por empresas como Sony, Hitachi, Toshiba, Mitsubishi, JVC, Canon, Sanyo, Spectravideo, Yashica, Philips, Goldstar e outros.

A Yamaha, aproveitando a vasta experiência em instrumentos musicais, lançou um modelo ao qual podem ser acoplados teclados musicais que o transformam num sintetizador. A Pioneer, por sua vez, investe na interação de seu MSX com o videodisco a laser para criar jogos e programas interativos, onde as imagens não são fornecidas por gráficos de computador, mas, sim por filmes e desenhos animados.

A certeza de que as regras do jogo não mudarão permite que as empresas invistam maciçamente no desenvolvimento de produtos para o MSX, sem o receio de verem o sistema descontinuado.

Sabe-se que na curva da vida de um micro, no primeiro ano as vendas são basicamente de hardware. No segundo, caso o micro venda bem, as empresas de software começam a adaptar seus programas para o sistema. E só no terceiro inicia-se o desenvolvimento de programas específicos, que aproveitarão todas as potencialidades do hardware. Infelizmente, poucos produtos chegam ao quarto ou quinto ano de vida.

No Brasil, a próxima Feira de Informática marcará o lançamento dos primeiros MSX nacionais. Gradiente e Sharp preparam seus micros e outras empresas virão pelo mesmo caminho. A partir daí, o mercado brasileiro de microcomputadores domésticos poderá estar vivendo uma nova era. **O. D.**

#### PC LINE

# **ORGANIZADORES ELETRÔNICOS**

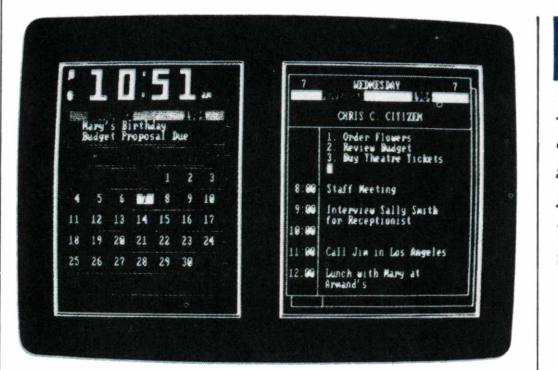

**A** mos de software foram os *organizadores eletrôni*pesar da grande badalação em tomo dos integrados, o grande sucesso do ano em ter*cos.*

Eles são programas baratos, gue integram várias funções de utilidade para o dia-a-dia dos profissionais gue se utilizam de microcomputadores.

Seu conceito é extremamente simples. Já gue os micros vieram ocupar espaço nas mesas de trabalho, por gue não absorver as tarefas de outras ferramentas? Dessa forma, agenda, calculadora, bloco de notas, calendário, alarme e outras funções foram incluídas nestes programas, gue ainda contam com a vantagem de ficarem adormecidos na memória do PC, enguanto você trabalha com seu software favorito.

Assim, se o telefone toca enguanto você atualiza o orçamento em sua planilha eletrônica e um cliente pede para marcar uma reunião, basta apertar uma ou duas teclas e a agenda estará disponível na tela. Fazer uma conta enquanto se prepara um relatório para a diretoria em seu processador de textos favorito também não é mais problema. Seu organizador eletrônico põe uma calculadora à sua disposição.

Se você possui um modem, basta escolher um número em seu caderno eletrônico de telefones e o micro fará a ligação automaticamente.

**MERCADO DISPUTADO** - Como é comum na área **48** MICRO & VIDEO

*Eles são o sucesso do ano em termos de software, porserem baratos e integrarem várias funções de utilidade.*

de informática, o sucesso logo atraiu a concorrência. E o número de programas organizadores multiplicou-se assustadoramente.

O mais famoso de todos é, sem dúvida alguma, o *Sidekick* da Borland Internacional, uma software house que está criando fama de lançar ótimos produtos a preços baixos.

O Sidekick possui um bloco de notas, cujos comandos de edição de texto são similares aos do WordStar; calculadora (com opção de hexadecimal e binário) calendário; agenda; discador de telefones e uma tabela ASCII.

O programa é comercializado em duas versões. Com proteção contra cópias custa US\$ 55 e sem proteção sai por US\$ 85. O Sidekick ocupa, completo, aproximadamente 60K bytes de memória RAM. Mas, você pode instalar apenas um ou dois módulos e economizar memória para o programa principal.

O Sidekick foi eleito, pela revista infoworld, o melhor produto de software do ano. Mas, a Borland ainda não está satisfeita e já prepara uma nova versão do programa, batizado de *SidekickPlus.* O novo software incluirá funções financeiras na calculadora, múltiplos documentos no bloco de notas, um gerenciador de janelas (windows) e outras novidades ainda mantidas em sigilo.

O maior concorrente do Sidekick, até o momento, tem sido o *Spotlight,* da Software Arts. A empresa que criou o maior clássico da história do software; a planilha Visicalc.

Além de calculadora, bloco de notas, discador de telefones, calendário e agenda, o Spotlight dispõe de fichário - uma espécie de mini-arquivo eletrônico com formato padrão - alarme e uma janela para o DOS.

Vendido em apenas uma versão, protegida, o Spotlight ocupa 77K bytes de memória RAM *e* custa US\$ 150.

**MÚLTIPLOS ARQUIVOS** - Um dos mais tradicionais e completos programas do gênero é *The Desk Organizer,* da Warner Software. O programa possui uma calculadora com 25 fórmulas financeiras, fita eletrônica com armazenamento das informações,

**LLI**

MICRO & VIDEO **49**

calendário, agenda, discador de telefones e arquivo eletrônico, com formato livre.

Outros recursos importantes são a divisão de arquivos entre os módulos, a possibilidade de inclusão de notas em cálculos e relatórios e um arquivo contendo 25 cartas comerciais padrão, em inglês.

The Desk Organizer é o mais caro dos organizadores. Seu preço de tabela é 195 dólares.

Outro concorrente que vem crescendo é *Poly Windows Desk,* da Polytron. De grande flexiblidade, o programa possui calculadora com fita eletrônica para armazenamento das operações, agendas, calendário, alarme com nove toques diferentes e mensagem na tela, além de um bloco de notas com a capacidade para até dez documentos, fichário para até dez arquivos diferentes, em utilitário para redefinição do teclado e um game, para a hora de lazer dos executivos.

Além disto estão sendo preparados dois novos módulos opcionais: Poly Windows DOS, que permitirá a troca de arquivos com outros programas e Poly Windows Phone, um discador automático de telefones.

A versão protegida de Poly Windows Desk custa US\$ 50 e a desprotegida sai por US\$ 85.

**NOVIDADES** - Um dos novos produtos do gênero é *Pop-Up DeskSet,* da Bellesoft.

Ele traz recursos sofisticados como calculadora normal e financeira, bloco de notas, discador de telefones, calendário, agenda, alarme, um módulo para trocar arquivos com outros programas e uma janela para execução de comandos do DOS sem sair do programa.

A versão não protegida de Pop-Up DeskSet sai por US\$ 70. Por US\$ 60, você pode acrescentar um módulo para telecomunicação.

Outra novidade é o *Homebase,* da Amber Systems. Por menos de US\$ 50, ele oferece uma enorme gama de funções: bloco de notas, calendário, calculadora, caderno de telefones, uma janela para o DOS, mini database, alarme, fichário, bloco de mensagens telefônicas, diário de despesas, correio eletrônico e um módulo para troca de arquivos com outros programas.

O mais interessante nestes programas é o fato de que eles procuram atender a pequenas tarefas. No dia-a-dia, porém, elas acabam ocupando grande parte do tempo dos profissionais liberais, empresários e executivos. E importante saber que o micro pode ajudar também às pequenas coisas.

**BUSINESS COMPUTER SHOW -** Em junho, estive presente no Business Computer Show, realizado em Londres pela revista Computer Weekly e cujo tema principal era a automação de escritórios.

Como não podia deixar de ser, o PC AT foi a grande vedete da Feira, disputando as atenções com o software Jazz para a Macintosh e os lançamentos europeus e americanos.

A Philips lançou em grande estilo seu microcomputador portátil, P2000C, que trabalha com CP/M e opcionalmente recebe uma placa com o microprocessador 8088. Isto permite que ele rode o MS DOS e acesse a vasta biblioteca de software do sistema.

Outro micro que chamou atenção especial foi o Comodore PC, que a famosa empresa americana lançou na Europa antes dos EUA. Com 256 K bytes de memória RAM e dois drives slim de 5 1/4 polegadas, o Comodore PC é totalmente compatível com o IBM PC e seu grande atrativo é o preço, pelo menos 15% mais barato que a concorrência.

Outra presença interessante foi o Apricot Fi, da empresa inglesa ACT. O micro é compatível com MS DOS e vem com 256 K bytes de memória RAM e um drive de 3 1/2 polegadas de armazenamento de 720 K. Custa bem menos que mil libras esterlinas e está sendo direcionado para o grande mercado inglês de escolas e entidades educacionais

A Digital Research finalmente colocou no mercado sua interface gráfica com o DOS, que emula os ícones do Macintosh nos PC - compatíveis. O nome do programa é GEM e ele deverá ser o grande concorrente do Top View, da IBM, e do Windows, da Microsoft. Apesar de rodar o software já existente, GEM funciona melhor com programas especialmente desenhados para ele Já es-

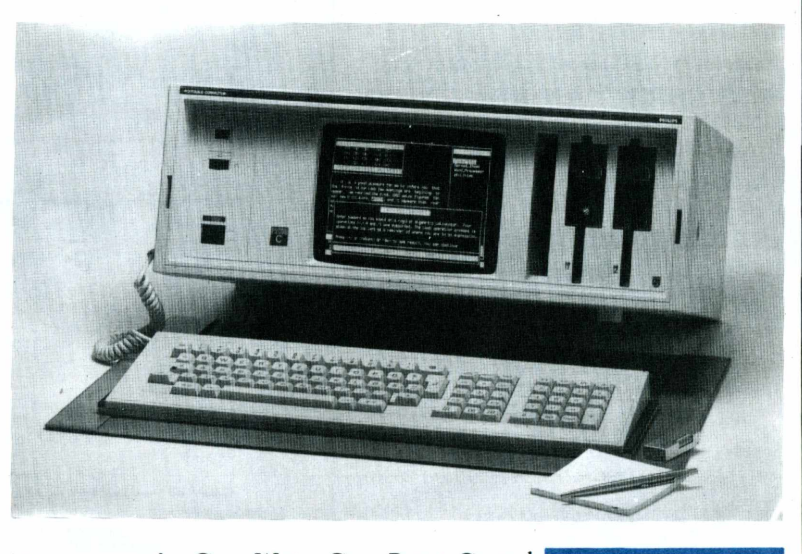

tão no mercado: Gem Write, Gem Paint, Gem Draw, Gem Graph, Gem Wordchart. O programa principal, o Gem Desktop, está sendo vendido a US\$ 49.

**PREÇOS CAINDO -** Os preços dos micros nacionais compatíveis com o PC continuam caindo. Em agosto, era possível encontrar modelos em promoção por 650 ORTN's e quase todos os fabricantes afirmam que suas vendas continuam ascendentes.

Novos concorrentes deverão entrar na disputa em setembro. Vários modelos estão sendo anunciados para a Feira de Informática e o mercado deve esquentar mais ainda. Outro setor que apresentará novidades é o de software.

Esperamos que vocês tenham gostado da nova MICRO & VIDEO. No próximo número teremos nossa edição especial da Feira, antecipando todas as novidades. Até lá ■

*A Philips lançou seu P2000C com CP/M que com uma placa 8088 roda MS DOS*

### APPLE **nibble**

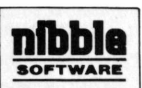

# **MINIÓRGÃO PARA APPLE**

**O** Mini-Órgão converte o teclado do<br>
seu Apple em um órgão de duas oi-<br>
tavas, mostrando as teclas em um gráfiseu Apple em um órgão de duas oitavas, mostrando as teclas em um gráfico de alta resolução. Pode ser utilizado para fins de educação musical, ou mesmo divertimento.

O programa está dividido em três partes. Para entender as explicações abaixo preste atenção na ilustração ao lado.

Nas descrições seguintes, o C terá a representação C', e as próximas onze notas apresentarão uma apóstrofe:C#/d', etc. Notas na próxima oitava têm duas apóstrofes C,C#/etc. A maior oitava desta opção é: E'". Nenhuma oitava inferior a C' é aceita.

A fileira de baixo de teclas corresponde a teclas brancas para C' e E". Os botões seguintes correspondem a notas pretas como C#aD#. As letras, A, F e Knão são usadas. A terceira fileira de teclas corresponde ao tom de oitava mais alto.

Estes caracteres são desenhados na figura <sup>1</sup> assim como as teclas associadas. Um pequeno visor indica a última tecla pressionada.

#### **CARREGAMENTO <sup>E</sup> USO DO PROGRAMA**

Em primeiro lugar digite o programa BA-SIC mostrado na listagem.

1. Salve-o com o nome ORGAN. APPLE. Entre em seguida com a rotina em linguagem de máquina na listagem. 2. Para isto, chame o monitor através de CALL-151 e digite os blocos de cada linha da seguinte forma: 0300: AD 00 C0 10 FB 8D C0 Salve o programa com o nome: BSAVE ORGAN.OB, A\$300, L\$7B Entre, fínalmente, com a listagem 3 e salve-a com:

BSAVE ORGAN. TABLE, A\$600, L\$26A Para rodar o programa, digite RUN ORGAN. APPLE. O programa desenhará o teclado e o mostrará em alta resolução na tela. O seguinte texto será então apresentado:

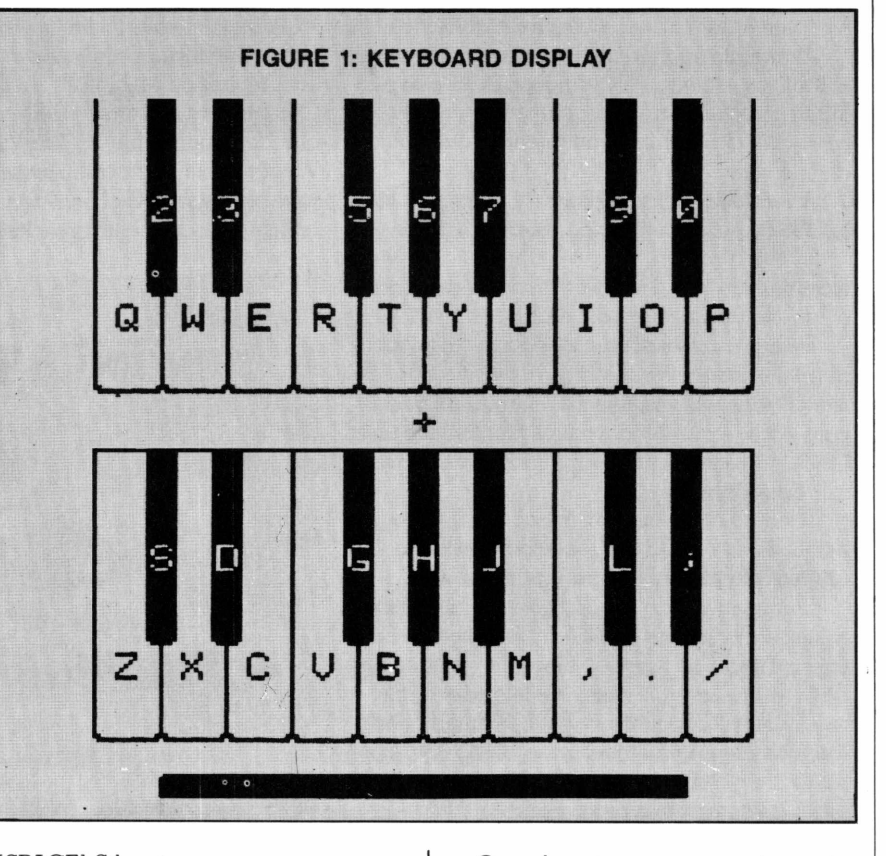

#### [SPACE] Silencia

[ESC] Sai do programa

As teclas são mostradas na tela após pressionar um destes comandos exceto RESET, o teclado irá reaparecer, com o cursor posicionado entre duas fileiras de chaves. Você pode então digitar sua música favorita. Ao tocar, o cursor se moverá para a tecla que você pressionar. Esta técnica difere ligeiramente da de um órgão, já que uma nota não pára quando você remove o dedo de uma tecla.

O som realmente pára ao pressionar a barra de espaço. Por outro lado a performance entre repetidas notas requer uso correto da barra de espaços.

Muitos dos caracteres não usados podem produzir sons inesperados.

Quando quiser parar, pressione a tecla [ESC]. Aparecerá a mensagem: "P/parar digite y se quiser continuar, press qq. tecla exceto [RESET]" Digite y para voltar ao BASIC.

**COMO O PROGRAMA TRABALHA** Linhas 100-230 imprimem o título na tela.

Ele é mostrado enquanto a rotina com linguagem de máquina e a tabela são carregadas (linhas 250-270). Linhas 290-320 montam a tela em Alta Resolução.

O teclado é montado nas linhas 340-580. Os caracteres são desenhados nas linhas 610-740.

Linhas 770-830 imprimem as instruções. As coordenadas da posição origi-

nal do cursorsão colocadas nas locações 224-226 (\$ E O - \$ E2) onde podem ser utilizadas pela rotina em linguagem de máguina. Linha 890 transfere o programa para a rotina em linguagem de máquina.

**A TABELA** A tabela na listagem 3 contém dados, das coordenadas X e Y para posicionar o cursor nas várias telcas, e os bytes de baixa e alta ordem dos decréscimos de 16 bits usados para produzir os sons das várias teclas.

A primeira parte da tabela, encontrase nos endereços de \$6000 a \$6047.

As coordenadas para o cursor começam em \$6048, e os decréscimos em \$60BE. Ambas as listas seguem o código ASII para os vários caracteres. O conjunto de coordenadas e os decréscimos para cada caracter, ocupam 2 bytes cada. O caracter com o menor código ASCII

é a barra de espaço (\$20). Dobrando este código ASCII da tecla pressionada, e usando um endereço básico \$6008, as coordenadas de cada carater podem ser encontradas.

O carater mais baixo usado para as notas é \$2C. O endereço básico para os decréscimos é \$6066.

**A ROTINA DE PRODUÇÃO DE SONS** Esta rotina começa em \$300; analisa a tecla pressionada, apaga e reposiciona o cursor, emite um bip, espera pelo tempo necessário à produção da nota e emite outro bip. A nota continua a ser emitida, até que outra tecla seja pressionada, o que acontece quando a tecla [ESC] é pressionada.

Para resumir o funcionamento, as coordenadas devem primeiro passar pela rotina HPOSN, que requer que a coordenada horizontal esteja no registrador X e as verticais no acumulador (linhas 68-70  $\triangle$  80-82).

HPOSN salva estes valores nas locações \$E0 -\$E2.

O mesmo método é usado para acessar os bytes menos e mais significativos dos decréscimos das notas, armazenadas em \$06 e \$07 (linhas 41-45).

Uma nota no Apple depende do tempo entre vários clicks emitidos. Uma nota de 440 Hz requer 2272.7 mseg entre clicks. Na rotina que começa na linha 50, este intervalo de tempo é controlado.

A freqüência fundamental é 440 hz para a'. As freqüências caem sucessivamente na razão  $2^{**}$  ( $\frac{1}{2}$ ), enquanto as de a # até e "são obtidas multiplicando esta freqüência pelo mesmo número.

Agora que você já tem uma noção do que faz, e como foi montado o programa, digite-o e divirta-se!

#### **LISTAGEM <sup>1</sup>**

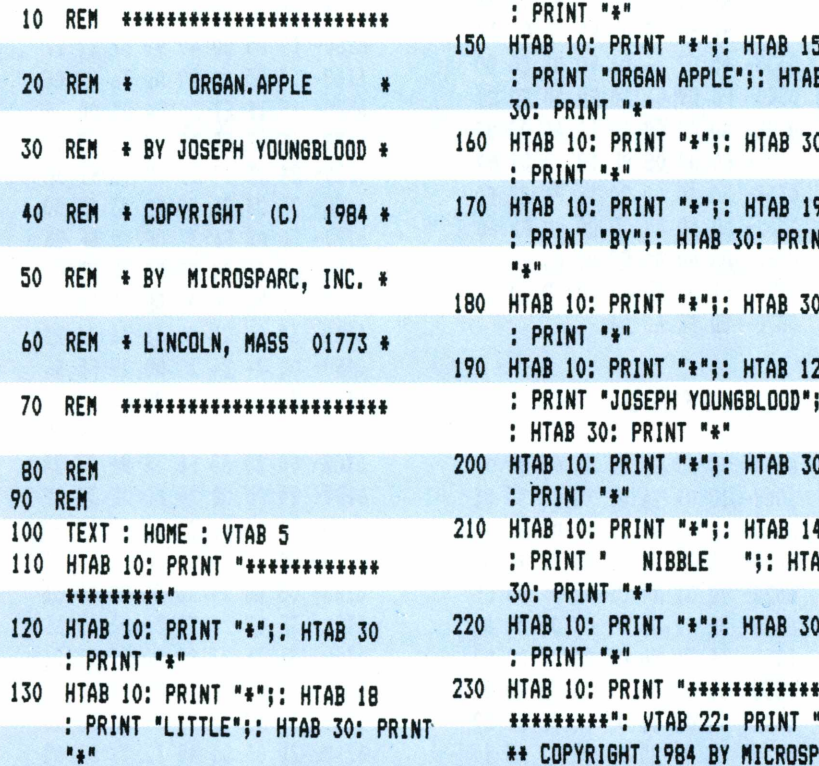

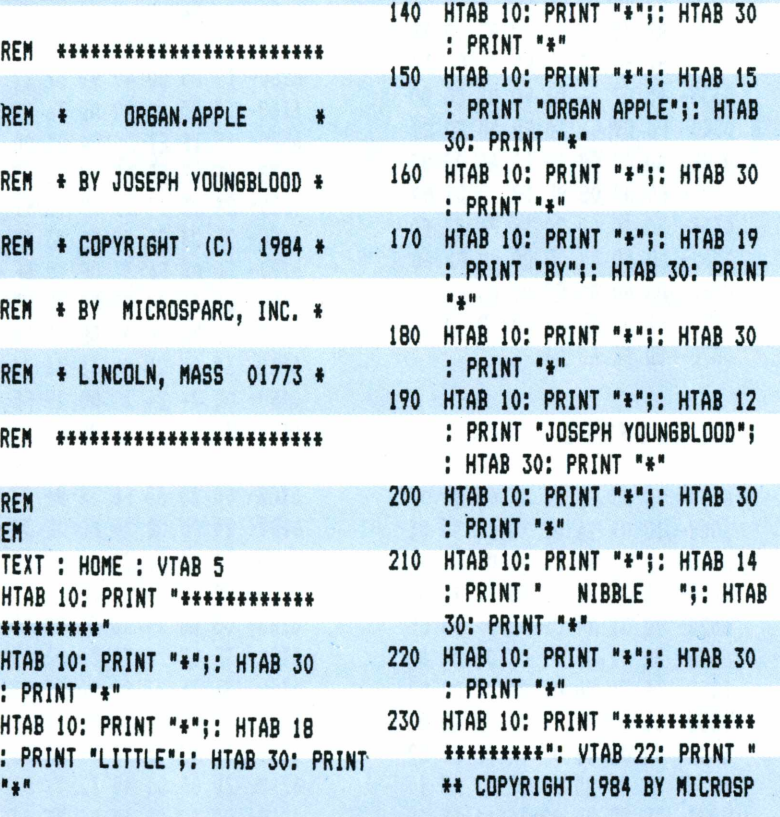

**está procurando?**

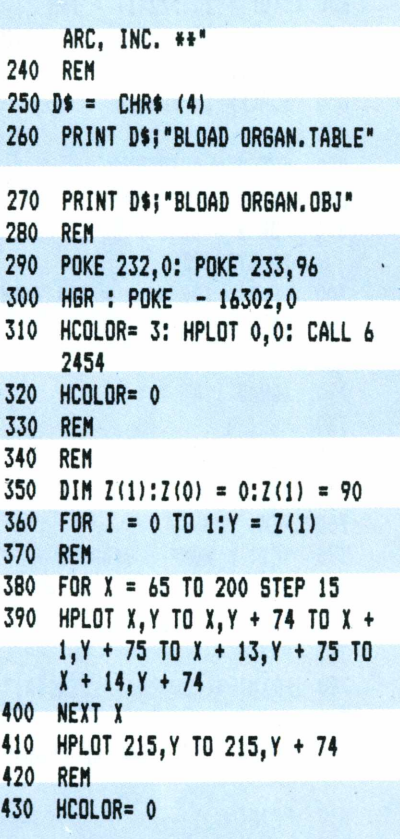

*gk* Soft, Hard, completa linha de computadores, assessoria total na aquisição do melhor equipamento para o seu caso, treinamento, desenvolvimento de sistemas, programas específicos para a sua área, tudo o que você procurava em vários lugares, agora está num só lugar:<br>ENG. A casa da informática. **ERJE**

흒

**COMÉRCIO DE COMPUTADORES LIDA.** Avenida Tajurás, 406 fone: 813-7570 - São Paulo.  $450$  **IF**  $X = 107$  **OR**  $X = 167$  **THEN 5 226,83 00 460 FOR <sup>Y</sup> <sup>5</sup> Z(I) TO Z(I) <sup>+</sup> 49 470 HPLOT X, <sup>Y</sup> TO <sup>X</sup> <sup>+</sup> 6,<sup>Y</sup> 480 NEXT Y 490 HPLOT <sup>X</sup> <sup>+</sup> 1,Z(I) ♦ 50TO <sup>X</sup> <sup>+</sup> 920 PRINT "SE QUIZERCONTINUAR, 60D0 500 NEXT X 510 HPLOT 65,90 TO 215,90 930 6ET Cl 60EB 520 530 540 HPLOT 81,174 TO 199,174 (226) 6100 550 HPLOT 81,180 TO 199,180 960 60T0 860 6108 560 FOR Y 5 175 TO 179 6110 570 HPLOT 80, <sup>Y</sup> TO 200, <sup>Y</sup> . ICTAreAA o <sup>6118</sup> 580 590 REM 600 REN 610 DIM X1(1),X2(1),Y1(3)**  $620$   $X1(0) = 70: X1(1) = 78$ **630 X2(0) 5 205:X2(l) 5 198 640 Y1(O) 5 143:YK1) 5 53:Y1(2) •«**  $115:Y1(3) = 25$ **650 SCALE<sup>5</sup> I! ROT<sup>5</sup> <sup>0</sup> 660 I <sup>5</sup> <sup>1</sup> 670 FOR J 5 0 TO 3 680 <sup>Y</sup> 5 Yl(J) 690 FOR <sup>X</sup> <sup>5</sup> XI(J / 2) TO X2(J / 2) STEP 15 700 IF <sup>X</sup> 5 108 OR <sup>X</sup> 5 168 THEN 7 0360\_ A0 60 A9 00 20 5D F6 60 30 0368- A6 EO A5 E2 AO 00 20 11 710 I « I ♦ <sup>1</sup> 0370- F4 A2 EO AO 60 A9 00 20 720XDRAW I AT X,Y 0378' 5D F6 <sup>60</sup> <sup>04</sup> 730 NEXT <sup>X</sup>** 740 NEXT J **750 FOR I <sup>5</sup> <sup>1</sup> TO 1000: NEXT 61C0- 36 36 IE 3F 1C 24 24 05 760 REM 6000- 23 00 EO 00 4A 00 54 00 61C8- 00 2D AD F6 3F 96 23 24** 770 TEXT : HOME : VTAB 10 6008-1C 01 26 01 30 01 3D 01 61D0-24 05 00 29 AD DF 33 0E<br>780 PRINT "AS TECLAS SAN AS MOST 6010-4B 01 58 01 5E 01 63 01 61DB-2D 15 F6 3F 1C 05 00 2D 780 PRINT "AS TECLAS SAO AS MOST 6010-4B 01 58 01 5E 01 63 01 61DB-2D 15 F6 3F 1C 05 00 2D<br>RADAS NA TELA." 6018-6B 01 77 01 83 01 90 01 61E0-AD 36 36 1E 3F 27 24 24 **785 PRINT 6020- 9D <sup>01</sup> A4 <sup>01</sup> AC <sup>01</sup> B5 <sup>01</sup> 61E8- 05 00 29 2D DE 92 2D <sup>36</sup>** 790 PRINT "<ESPACO> SILENCIA." 6028- BE 01 C9 01 D3 01 DF 01 61F0- 3F E7 24 24 05 00 4D 31<br>795 PRINT 6030- EA 01 F6 01 03 02 0C 02 61F8- 36 3F 77 09 36 DF 23 24 **795 PRINT 6030- EA <sup>01</sup> F6 <sup>01</sup> 03 <sup>02</sup> OC <sup>02</sup> 61F8- 36 3F 77 09 <sup>36</sup> DF 23 <sup>24</sup>** 800 PRINT \*<ESC> SAI DO PROGRAMA 6038-13 02 19 02 23 02 2D 02 6200-24 05 00 49 31 36 36 1E<br>6040-3A 02 46 02 4E 02 5B 02 6208-3F 1C 05 00 36 36 36 2D **a 810 PRINT 6048- BC Bl 2D 2D BE <sup>17</sup> <sup>17</sup> <sup>17</sup> 6210- 2D 05 00 49 <sup>12</sup> <sup>16</sup> BE <sup>05</sup>** 820 PRINT "PRESS, UMA TECLA EXCE" 6050-2E 2D 2D 00 76 16 1E 6E" 6218-00 62 2D 15 F6 BF 17 2E<br>TO RESET B/ INICIAR" 6058-09 E4 1C 0C 0C 2C 00 00 6220-2D 2D 00 2D 2D F6 17 AD 830 IF PEEK (-1101) = 6 THEN 6060-BI 9F 00 00 CO 9F CF 9F 622B-F6 3F 1C 05 00 2D 2D DE<br>PRINT "CERTIFIQUE-SE QUE A 606B-CB 2D 00 00 50 2D 5F 2D 6230-1B 2E 2D 15 36 1E 3F 1C **840 REM 6078- 00 00 B9 2D 00 <sup>00</sup> C8 <sup>87</sup> 6240- <sup>15</sup> F6 3F 1C 2C <sup>00</sup> 2D 2D <sup>850</sup> 6ET Cl 6080- <sup>00</sup> 00 00 00 00 <sup>00</sup> <sup>00</sup> <sup>00</sup> 6248- F6 <sup>17</sup> <sup>17</sup> <sup>36</sup> <sup>05</sup> <sup>00</sup> 92 <sup>92</sup>** 860 POKE - 16297,0: POKE - 163 6088-00 00 00 00 B4 9F 66 9F 6250-2D 0C 0C 24 E4 3F 17 76<br>00.0: POKE - 16304.0 6090-5F 87 66 45 00 00 7D 87 6258-2D 05 00 92 24 0C 2D 15 870 XDRAW 1 AT 140,83 6098-8C 87 B1 45 9B 87 00 00 6260-36 36 1E 3F 1C 2C 0C 0C

**LISTAGEM 2 NEXT <sup>Y</sup> LISTAGEM 2 <sup>612</sup><sup>o</sup> 440 FOR <sup>X</sup> 5 77 TO 197 STEP 15 880 POKE 224,140: POKE 225,0: POKE 60A0 890 CALL 768 60B0 900 TEXT : HONE I VTAB 10 60B8 <sup>910</sup> PRINT "PARA PARAR DIBITE '<sup>Y</sup>' 60C0 PRINT 60C8**  $5, Z(1) + 50$  **PRESS.": PRINT : PRINT "QUAL NEXT <sup>X</sup> QUER TECLA EXCETO RESET." 60E0 NEXT I 940 IF Cl 5 "Y" THEN END 60F0 REM 950 XDRAW <sup>1</sup> AT PEEK (224), PEEK 60F8**

> **IB F0 42 C9 20 0308- 29 7F C9 68 03 AO 40 84 0310- DO OD 20 03 4C 00 03 OA 0318- 08 20 51 0320- 85 08 20 68 03 20 51 03 0328- A4 08 B9 66 60 85 06 B9 0330- 67 60 85 07 AD 30 CO 38 0338- A5 07 A6 06 FO 03 CA DO 0340- FD E9 01 10 F9 AD 30 CO 0348- AD 00 CO 10 EA 4C 05 03 0350- 60 A4 08 BE 08 60 B9 09 0358- 60 AO 00 20 11 F4 A2 EO**

**10 FB 8D 10 CO 0300- AO 00 CO**

#### **LISTAGEM 3**

**RADAS NA TELA." 6018- 6B <sup>01</sup> 77 <sup>01</sup> 83 <sup>01</sup> 90 <sup>01</sup> 61E0- AD 36 36 IE 3F 27 24 <sup>24</sup>** *■* **6040- 3A 02 46 02 4E 02 5B 02 6208- 3F 1C 05 00 36 36 36 2D** TO RESET P/ INICIAR" 6058-09 E4 1C OC OC 2C 00 00 6220-2D 2D 00 2D 2D F6 17 AD<br>IF PEEK (-1101) = 6 THEN 6060-B1 9F 00 00 C0 9F CF 9F 6228-F6 3F 1C 05 00 2D 2D DE PRINT "CERTIFIQUE-SE QUE A 6068- C8 2D 00 00 50 2D 5F 2D 6230- IB 2E 2D 15 36 IE 3F IC<br>FECLA ESTA? PRESSIDNADA "6070- 00 00 7D 2D 8C 2D 9B 2D 6238- 05 00 09 2D DE BB 2E 2D FECLA ESTA' PRESSIONADA." 6070-00 00 70 2D BC 2D 9B 2D 623B-05 00 09 2D DE BB 2E 2D<br>6078-00 00 B9 2D 00 00 CB 87 6240-15 F6 3F 1C 2C 00 2D 2D 00,0: POKE - 16304,0<br>
15 16304,0<br>
17 140.83<br>
18098- 8C 87 B1 45 9B 87 00 00<br>
1809- 6260- 36 36 1E 3F 1C 2C 0C 0C

## **PESQUISA DE EQUAÇÃO**

e grande utilidade para estudantes do 2? grau e até mesmo universitários, já gue possibilita o ajuste de até 6 tipos de eguações (linear, exponencial, logarítmica, potência, hiperbólica e parabólica), este programa também pode traçar o gráfico de cada uma delas. As coordenadas cartesianas (X,Y) podem ser guardadas em fita e recuperadas posteriormente, para o traçado da função específica.

Ao rodar o programa, surgirão na tela as seguintes opções:

Para pesguisa de eguação digite < <sup>1</sup> > Para traçado da curva digite < 2 > Para guardar dados na fita digite < 3 >

Escolhida a opção  $\lt$  1 > , serão mostrados os 6 tipos possíveis de ajuste, devendo o usuário digitar o número de pontos (coordenadas X,Y) desejados para gue se verifigue gual a melhor equação que se adapta a eles.

Logo em seguida introduza o número do código de ajuste: 1-linear, 2-exponencial, 3-logarítmico, 4-potência, 5-hiperbólico, 6-parabólico.

Para cada um desses códigos, verifique o que apresenta resíduo (R2) mais próximo de 1. Para outro ajuste com os mesmos pontos digite 0. Para interpolar digite 2. Por exemplo, se a equação que apresenta resíduo mais próximo de <sup>1</sup> for linear, entre com qualquer ponto X (abscissa) e ele calculará o valor de Y (ordenada) correspondente. Para'usar novos pontos digite <sup>1</sup> e para traçar a curva da função digite (3).

Utilizando a opção (2) do menu (traçado da curva), entre com os pontos desejados e ao final digite 9999,9999. Serão mostrados os pontos digitados, podendose mudar, apagar ou acrescentar alguns deles. Além de mostrar os limites mínimo e máximo de X e Y, o programa traçará o gráfico relativo a estes pontos.

Caso deseje guardar estes pontos em fita K7 para futura utilização, digite (3) e prepare o gravador. Em seguida pressione a tecla < enter > .

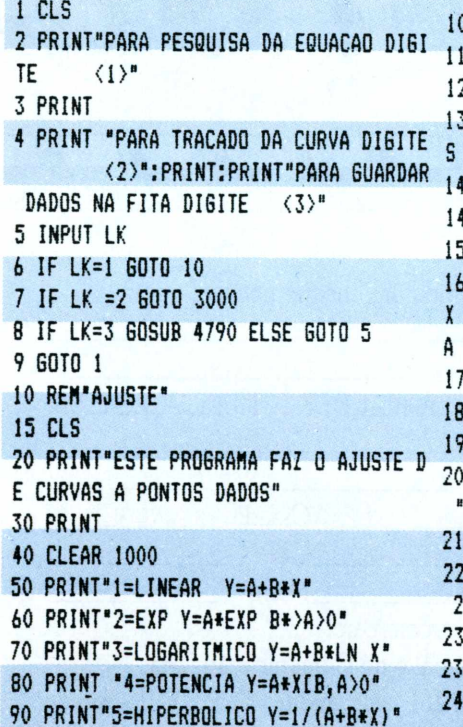

0 PRINT 120 PRINT 130 PRINT"INTRODUZA 0 NUMERO DE PONTO  $N"$ 140 INPUT <sup>N</sup> 145 CLS 150 PRINT 160 PRINT"INTRODUZA AS COORDENADAS E Y DOS PONTOS DISPONIVEIS NEST ORDEM E SEPARADAS POR (ENTER)" 170 DIM X(50) 180 DIM Y(50) 190 FOR M=1 TO <sup>N</sup> <sup>200</sup> PRINT" PONTO: ";M:PRINT"X -> input X(M)  $0$  PRINT"Y --> ";:INPUT Y(M)  $0$  IF  $X(M)$   $\leq 0$  OR Y (M) $\leq 0$  THEN GOTO 250 230 NEXT <sup>M</sup> 235 GOSUB 5020:CLS:GOSUB 5010 0 GOTO 290

#### 100 PRINT"6=PARAB0LIC0 Y=A+B\*X»C\*XE2" 250 CLS

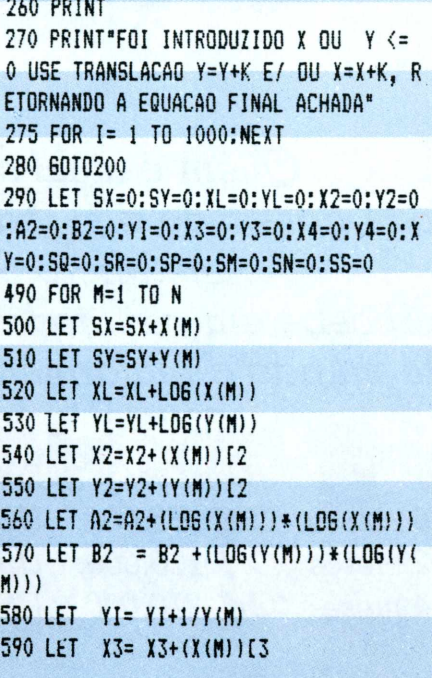

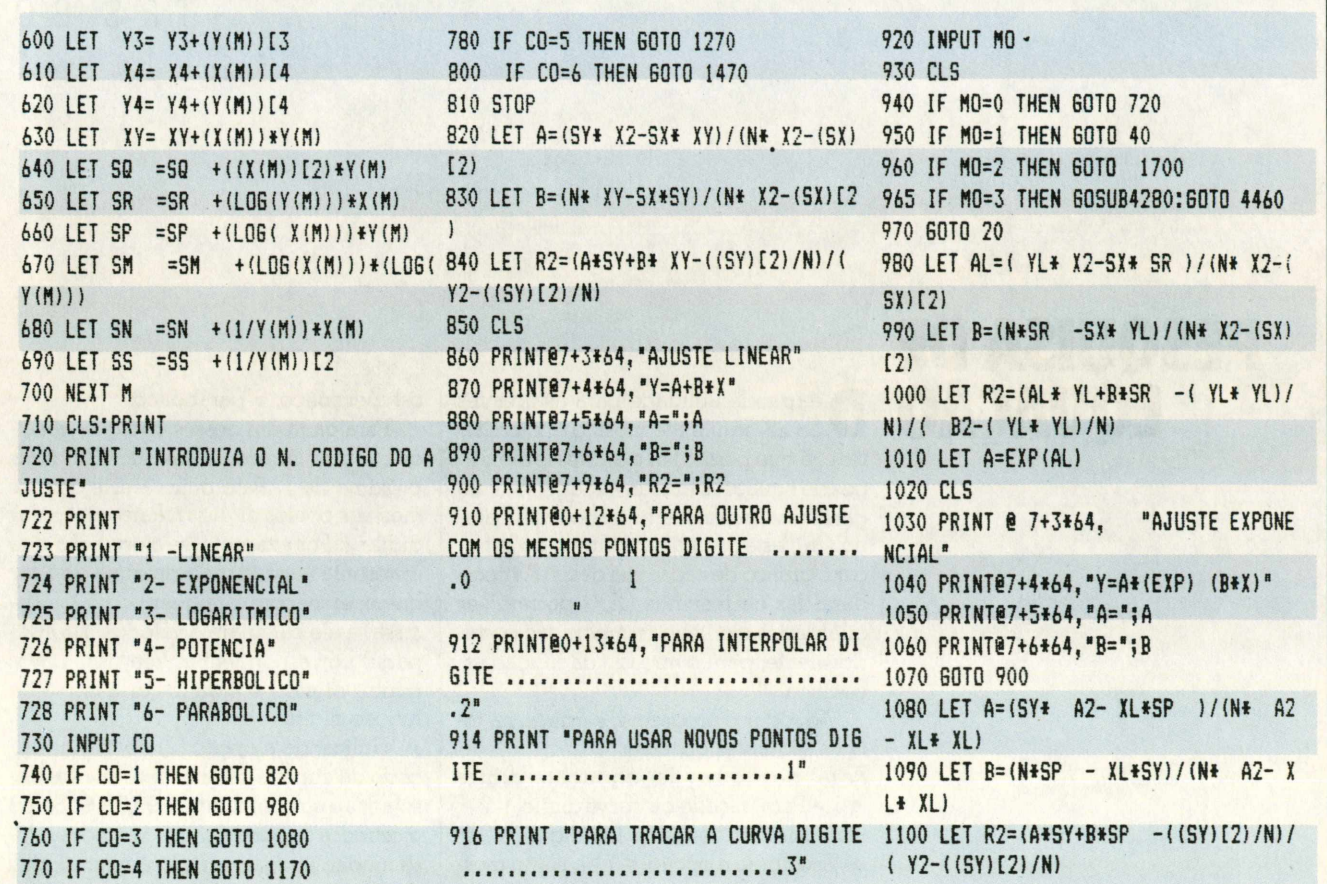

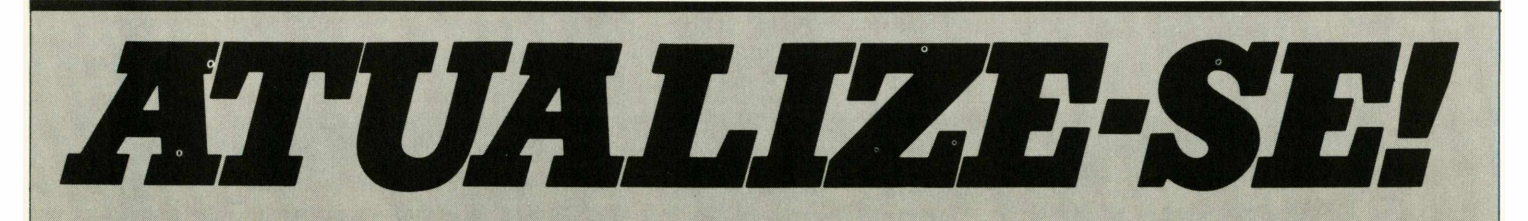

*Quem é atual se atualiza toda hora,todo dia, todo mês. Assine Micro & Video e receba em casa todas as "novas" do mundo da informática.*

*Brasil Exterior meses.. Cr\$ 55.OOO,.. US\$ 30, meses.. Cr\$ 11O.OOO,.. US\$ 50, meses..Cr\$ 210.000,.. US\$ 90,*

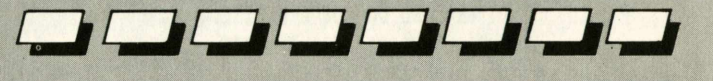

#### **SIM!**

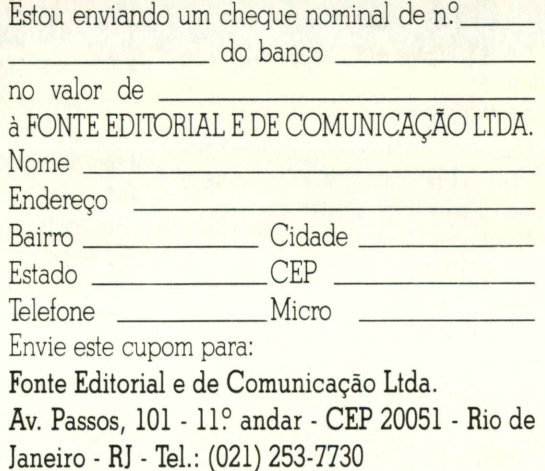

 CLS PRINTê7+3\*64,"AJUSTE L0GARITMIC0 **B** 1130 FRINT@7+4\*64. "Y=A+B\*LNX" PRINTg7+5\*64,"A=';A PRINTê7+6\*64,"B=";B GOTO 900 LET AL=( YL\* A2- XL\*SM )/(N\* A2- XL\* XL) LET B=(N\*SM - XL\* YL)/(N» A2- XL« XL) LET R2=(AL\* YL+B\* SM -í YL\* YL! /N)/( B2-Í YL\* YD/N) LET A=EXP'(AL) CLS PRINT@7+3\*64,"AJUSTE POTÊNCIA" PRINT@7+4»64,"Y=A«XIB" PRINT@7+5\*64,"A=";A 1250 PRINT@7+6\*64, "B=";B GOTO 900 1270 LET A=( YI\* X2-SX\*SN)/(N\* X2-(SX )[2) LET B=(N\*SN -SX\* YI)/(N\* X2-CSX )[2) LET R2=(A\* YI+B\*SN -(( YI)I2)/N  $)/$ (SS -(( YI)[2)/N) CLS 1310 PRINT@7+3\*64, "AJUSTE HIPERBOLICO **I** PRINTê7+4\*64,"Y=l/(A+B\*X)" PRINT@7+5\*64,"A=";A PRINTê7+6«64,"B='jB GOTO 900 1470 LET D=N\*{ X2\* X4-( X3)[2}-SX\*(SX ♦ X4- X3\* X2) + X2\*(SX\* X3-( X2)C2) 1480 LET DA=SY\*( X2\* X4-( X3)[2)- XY\* (SX\* X4- X3« X2J+SQ \*(SX\* X3-( X2)C2 LET DB=N\*( XY\* X4-SC » X3)-SX«( SY\* X4-SQ ♦ X2)+ X2\*(SY\* X3- XY\* X2 I LET DC=N\*( X2\*SQ - X3\* XY)-SX\*( SX\*SQ - X3\*XY)+ X2»(SX\* XY- X2\*SY) LET A=DA/D LET B=DB/D LET C=DC/D 1540 LET YM=SY/N LET VY=O LET VM =0 , FOR M=1 TO <sup>N</sup> LET VY=VY+(Y(M)-YM)\*(Y (M)-YM) LET VM =VM +((A+B\*X(M)+C\*(X(M))♦ (X(M)))-YM)\*((A\*B\*X(M)+C\*(X(M))\*(X(M) ))-YM! NEXT <sup>M</sup> LET R2=SQR (VM /VY) CLS PRINT87+3\*64,"AJUSTE PARABÓLICO" PRINT@7+4\*64,"Y=A+B\*X+C\*XÍ2" PRINT®7+5\*64,"A=';A PRINT87+6»64,"B='jB PRINTê7+7\*64,"C="5C

 GOTO 900 CLS LET XMAX=X(1) LET YMAX=Y(1) LET <sup>X</sup> IN=X(1) LET <sup>Y</sup> N=Y(1) FOR M=1 TO <sup>N</sup> IF XMAX <X (M) THEN LET XMAX=X(M l ) IF YMAX <X (M) THEN LET YMAX=Y(M \ *f* IF YMAX XY (M) THEN LET YMAX=Y(M  $\mathbf{I}$ 1790 IF X IN> X(M) THEN LET X IN=X(M) IF <sup>Y</sup> IN>Y(M) THEN LET <sup>Y</sup> IN=Y(M) NEXT <sup>M</sup> PRINT®7+3\*64,"XMAX="íXMAX PRINT@7+4\*64,"YMAX="JYMAX PRINT87+5\*64,"XMIN=';X IN PRINT87+6\*64,"YHIN=";Y <sup>N</sup> PRINT88\*64 ,'INTRODUZA <sup>0</sup> VALOR <sup>D</sup> E""X'"EO MICRO CALCULARA Y=F(X)" 1860 INPUT IX IF CO=1 THEN GOTO 1950 IF C0=2 THEN GOTO 1980 IF C0=3 THEN GOTO 2010 IF C0=4 THEN GOTO 2040 IF C0=5 THEN GOTO 2070 IF C0=6 THEN GOTO 2130 STOP LET <sup>Y</sup> =A+B\*IX GOTO 2140 LET Y=A\*EXP (B\*IX) GOTO 2140 LET <sup>Y</sup> =A+B\*LOG(IX) GOTO 2140 LET Y=A«IXCB GOTO 2140 LET Y=1/(A+B\*IX) GOTO 2140 LET Y=A+B\*IX+C\*IXI2 2140 PRINT@0+11\*64, "Y=";Y; "PARA X=";I X GOTO 910 REM GRAFICO CLEAR DIM <sup>X</sup>(100), Y4100),P(100,2), V2 (10  $\left| \right|$  DIM V(2),R(2),D(2),A(21),U(U, <sup>12</sup> ),T(12) GOSUB <sup>4910</sup> :GOSUB <sup>4280</sup> : GOSUB <sup>4</sup> GOTO <sup>1</sup> Y1=Y(1):Y2=Y(1):X1=X(1)!X2=X(1) FOR 1= 2 TO <sup>N</sup> 4300 IF(Y1-Y(I)) <= 0 THEN 4330 ELSE 43 Y1=Y(I) GOTO 4350 IF(Y2-Y(I))<0 THEN 4340 ELSE 435 

 Y2=Y(I) 4350 IF(X1-X(I)) <= 0 THEN 4380 ELSE 43 X1=X(I) 60T0 4400 4380 IF(X2-X(I))<0 THEN 4390 ELSE 440 X2=X(I) NEXT I CLS:PRINT"SEUS DADOS DE ENTRADA TEM OS SEGUINTES LIMITES: PRINT:PRINT:PRINT:PRINT"VARIAVEL ","MINIMO "J" MAXIMO " PRINT"X",X1,X2:PRINT'Y",Y1,Y2 XD=X2-X1:YD=Y2-Y1 RETURN PRINT:INPUT "PRESSIONE <ENTER> P ARA TRAÇAR 0 GRAFICO"jFF 4470 CLS: PRINT@0, Y2: PRINT@128, Y1+(YD+ 4/5):PRINTê256,Yl+(YD\*3/5) 4480 PRINT@448, Y1+(YD\*2/5):PRINT@576, Yl+ÍYD/5):PRINT®704,Y1 FOR Y=0 TO 35:SET(13,Y)!NEXT <sup>Y</sup> 4500 FOR X=15 TO 115:SET(X,37):NEXT X FOR X=15 TO 115 STEP 20:SET(X,38 ):NEXT <sup>X</sup> FOR Y=0 TO 35 STEP 7:SET(12,Y):N EXT Y PRINT6838,X1:PRINT0848,X1+(XD/5) IPRINT6858,X1+(XD\*2/5) PRINT®868,Xl+(XD«3/5):PRINT887B, Xl+(XD»4/5);PRINT®888,X2 PRINT6916," FUNCAO Y=F(X)" FOR 1=1 TO <sup>N</sup> X=l!5-((X2-X(I))\*100/XD):Y=35-(( Y(I)-Y1)\*35/YD) SET(X,Y):NEXT I INPUT"PRESSIONE <6> PARA VOLTAR AO MENU PRINCIPAL"jFZ IF FZ=6 THEN GOTO <sup>1</sup> ELSE GOTO 45 RETURN B=(N\*R2-K«J)/(N\*L-J(2) A=(K-B«J)/N:RETURN J=B\*(R2-J\*K/N) M=M-KÍ2/N K=M-J:IF K<0 THEN K=0 R2=J/M:PRINT:PRINT"NUMER0 DE PON  $TOS = "; N$  PRINT" 2" PRINT-COEFFICIENTE DE DETERMINAC  $AO R = "R2$  PRINT-COEFICIENTE DE CORRELACAO R="jS9R(R2) PRINT'ERRO PADRAO ESTIMADO=";SQR  $(K/(N-2))$  RETURN REM SALVAR DADOS CLS:PRINT "POSICIONE <sup>A</sup> FITA E PR ESSIONE AS TECLAS DE RECORD E PLAY" 4810 INPUT"PRES (ENTER) QUANDO ESTIVE

# *Software: um Negócio muito* iério A maior preocupação dos usuários de computador reside na identificação do software adequado, a seus equipamentos, às suas necessidades, e à sua realidade. <sup>A</sup> FLUXO INFORMÁTICA, atuando na área há 10 anos e consciente dessa preocupação, desenvolveu sistemas para empresas privadas, sempre aperfeiçoando os seus

produtos, dispondo hoje de um conjunto de aplicações flexíveis, eficientes e bem documentadas.

- 1 Contabilidade<br>2 Orcamento
- Orçamento
- <sup>3</sup> Gestão de Pessoal
- <sup>4</sup> Gestão Financeira
- <sup>5</sup> Fluxo de Caixa
- <sup>6</sup> Gestão de Estoque
- <sup>7</sup> Faturamento
- <sup>8</sup> Livros Fiscais
- <sup>9</sup> Correção Monetária dos Balanços

Com o lançamento no Brasil de equipamentos compatíveis com o **PC-IBM,** a FLUXO projetou e desenvolveu seus sistemas que são utilizados por grandes empresas:

*Bank of America, Brevet Burkhart, Cia Fiat Lux, Comércio e Indústria Tuffy Habib, Computerworld, Doweel Schulumberger, Dragagem Fluvial, Fosnor, Folha de São Paulo, Hervai Planejamento, Linhas Corrente, Livraria José Olympio, Sistemas Ferranti, Pisa - Papel de Imprensa, Polenghi, Polygram, Thomas de La Hue, Valesul, e* muitas outras.

**Equipamento: 16 Bits compatível com o PC-IBM**

#### SOFTWARE FLUXO EXCLUSIVIDADE LINK

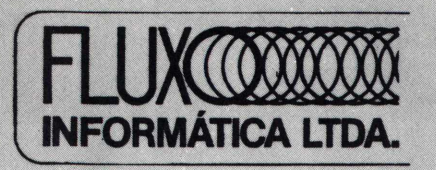

**Matriz: Rua da Assembléia, 10/1412 Centro - Rio de Janeiro CEP 20011 Tel.: (021) 232-7718/6024**

**Filial: Av. Brig. Faria Lima N° <sup>1</sup> 541-6C Jardim Paulista - São Paulo CEP01451 Tel.: (011) 210-2103**

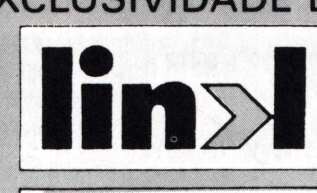

#### **consultoria**

**Av. Brig. Faria Lima, <sup>1</sup> 886 - <sup>1</sup> 3<sup>o</sup> and. Jardim Paulistano - São Paulo CEP 01451 Tel.: (011) 212-0705 - 814-8094 Telex: (011) 31491 - LINK BR - SP.** R PRONTO";R\$ 4820 PRINT#-1,N <sup>4830</sup> FOR 1=1 TO N:PRINT#-1,X(I),Y(I): NEXT I 4840 RETURN 4850 REN LER DADOS DA FITA 4860 PRINT'PREPARE <sup>0</sup> GRAVADOR <sup>E</sup> APERT E PLAY" 4870 INPUT'PRESS <sup>&</sup>lt;ENTER) QUANDO ESTIV ER PRONTO";R\$ 4880 INPUT#-1.N 4890 FOR I=1 TO N: INPUT#-1, X(I), Y(I): NEXT I 4900 RETURN 4910 CLS:INPUT"QUER ENTRAR CON DADOS GRAVADOS PREVIAMENTE NA FITA(S/N)";ZZ Í 4920 / IF ZZ\$="S" THEN GOSUB 4850 ELSE 4940 4930 GOSUB 5000 : IF ZZ\$="S" THEN RETU RN 4940 CLS:PRINT'ENTRE CON AS COORDENAD AS DE CADA PONTO( DIGITE 9999,9999 PA RA TERNINAR):' 4950 N=1 4960 INPUT' X,Y";X(N),Y(N) 4970 IF (X(N)=9999)AND(Y(N)=9999)THEN 4990 ELSE 4980 4980 N=N+1:SOTO 4960 4990 N=N-1 <sup>5000</sup> CLS:PRINT"PONTOS',"X',"Y' 5010 FOR VV=1 TO N:PRINT VV}X(VV),Y(V V):NEXT VV 5020 PRINT:INPUT'QUER MUDAR AL6UN PON  $TO(S)$ : $C$$ 5030 IF C\$="S" THEN 5040 ELSE 5070 5040 GOSUB 5140 5050 C\$="":INPUT"OUTRA MUDANCA";C\$ 5060 IF C\$="S" THEN 5040 ELSE 5070 5070 INPUT "QUER APAGAR ALGUN PONTO\*; DÍ 5080 IF D\$="S" THEN 5180 ELSE 5090 5090 INPUT'QUER ACRESCENTAR ALGUN PON **TO"; C\$** 5100 IF C\$="S" THEN 5110 ELSE RETUR N 5110 N=N+1:GOTO 4960 <sup>5120</sup> i<sup>=</sup>o:j<sup>=</sup>o:<sup>k</sup>=o:l=o:n=o:q=o:<sup>s</sup>=o:z=<sup>o</sup> 5130 CC=0:R2=0:RETURN 5140 CLS: PRINT"PONTO", "X", "Y" 5150 FOR VV=1 TO N:PRINT VV,X(VV),Y(V V):NEXT VV <sup>5160</sup> PRINT:INPUT'NUDAR PONTO #';CC 5170 INPUT'NOVO X,Y \*;X(CC),Y(CC):RET URN 5180 CLS:PRINT'PONTO","X","Y" 5190 FOR VV=1 TO <sup>N</sup> :PRINT VV,X(VV),Y( VV):NEXT VV 5200 PRINT: INPUT"DELETAR PONTO # ";KK 5210 FOR L=KK TO N:X(L)=X(L+1)!Y(L)=¥ (L+1):NEXT <sup>L</sup>

5220 N=N-1:GOTO 5000

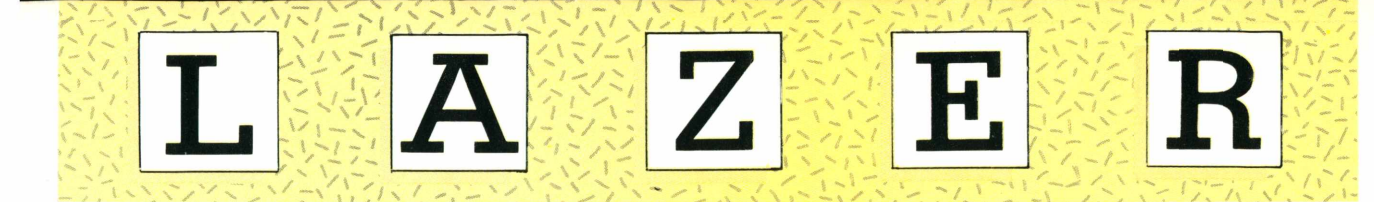

#### **Index VIDEOCASSETE DA SONY VAI AGITAR O MERCADO**

No início de setembro chega às lojas e magazines de cinefoto-som de todo o País o videocassete SL-30 MD, um betamax gue incorpora alguns dos mais novos features disponíveis no mercado internacional, ainda inéditos nos demais videocassetes brasileiros.

O novo vídeo da empresa inaugurou a linha de produção da fábrica Sony em Manaus,gue começou a operar oficialmente no início de julho. O vídeo gue estará chegando ao mercado nos próximos dias,é equipado com controle remoto sem fio para todas as funções do gravador (inclusive mudanças no canal da TV), tecla Skipscan para a localização de um determinado trecho da fita durante o avanço ou retrocesso, e um exclusivo dispositivo de ligação automática. Basta introduzir a fita gue o aparelho entrará em funcionamento automaticamente.

Esses e outros features fazem do novo Beta da Sony um dos grandes lançamentos do ano para o mercado de vídeo. Junto com a comercialização

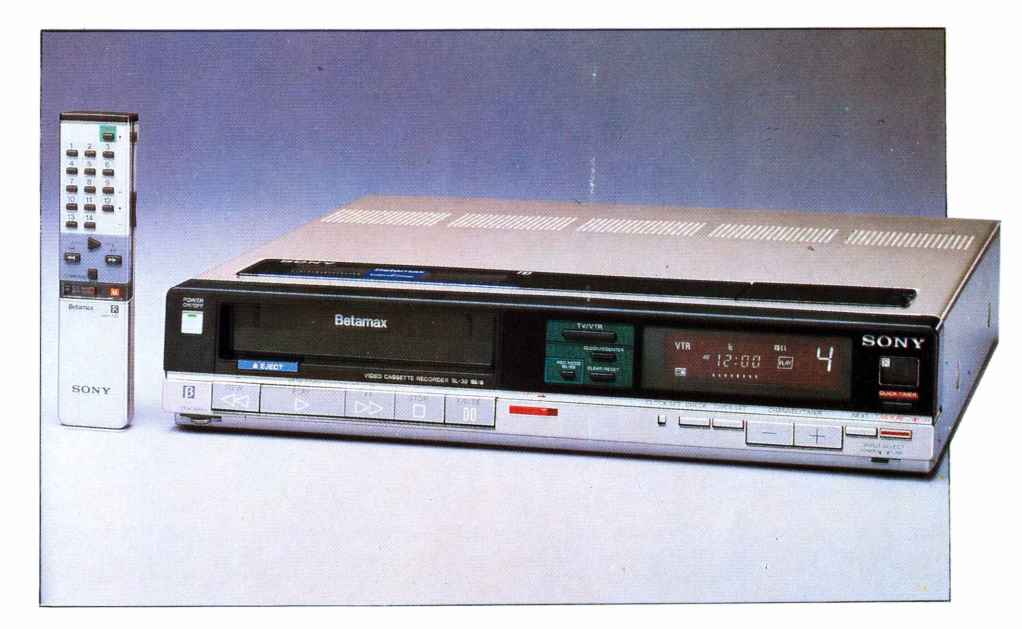

*O novo vídeo da Sony inaugurou a linha de produção da fábrica Sony em Manaus. O vídeo chega ao mercado com novidades.*

do equipamento, a empresa prepara-se para oferecer aos videoclubes que trabalham ou queiram trabalhar com o formato Beta, uma série de facilidades, com a intenção de popularizar definitivamente o sistema entre os consumidores brasileiros.

#### **CHINESES FAZEM FILA PARA COMPRAR TELEVISÃO**

■ *Tem sido tão grande o interesse dos chineses em comprar aparelhos de TV em cores, que a fila de espera para a aquisição está levando uns seis meses. Para um país em que aparelhos de televisão eram considerados artigos de luxo até há bem pouco tempo, é de se estranhar tão grande procura, ainda maisporque um televisor em cores vale o dobro do salário anual de um trabalhador chinês. Só no primeiro semestre deste ano a produção de televisores aumentou 84 por cento, enquanto as importações do Japão aumentaram em cinco vezes. Talvez não seja exagero atribuir-se esta grande procura ao sucesso que a novela brasileira* **"A** *escrava Isaura" vem alcançando naquele país.*

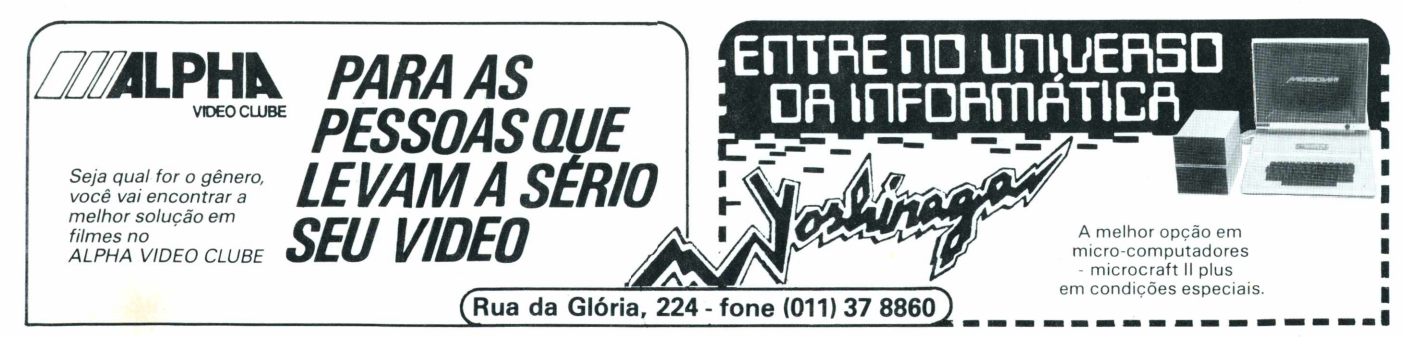

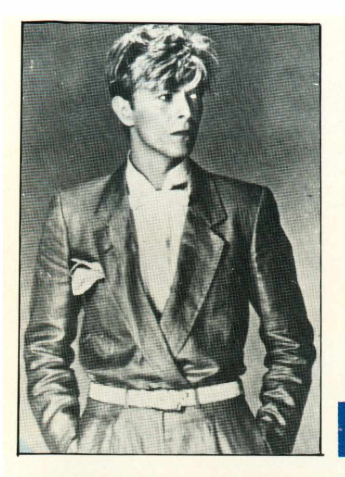

*O astro do rock David Bowie foi um dos grandes nomes que participaram do show em favor da população Etíope.*

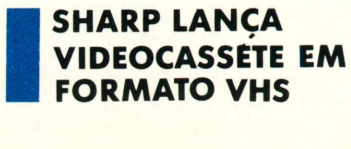

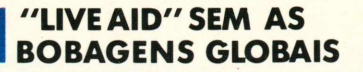

A fita com as doze horas de música do show ''Live Aid" realizado no dia 13 de julho, simultaneamente na Inglaterra e nos Estados Unidos, em favor da população da

.<br>Etiópia - já pode ser encontrada nos videoclubes das principais cidades brasileiras. Os fãs do rock

assistirão em casa, aos astros e estrelas do "Live Aid", sem **• •••••••••••••••••••••••••••••••••••**

os cortes e as bobagens dos geradores de caracteres observados no único compacto levado ao ar pela Rede Globo de Televisão.

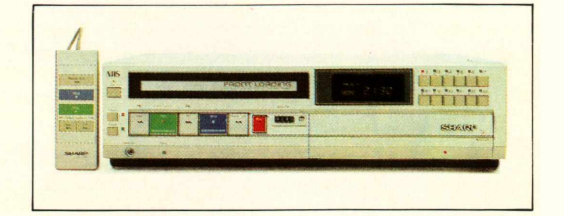

Procurando atender a demanda, cada vez mais crescente, de videocassetes no mercado nacional, a Sharp fez o lançamento de sua terceira geração de vídeos em formato VHS. O novo aparelho, o VC-4140, tem um índice de nacionalização de 65%, sinalização de fun-

ções por meio de cores, entrada exclusiva para videocâmera e função edit aprimorada. Esta característica minimiza ruídos na imagem das gravações. O VC-4140 tem controle remoto, carregamento frontal e teve seu preço estipulado em 112 Ortn.

#### **MINI TV <sup>É</sup> NOVIDADE DA SEMP-TOSHIBA**

e<br>Para atingir uma faixa de consumidores ávida por novidades, a Semp-Toshiba agitou o mercado com dois novos televisors em cores em miniatura. Os aparelhos, de cinco e seis polegadas, foram criados pela empresa a partir de pesquisas realizadas no mercado brasileiro, quando foi detectada a preferência por televisores de menor tamanho. Para preencher esta lacuna, a

Semp-Toshiba também dotou as novidades de rádio AM-FM. O modelo de seis polegadas pesa 4,5 quilos e funciona com dez pilhas grandes, além de poder ser ligado em acendedores de cigarro de automóveis. O de cinco polegadas pesa 3,4 quilos e não funciona com pilhas. O Semp 5 vai ser vendido por 74 Ortn e o Semp 6 vai ficar na faixa das 86 Ortn.

#### **GLAUCO**

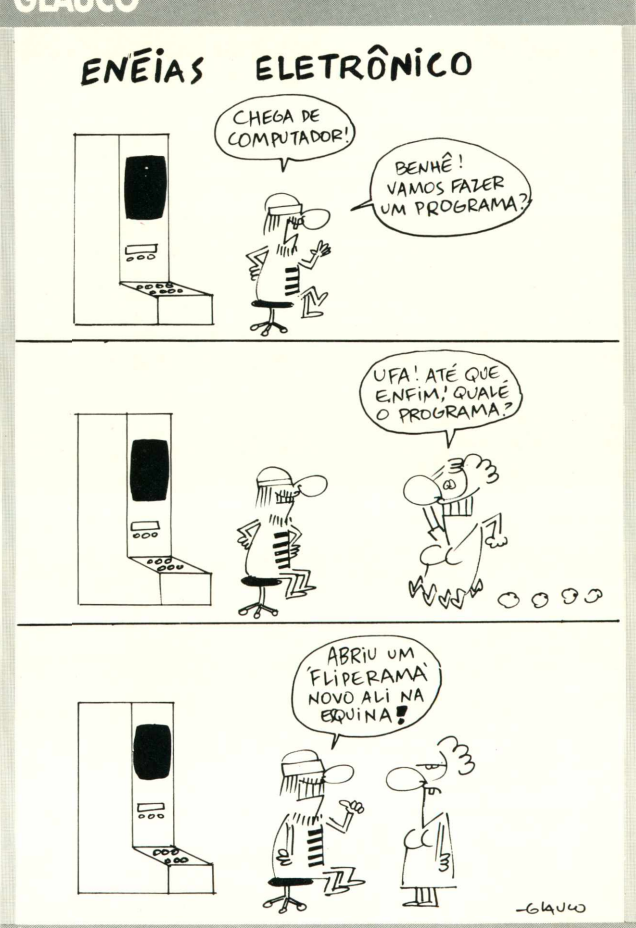

**TELEGAME PINTA EM SETEMBRO**

■ O sistema não poderia ser mais prático: videogames pelo telefone. A Embracom Eletrônica estará forncendo 200 jogos de Atari, durante 24 horas por dia, para os que fizerem uma assinatura no valor de 2 Ortn mensais. O usuário interessado em participar leva como empréstimo um cartucho de expansão de memória do Atari e um modem da Embracom, através dos quais gravará os jogos.

A Embracom tem esse material armazenado em seu computador central, que além dos jogos também vai dispor de um pacote de software, inicialmente com 15 programas, sobre culinária, Bolsa de Valores, telefones úteis etc., incluídos no preço da assinatura. A idéia é aproveitar os dois serviços para divulgar mensagens comerciais - telemídia e firmar a empresa no mercado de software.

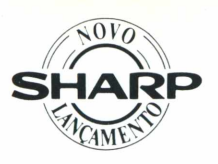

Agora ficou mais fácil assistir a todos os filmes do cinema antigo ou os sucessos do momento, em sua própria casa. Ficou mais fácil gravar os programas de sua preferência, mesmo quando você não está em casa. Ficou mais fácil comprar e operar o seu Video Cassette.

#### **VHS é maisfácil**

O Vídeo Cassette Sharp VC 4140B possui formato VHS, que dá melhor qualidade de imagem e som. Facilita muito a sua vida, pois a esmagadora maioria de fitas de aluguel são gravadas neste formato. Além disso permite maior tempo de gravação ou reprodução.

#### **Front Loading**

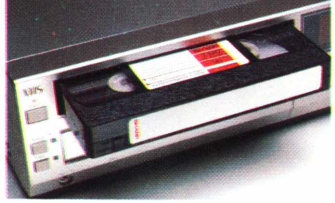

Pôr e tirar a fita também <sup>é</sup> mais fácil. O sistema é frontal <sup>e</sup> automático, permitindo colocar o aparelho em estantes com pouca altura, e ainda protegendo contra a entrada de poeira, e outros agentes nocivos ao aparelho.

#### **Localizar a imagem está mais fácil**

O sistema Vídeo Search permite avançar <sup>e</sup> recuar a fita com imagem, facilitando a localização do ponto que se quer ver.

#### **Vídeo Tape Performance, exclusivo da Sharp**

Este recurso, que só os aparelhos Sharp possuem, compensa a perda de qualidade da imagem nas fitas velhas ou já muito utilizadas. Diminui os ruídos e melhora a resolução de detalhes finos da imagem.

## **VÍDEO CASSETE SHARPVC 4140 B**

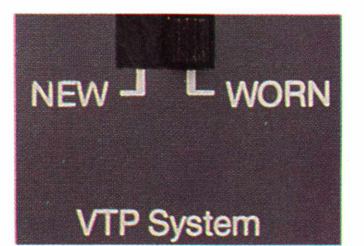

#### **Função Editing, maisfácil gravar**

Nas gravações, quando se quer eliminar um trecho (comerciais, por exemplo) utiliza-se a tecla "Pause". <sup>O</sup> novo Vídeo Cassette Sharp VC 4140B tem um exclusivo circuito que imediatamente entra em operação, eliminando ruídos, presentes nas "emendas" das cenas possibilitando edição a nível profissional de qualidade.

#### **Timer maisfácil de programar**

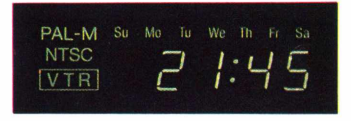

O Sharp VC 4140B pode ser programado para gravar sozinho sua novela, por exemplo, com antecedência de sete dias. Ou todos os capítulos durante sete dias. E esta operação pode ser executada com facilidade.

#### **Três velocidades, reprodução automática**

Capacidade de gravação em três diferentes velocidades, podendo atingir até 8 horas numa única fita. Quanto ao padrão de cores funciona tanto para PAL-M (adotado no Brasil) quanto para NTSC (adotado nos USA). A leitura da velocidade de gravação e do padrão de cores é automática, não é preciso acionar nenhum dispositivo.

#### **Proteção de memória para o Relógio e o Timer**

Outra exclusividade Sharp: um circuito que retém, durante 6 horas, a programação do Relógio e do Timer, em caso de falta de energia. Assim, não se perde o programa que se quer gravar.

#### **Outra facilidade: acoplar uma câmera**

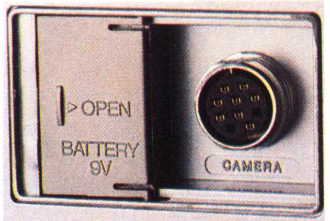

Há uma entrada universal de 10 pinos'que permite ligar a câmera direto no aparelho, sem adaptador.

#### **Controle remoto para seu conforto**

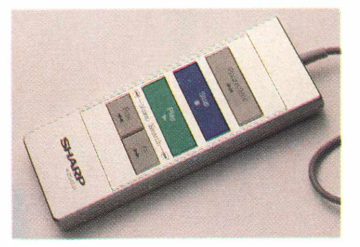

Possui 8 funções, permitindo reproduzir, localizar a imagem pra frente <sup>e</sup> pra trás, fixar uma cena, avançar ou retroceder a fita sem imagem e interromper temporariamente as gravações. Tudo sem sair da sua poltrona.

#### **Não requer prática, nem habilidade**

O Vídeo Cassette Sharp VC 4140B não é apenas muito fácil de operar. Ele pode ser acoplado a qualquer marca ou modelo de televisor, pois é ligado diretamente à antena. Na compra do seu aparelho, você recebe uma fita-demonstração com instrução de tudo que precisa saber para melhor aproveitá-lo.

#### **Fácil na garantia e na segurança**

O Video Cassette Sharp VC 4140B tem a garantia e a segurança de um Sharp, tem assistência técnica imediata em todo o país. Seu preço é mais fácil do que você imagina, além de poder ser adquirido através do Consórcio Nacional Sharp.

Chegou a hora de ter o seu Video Cassette Sharp. Nunca foi tão fácil.

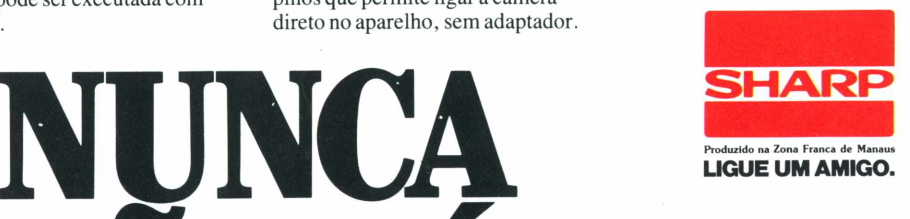

**FOI TÃO FÁCIL I** ■2 «3 ■4 ■6 ■ <sup>6</sup> **• <sup>7</sup> VHS** 12.13.14.15.16 **FRONT LORDING** 21:30 Video Search **Counter** Pause/Stiii 0000 0 SHARP ——— **C** ٣ **SHARP** 

**■ MARIO BROS 2** Produtora: Atarisoft Sistema: Apple II e compatíveis

Mario e Luigi são os protagonistas dessa aventura, onde o objetivo é pegar o maior número possível de moedas. Tartarugas assassinas e bolas de fogo vão dificultar o alcance de seu recorde.

Pressione a barra de espaços. Mário deve pular até bater a cabeça no teto do andar, onde se encontra a tartaruga. Quando acertar a cabeça na tartaruga, ela emborcará e ficará de cabeça para baixo. E aí gue se encontra sua grande chance: ela não poderá se mexer, o gue deixará exposta aos seus atagues. Com um simples togue a tartaruga cai e você soma mais pontos para o seu "score".

Você deve estar sempre pegando as moedas gue aparecem na tela. Mas tome cuidado. As bolas de fogo devem ser evitadas. Para voltar a tela de opções, guando estiver no modo de jogo, pressione CRTL-O e para começar outra vez CRTL-Q. Use o teclado ou o joystick.

**Maurício Ferreira Magalhães**

**LADY BUG** Produtora: Coleco Sistema: Colecovision e Intellivision

**Lady Bug** coloca você no controle de uma joaninha gue, aprisionada em um labirinto, deve comer todas as pastilhas, corações coloridos e vegetais, além de letras, de

modo a formar a palavra "EX-TRA" , gue ela encontrará em seu caminho.

Enguanto devora os comestíveis, você deve tomar cuidado para não esbarrar nas perigosas caveiras espalhadas pelo labirinto, pois elas são mortais ao menor contato com a sua **Lady Bug.** No labirinto, você enfrentará um outro perigo mortal: um grupo de três nocivos besouros gue o perseguirão por todos os cantos, incessantemente.

Para fugir à perseguição dos besouros, sua joaninha conta com a capacidade de poder utilizar-se das várias portas móveis gue, colocadas de uma forma estratégica, permitem gue você altere as passagens e corredores do labirinto, iludindo, assim, os besouros.

Sempre gue limpar a tela de comestíveis, lady Bug terá gue enfrentar um novo labirinto, com novos e perigosos tipos de besouros, cada vez mais rápidos e espertos. Para comer os vegetais, eles surgem no centro da tela, de onde saem os besouros. E conveniente você deixá-los para o final.

**Lady Bug** possui cinco variações de dificuldade, para um ou dois jogadores. O jogo começa com cinco ou três joaninhas reservas, dependendo do nível escolhido. Voõê ganha uma joaninha reserva apenas guando conseguir formar a palavra "EXTRA", e perde sempre gue tocar nas caveiras ou for apanhado pelos besouros...

Levando-se em conta a diferença na capacidade de resolução gráfica dos dois aparelhos, as duas versões são muito parecidas *é* a ação é praticamente a mesma, com um pegueno detalhe para o Colecovision, gue possui a palavra "SPECIAL" a mais, tal gual no fliper. Os gráficos nos dois sistemas são simples, mas muito bem explorados e suas cores bastante atraentes. No Colecovision são levemente superiores e os besouros um pouco mais detalhados. Os efeitos sonoros são bons, contribuindo para tornar o jogo interessante e agradável.

Os controles, tanto para o Colecovision guanto para o Intellivision funcionam bem. A ação também é muito boa e pouco cansativa. **Lady Bug** é um cartucho muito divertido e lhe proporcionará muitas horas de emoção diante do vídeo, experimente.

**Dicas:** Dê preferência a comer as letras e corações guando estiverem sob a cor vermelha para marcar mais pontos. Utilize-se das portas móveis para encurralar um besouro perseguidor, jogando-o de encontro a uma caveira assassina. Você ficará livre ' dele por alguns intantes. Quando aparecer uma letra gue, guando comida, completa a palavra "EXTRA", coma primeiro todos os corações e pastilhas e deixe por último a referida letra.

**Mareio Kalil da Silva**

**■ SARGON III** Produtora: Hayden book Sistema: Apple II e compatíveis

Este é, sem dúvida, o melhor programa de xadrez já produzido para o Apple. Melhor até do gue Chess 7.0, gue há pouco tempo era bem considerado. Se você é um amante das partidas de alto nível técnico, o jogo é ideal.

O tabuleiro não aparece automaticamente, o jogador é guem deve pressionar a tecla ESC para chamá-lo. **Sargon III** conta com 9 níveis de dificuldade e sua característica mais interessante é permitir a interrupção da partida, ou seja, pode-se armazená-la em disco.

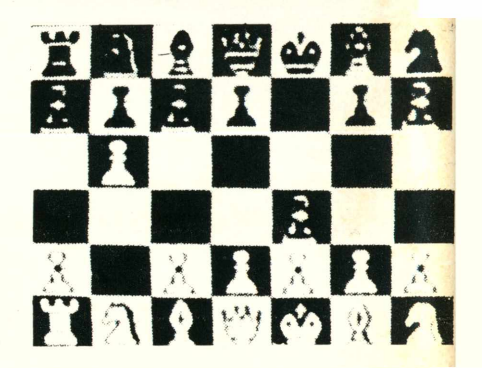

O jogo requer 48Kbytes de memória e um disk drive. Não retire o disquete durante a partida, pois em algumas jogadas o computador o utiliza para consultas.

E difícil usar as funções especiais disponíveis sem o auxílio de um manual de instruções. De qualquer modo, aqui vão alguns comandos:

CRLT-B — recomeça o jogo CRLT-6 — salva o jogo em disco

CRLT-I — investe o tabuleiro CRLT-L — carrega a partida do disco

CRLT-P — liga a impressora CRLT-Q — sai do jogo SHIFT — CRLT 1 a 9 — altera o nível de dificuldade

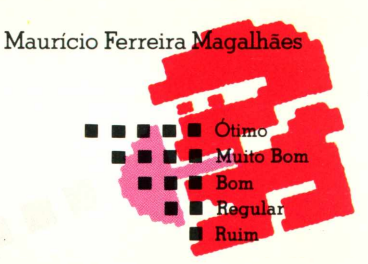

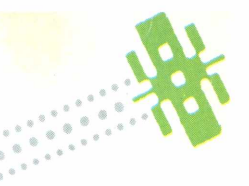

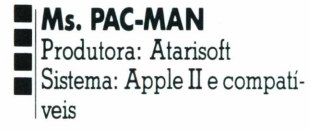

Mesmo que você tenha medo de fantasmas **"Ms. Pac-Man"** não lhe assustará. Aliás, essa versão pode ser considerada das melhores no gênero e tem como novidade a famosa namorada do faminto "Pac-Man", que foge dos fantasmas no labirinto, enquanto engole as vitaminas que lhe darão muitos pontos.

O jogo é empolgante e uma das diferenças entre Pac-Man e sua namorada é que nesta segunda versão os labirintos variam de uma fase para a outra. E no decorrer da partida, as pílulas de energia diminuem ao ponto de se tornarem inúteis. Um atrativo nesse jogo é a variação de cores que estimulam as jogadas.

Ao destruir cada fantasma seu número de pontos conquistados será variável. O primeiro deles vale duzentos pontos, o segundo, quatro-

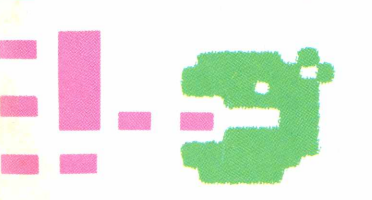

centos, o terceiro tem esse número dobrado e o quarto e último lhe asseguram mil e seiscentos pontos. O valor das frutas também varia, mas vai depender da fase em que você se encontra.

Lançado no ano passado

pela Atarisoft (divisão da Atari) esse jogo apresenta muita semelhança de gráficos com a versão dos fliperamas. Pode ser jogado com teclado ou joystick e por uma ou duas pessoas, alternadamente.

#### **Maurício Ferreira Magalhães**

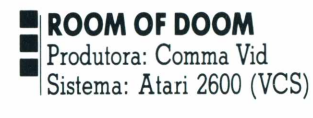

Múmias numa sala cercada de sarcófagos lançam tiros a todo instante e em todas as direções. Sua missão é exterminá-las, com cuidado **para não cair** nas armadilhas do templo. **As** portas dos sarcófagos, por exemplo, abremse com frequência, por isso fique atento às múmias, elas são incansáveis.

Dos perigos a serem enfrentados, o mais ameaçador é um monstro que lhe persegue pela sala, Não vale a pena atacá-lo sempre que aparecer, porque ele acaba voltando.

Numa outra fase, surgirão três pedras na tela. São sagradas e não podem ser tocadas pelos mortais. Caso você encoste em alguma delas, morrerá.

O cartucho é interessante apesar de sua pouca definição gráfica. São 64 variações, nas quais as portas são móveis ou não, e a velocidade pode variar.

**Marcos Nascimento**

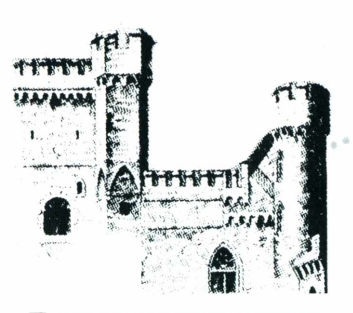

#### **■ CASTLE WOLFENSTEIN 2** Produtora: Muse Sistema: Apple II e compatíveis

Vista seu uniforme e colete à prova de balas. Prepare-se porque a aventura já vai começar. Na pele de um agente secreto sua missão será invadir o castelo da SS e roubar os planos de guerra dos terríveis nazistas. Ao matar um dos agentes inimigos, reviste-o e apodere-se de tudo que ele estiver levando (balas, granadas, etc.). Mais tarde poderá usar tudo isso. Porém, tenha muito cuidado. Os nazistas são perigosos e não pensarão duas vezes se quiserem lhe matar.

**Castle Wolfenstein** foi lançado no mercado americano em meados de 81, alcançou uma boa vendagem e conquistou um bom número de adeptos. Para participar dessa arriscada experiência você pode escolher jogar ou com o teclado ou com o joystick. Não entre neste jogo se tiver algum compromisso, ou estiver apressado, porque as partidas costumam demorar bastante. Mas suas jogadas podem ser armazenadas em disco e, enquanto pensa numa melhor estratégia, o jogo pode ter prosseguimento numa outra hora. Uma opção interessante para se sair bem nesta empreitada é jogar com o teclado, a partir daí, você pode inverter todas as teclas de controle que comandam seu agente.

**Maurício Ferreira Magalhães**

#### **■LASER GATES**

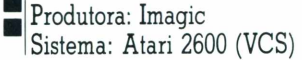

Destruir uma peça do computador é a missão em **Laser Gates.** Para alcançar este objetivo, o jogador deve enfrentar uma série de obstáculos do tipo portões de laser, naves inimigas e mísseis teleguiados.

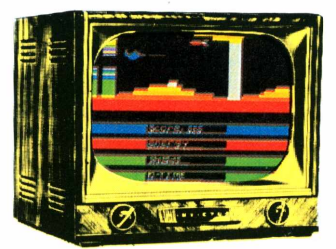

Um trajeto deve ser percorrido num tempo determinado, sem que se encoste nas laterais, ou o computador muda a leitura do jogo e você fica sem saber o que vai acontecer.

**Dicas:** Para destruir as paredes que aparecem pelo caminho, tente atirar de perto, dessa forma seu tiro sairá metralhado. Faça um esforço para passar por um portão de laser de cada vez e atire nos dentes para destruir a peça do computador.

**Marcos Nascimento**

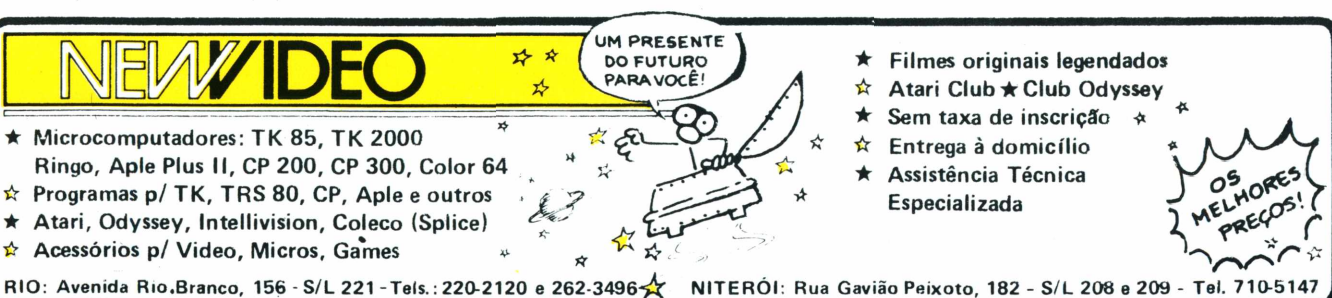

#### **Opinião**

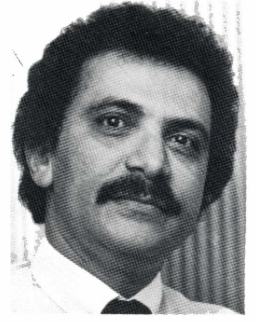

**ANTONIO PIRES DE CARVALHO É GERENTE DE PROPAGANDA E PROMOÇÕES DA SONY COMÉRCIO E INDÚSTRIA LTDA.**

**■HMHRI**

## **TSUKUBA, UMAVIAGEM AO FANTÁSTICO**

*S ituada a 60 quilômetros de Tokyo, a exposição de Tsukuba deverá receber, até o seu encerramento, a visita de 25milhões de pessoas. O tema da Feira: "Moradia e Meio Ambiente - Ciência e Tecnologia para o Homem e seu Lar", desenvolvido em 29pavilhões com estandes de 37 organizações estrangeiras e 42 países (inclusive o Brasil), certamente envolve a todos que se deixam levarpara o mundo do futuro, com seus robôs, TVs planas e de alta definição.*

*Quando foi designado para visitar a Feira de Tsukuba, Antonio Pires de Carvalho comprometeu-se em enviar-nossua opinião sobre o evento. Num relato emocionado, Pires, ainda deslumbrado com tudo gue vira na exposição, enviou um telex à redação de Micro & Video, contando suas primeiras impressões sobre a cidade do futuro, publicadas na íntegra, a seguir.*

**S** inceramente, falar de Tsukuba é sempre gratificante, primeiro para recordar esses dias fantásticos que estou passando no Japão, e depois, ter vivido e sentido o século 21 em toda a sua plenitude. Vou tentar discorrer numa linguagem simples de como quem viveu esse sonho numa realidade tão tocante que caberia apenas dizer: indescritível; só vendo.

Chegamos a Tsukuba num confortável ônibus que partira de Tokyo, com um alegre grupo de convencionais da Sony, era um grupo de sulamericanos. Era 10 da manhã, fazia um sol muito bonito e a temperatura era agradável para quente, tipo São Paulo nos meses de Setembro. Com meus olhos bem críticos e ansiosos, procurava a todo momento ver os primeiros contornos da Feira. O trânsito já era pesado aquela hora, diversos e diversos grupos de estudantes com aqueles uniformes pesadões azuis, estampavam uma alegria contagiante daqueles que nos viam com muita simpatia.

Que alegria ser cumprimentado por aquelas crianças, como foi bom conhecer aquele povo da terra do sol nascente, um povo predestinado a dominar os próximos séculos, a começar deste em que estamos terminando.

Ficaria muito ruim discorrer tecnicamente sobre os pavilhões, pois muito já se escreveu e se falou, acho mais interessante apenas dar as sensações vividas de um homem comum.

Valeu e vale a pena visitar Tsukuba, um mundo encantado em que o homem superou a si mesmo, projetando-se lado a lado com o que há de mais excitante: sua loucura criativa e sensitiva.

Vivemos intensamente todos os momentos, olha que para se andar tudo aquilo é preciso muito fôlego e tempo, pois quase tudo tem longas e intermináveis filas. Tudo deve ser visto.

Realmente algo me chamou muita atenção: primeiro, o Jumbotron da Sony - algo entre o fantástico e o século 21. Sensação de gigante. Para mim, a maior atração da Feira. Em segundo a incrível e consciente organização dos estudantes (média de 15 anos) de um interesse e respeito às coisas.

Tão fantástica a experiência de ter passado por Tsukuba que a hora maistriste foi aquela, às 5 da tarde, em que o meu ônibus partiría de volta para Tokyo. Para Tokyo levava a certeza de tersonhado acordado, levava aquela sensação dos livros de Júlio Veme e mais ainda, ter andado pelo Japão.

Não poderia ser diferente, numa revista técnica, alguém dar suas impressões de viagem, mas também não seria diferente se as emoções e as paixões não se fundissem.

Portanto, caros amigos, desculpe se fui um tanto longo. A única coisa que eu poderia dizer seria: vale a pena ir, ela te espera até dia <sup>17</sup> de outubro.

# *PEÇAS ORIGINAIS NUNCA PREGAM PEÇAS*

*No momento em que for necessária a expansão de seu ap II ou T.l. Unitron ou ainda a reposição de algum dos componentes, verifique cuidadosamente se as peças são originais. Fazendo isso você ou sua empresa estarão lucrando mais, com uma série de vantagens. A primeira delas está na garantia que a fábrica oferece para conjuntos formados com acessórios originais Unitron. Outra vantagem está na alta qualidade de uma peça ou acessório original; você ou sua empresa contam com a assistência técnica sempre presente nos momentos necessários, além disso a expansão do seu Unitron será sempre assistida por técnicos especializados.*

*Cuide do seu patrimônio. Afinal peças originais nunca pregam peças.*

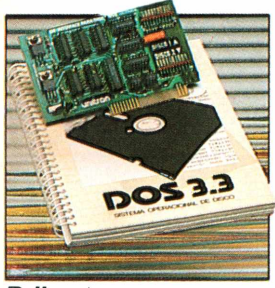

*D II: Interface controladora para até duas unidades de disco flexível de <sup>5</sup> 1/4".*

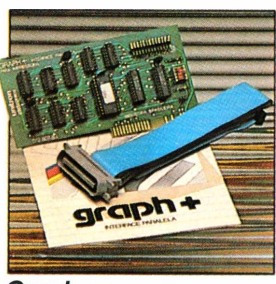

 $Graph +:$ *Interface paralela para impressora com funções gráficas e comandos próprios para as impressoras nacionais.*

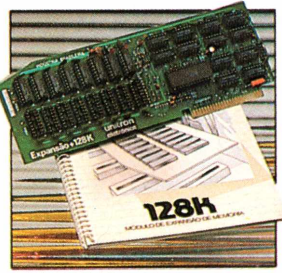

*+ 16K, + 32K, + 64K e + 128K: Expansões de Memória RAM com a possibilidade de simulação ide ''disk-drive'' de alta velocidade (pseudo-disco).*

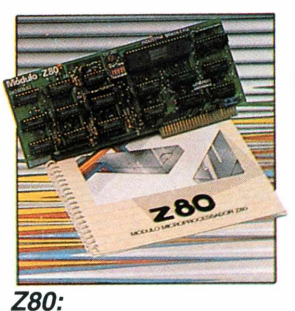

*Módulo com microprocessadorZ-80 adicional, permitindo utilização de Sistema Operacional CP/M.*

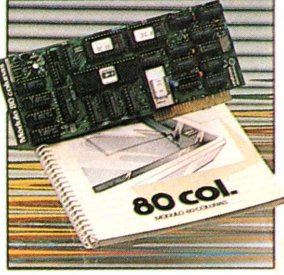

*80 colunas: Módulo para mudança do padrão de vídeo para 80 colunas x 24 linhas.*

*Outras expansões Unitron: Interface para comunicações, RS -232C - Memória Buffer adicional* para impressora - unidades de disco "SLIM" de 5-1/4"ou 8,"impressoras de 80 a 125 CPS, *módulo de cores PAL-M ou modulador de RFpara conexão a TV, - interface GP-IB para controle de instrumentação, - cartão com memórias EPROM para inserção de "programas residentes".*

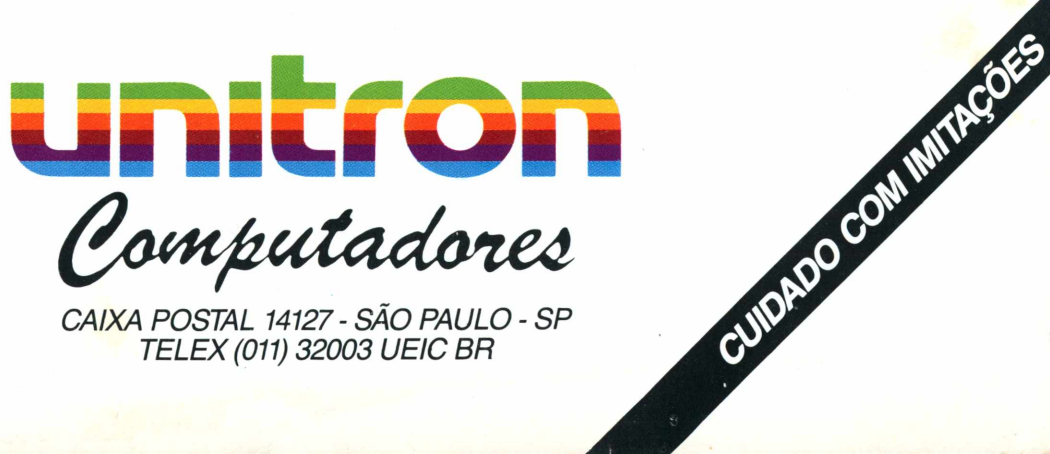

*CAIXA POSTAL 14127 - SÃO PAULO ■ SP TELEX (011) 32003 UEIC BR*

# A Microdigita lança no Brasi o micro pessoal demaiorsucesso no mundo.

A partir de agora a história dos micros pessoais vai ser contada em duas partes: antes e depois do TK 90X.

0 TK 90X é, simplesmente, o único micro pessoal lançado no Brasil que merece a classificação de "software machine": um caso raro de micro que pela sua facilidade de uso, grandes recursos e preço acessível recebeu a

ໄ

atenção dos criadores de programas e periféricos em todo o mundo.

Para você ter uma idéia, existem mais de 2 mil programas, 70 livros, 30 periféricos e inúmeras revistas de usuários disponíveis para ele internacionalmente.

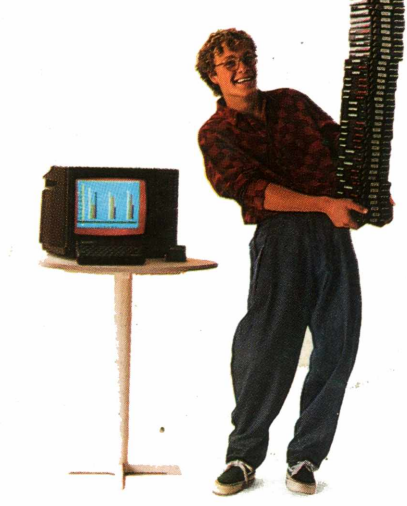

E aqui o TK 90X já sai com mais de 100 programas, enquanto outros estão em fase final de desenvolvimento para lhe dar mais opções para trabalhar, aprender ou se divertir que com qualquer outro micro.

0 TK 90X tem duas versões de memória (de 16 ou 48 K), imagem de alta resolução gráfica com 8 cores, carregamento rápido de programas (controlável pelo próprio monitor), som pela TV, letras maiúsculas e minúsculas e ainda uma exclusividade: acentuação em português.

Faça o seu programa: peça já uma demonstração do novo TK 90X.

Preço de lançamento\* <sup>16</sup> <sup>K</sup> - Cr\$ 1.649.850 • <sup>48</sup> <sup>K</sup> - Cr\$ 1.899.850

**IICRODIGITAL** 

**MICRODIGITAL** 

THE CO.

# **Chegou o micro cheio de programas** \*Sujeito a alteração semprévio aviso.